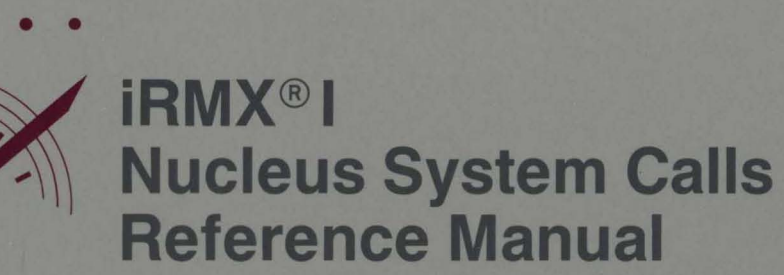

intel<sup>®</sup>

# iRMX® I Nucleus System Calls **Reference Manual**

Order Number: 462928-001

Intel Corporation 3065 Bowers Avenue Santa Clara, California 95051

Copyright (0 1980, 1989, Intel Corporation, All Rights Reserved

In locations outside the United States, obtain additional copies of Intel documentation by contacting your local Intel sales office. For your convenience, international sales office addresses are located directly after the reader reply card in the back of the manual.

l.

The information in this document is subject to change without notice.

Intel Corporation makes no warranty of any kind with regard to this material, including, but not limited to, the implied warranties of merchantability and fitness for a particular purpose. Intel Corporation assumes no responsibility for any errors that may appear in this document. Intel Corporation makes no commitment to update or to keep current the information contained in this document.

Intel Corporation assumes no responsibility for the use of any circuitry other than circuitry embodied in an Intel product. No other circuit patent licenses are implied.

Intel software products are copyrighted by and shall remain the property of Intel Corporation. Use, duplication or disclosure is subject to restrictions stated in Intel's software license, or as defined in ASPR 7-104.9 (a) (9).

No part of this document may be copied or reproduced in any form or by any means without prior written consent of Intel Corporation.

The following are trademarks of Intel Corporation and its affiliates and may be used only to identify Intel products:

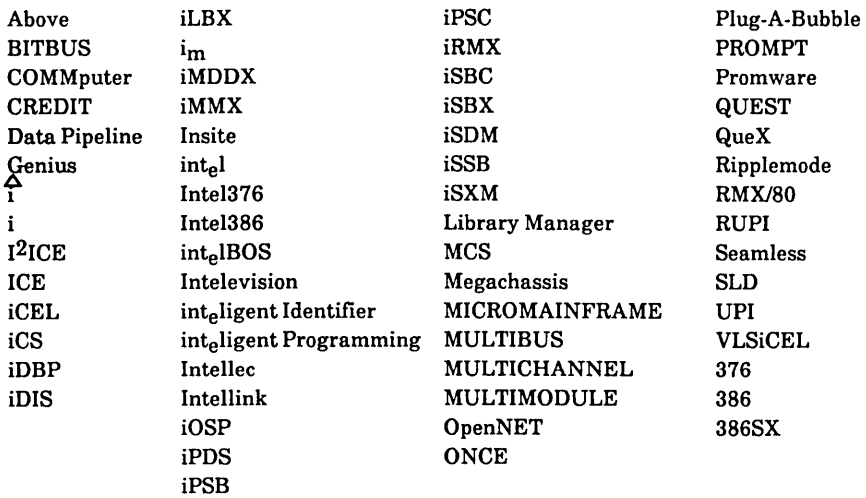

XENIX, MS-DOS, Multiplan, and Microsoft are trademarks of Microsoft Corporation. UNIX is a trademark of Bell Laboratories. Ethernet is a trademark of Xerox Corporation. Centronics is a trademark of Centronics Data Computer Corporation. Chassis Trak is a trademark of General Devices Company, Inc. VAX and VMS are trademarks of Digital Equipment Corporation. Smartmodem 1200 and Hayes are trademarks of Hayes Microcomputer Products, Inc. IBM, PC/XT, and PC/AT are registered trademarks of International Business Machines. Soft-Scope is a registered trademark of Concurrent Sciences.

Copyright<sup>®</sup> 1980, 1989, Intel Corporation. All Rights Reserved.

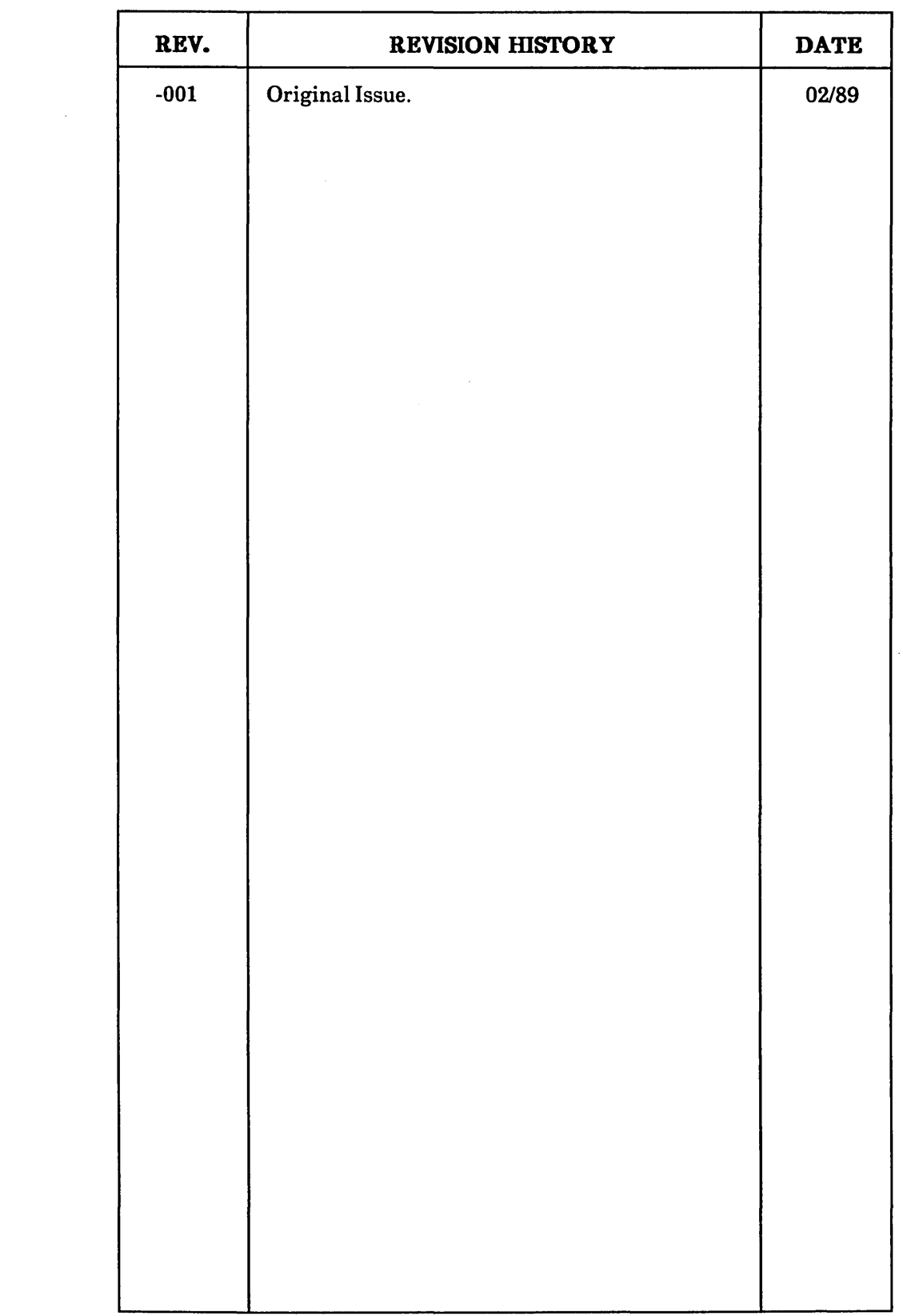

 $\sim$   $\sim$ 

 $\label{eq:2.1} \frac{1}{\sqrt{2}}\int_{0}^{\infty}\frac{1}{\sqrt{2\pi}}\left(\frac{1}{\sqrt{2\pi}}\right)^{2\alpha} \frac{1}{\sqrt{2\pi}}\int_{0}^{\infty}\frac{1}{\sqrt{2\pi}}\left(\frac{1}{\sqrt{2\pi}}\right)^{2\alpha} \frac{1}{\sqrt{2\pi}}\frac{1}{\sqrt{2\pi}}\int_{0}^{\infty}\frac{1}{\sqrt{2\pi}}\frac{1}{\sqrt{2\pi}}\frac{1}{\sqrt{2\pi}}\frac{1}{\sqrt{2\pi}}\frac{1}{\sqrt{2\pi}}\frac{1}{\sqrt{2\$ 

This manual documents the system calls of the Nucleus, the main subsystem of the iRMX® I Operating System. The information provided in this manual is intended as a reference to the system calls and provides detailed descriptions of each call.

#### **READER LEVEL**

This manual is intended for programmers who are familiar with the concepts and terminology introduced in the *iRMX® I Nucleus User's Guide* and with the PL/M-86 programming language.

# **CONVENTIONS**

System call names appear as headings on the outside upper corner of each page. The first appearance of each system call name is printed in blue ink; subsequent appearances are in black.

Throughout this manual, system calls are shown using a generic shorthand (such as CREATE\$TASK instead of RQ\$CREATE\$TASK). This convention is used to allow easier alphabetic arrangement of the calls. The actual PL/M-86 external-procedure names must be used in all calling sequences.

#### **NOTE**

The values NIL and SELECTOR\$OF(NIL) are used throughout this manual. You may also use a value of zero in place of NIL and SELECTOR\$OF(NIL). However, Intel recommends that you use NIL and SELECTOR\$OF(NIL) in your iRMX I code to maintain upward compatibility with the iRMX II Operating System. For a description of the SELECTOR\$OF and NIL built-in functions, refer to the PL/M user's guide.

You can also invoke the system calls from assembly language, but you must obey the PL/M-86 calling sequences when doing so. For more information on these calling sequences refer to the *iRMX® I Programming Techniques Reference Manual.* 

 $\mathcal{L}^{\text{max}}_{\text{max}}$ 

 $\label{eq:2.1} \frac{1}{\sqrt{2}}\left(\frac{1}{\sqrt{2}}\right)^{2} \left(\frac{1}{\sqrt{2}}\right)^{2} \left(\frac{1}{\sqrt{2}}\right)^{2} \left(\frac{1}{\sqrt{2}}\right)^{2} \left(\frac{1}{\sqrt{2}}\right)^{2} \left(\frac{1}{\sqrt{2}}\right)^{2} \left(\frac{1}{\sqrt{2}}\right)^{2} \left(\frac{1}{\sqrt{2}}\right)^{2} \left(\frac{1}{\sqrt{2}}\right)^{2} \left(\frac{1}{\sqrt{2}}\right)^{2} \left(\frac{1}{\sqrt{2}}\right)^{2} \left(\$ 

# Chapter 1. iRMX<sup>®</sup> I Nucleus System Calls

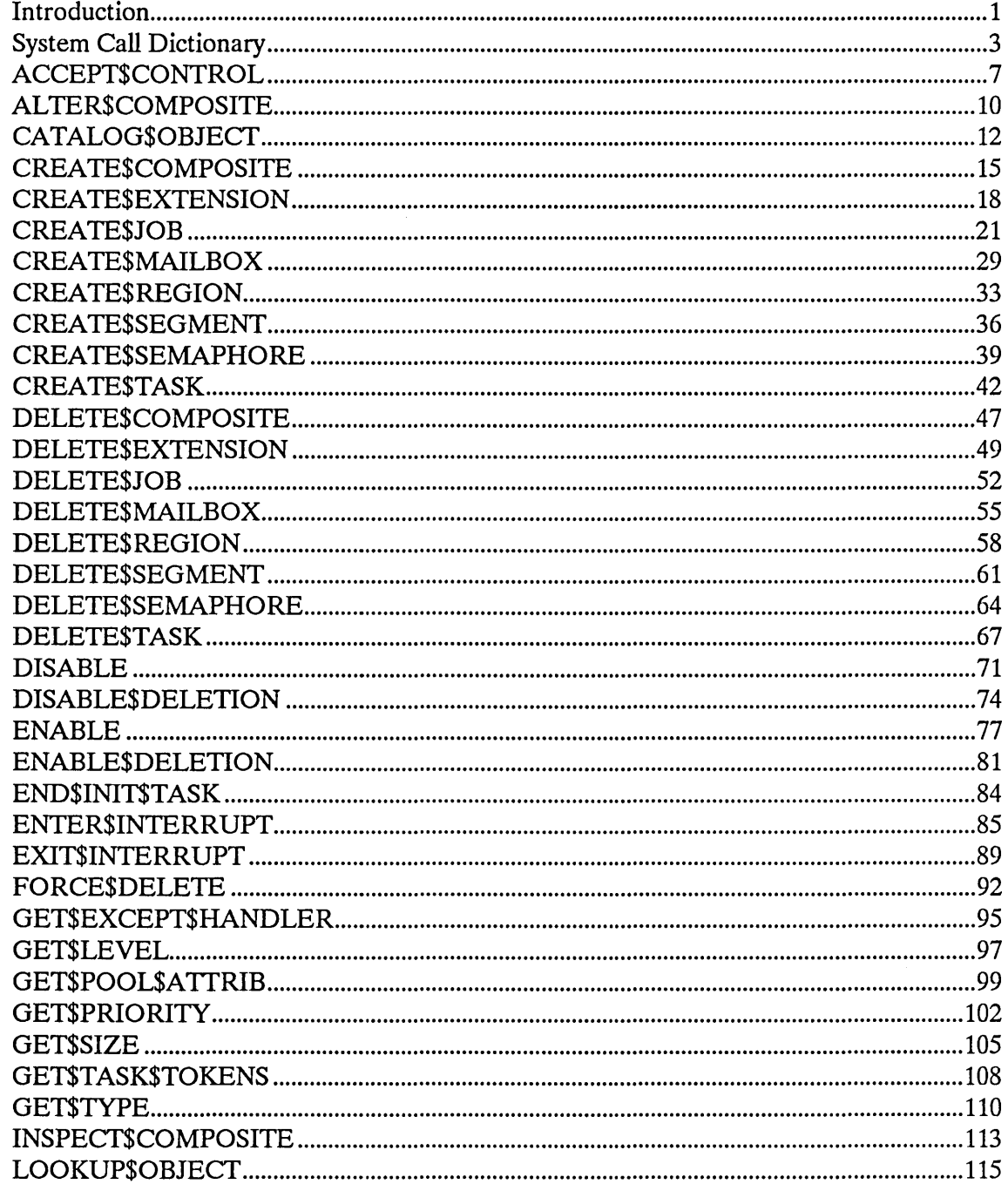

# Chapter 1. iRMX<sup>®</sup> I Nucleus System Calls (continued)

 $\sim$ 

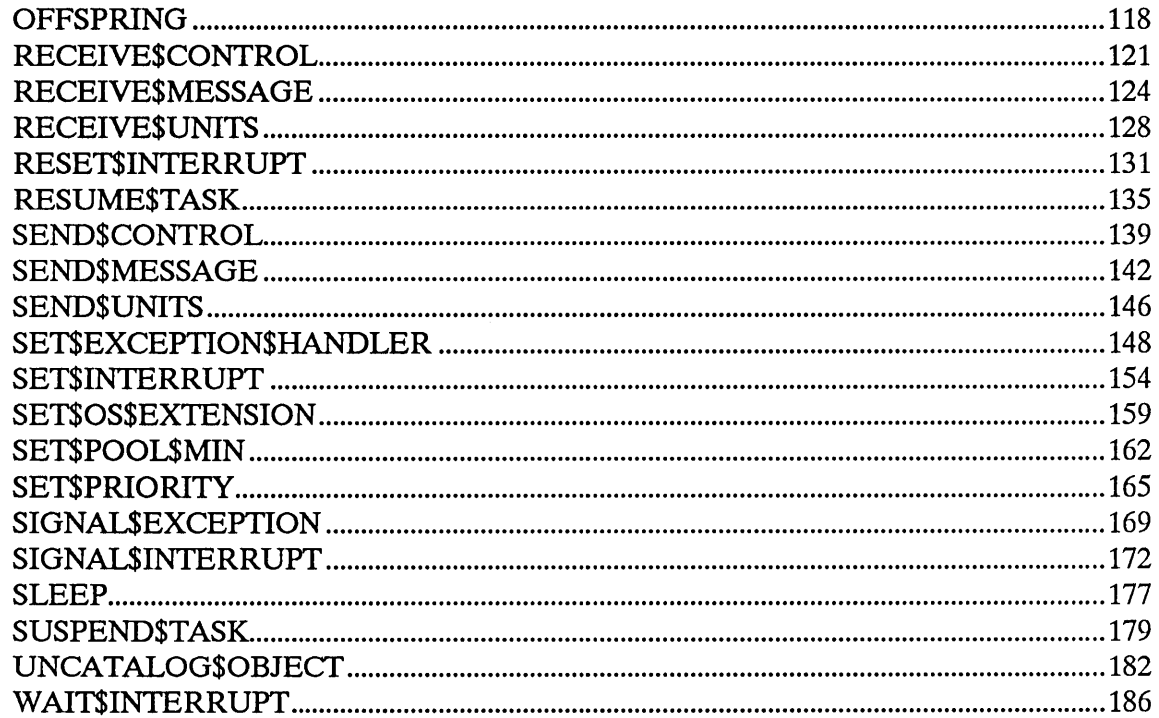

# **iRMX® I**<br>CALLS **NUCLEUS SYSTEM CALLS**

#### **INTRODUCTION**

This manual lists the  $iRMX^{\odot}$  I Nucleus system calls in alphabetical order and provides a detailed description of each one.

The calling sequence for each call is the same as for the PL/M-86 interface. The information for each system call is organized in the following order:

- A brief sketch of the effects of the call.
- The PL/M-86 calling sequence for the system call.
- Definitions of the input parameters, if any.
- Definitions of the output parameters, if any.
- A detailed description of the effects of the call.
- An example of how the system call can be used.
- The condition codes that can result from using the call, with a description of the possible causes of each condition.

Throughout this manual, PL/M-86 data types such as BYTE, WORD, POINTER and SELECfOR are used. In addition, the iRMX I data types TOKEN and STRING are used. (See the *iRMX<sup>®</sup> I Nucleus User's Guide* for more information on these data types.) They are always capitalized, and their definitions are found in Appendix A of the *iRMX® Extended I/O System User's Guide.* If your compiler supports the SELECfOR data type, a TOKEN can be declared literally as SELECfOR or WORD. Because TOKEN is not a PL/M-86 data type, you must declare it to be literally a SELECfOR or a WORD every place you use it. The word "token" in lowercase refers to a value that the iRMX I Operating System returns to a TOKEN (the data type) when it creates the object.

The examples used in this manual assume the reader is familiar with PL/M. In these examples, the appropriate DECLARE and INCLUDE statements are made first. The reader should note the use of an INCLUDE statement that declares all of the system calls included in the iRMX I Operating System. Refer to the *iRMX® I Programming Techniques Manual* for additional information on creating this INCLUDE statement. Further, there is also a literal declaration for TOKEN, which is used in the examples. For the sake of simplicity, the examples assume that an established exception handler is to deal with exceptional conditions. Consequently, they do not illustrate in-line exception processing.

l,

. Following this introduction is a system call dictionary in which the calls are grouped according to type. The dictionary includes short descriptions and page numbers of the complete descriptions that follow.

# **SYSTEM CALL DICTIONARY**

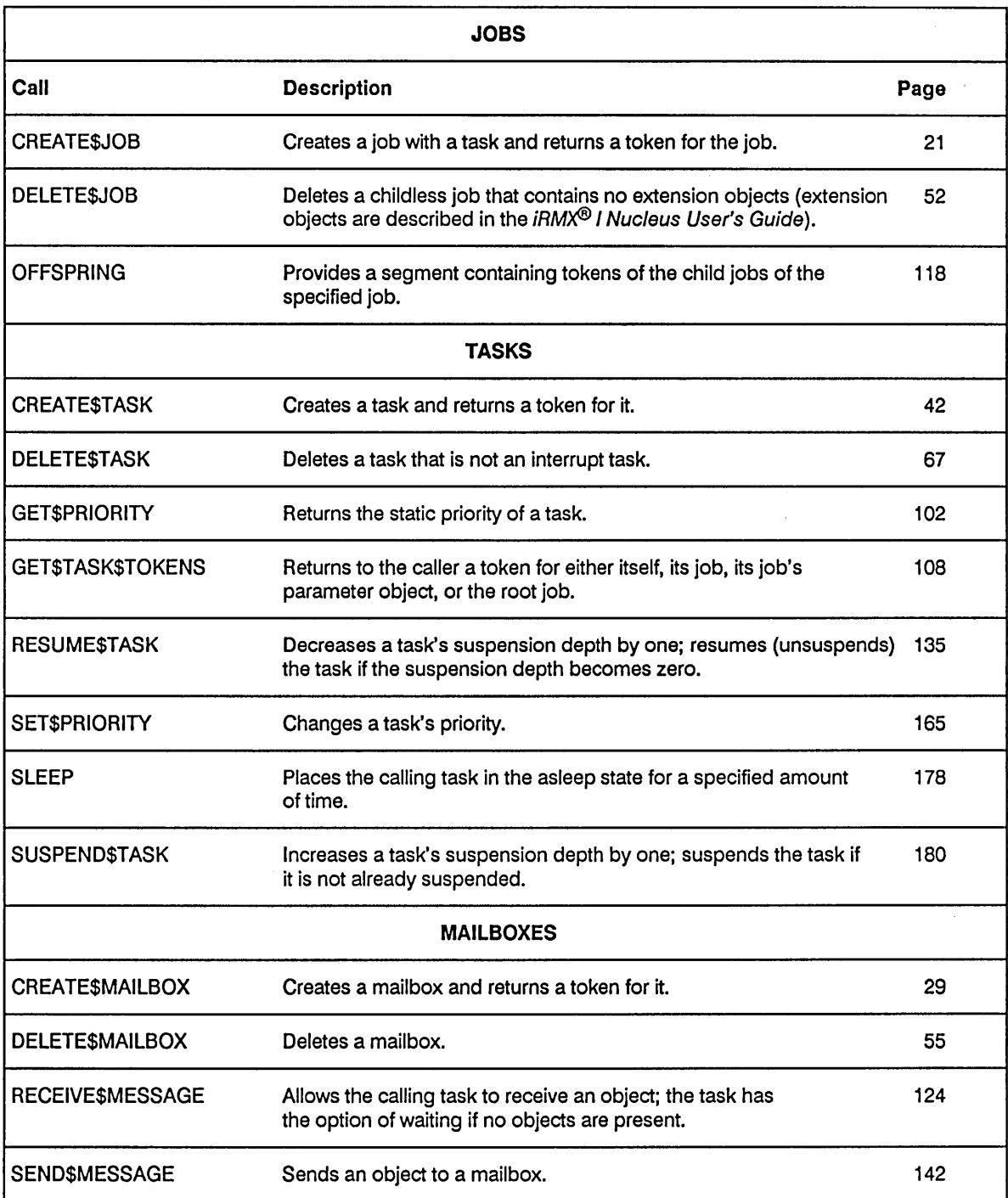

#### NUCLEUS SYSTEM CALL DICTIONARY

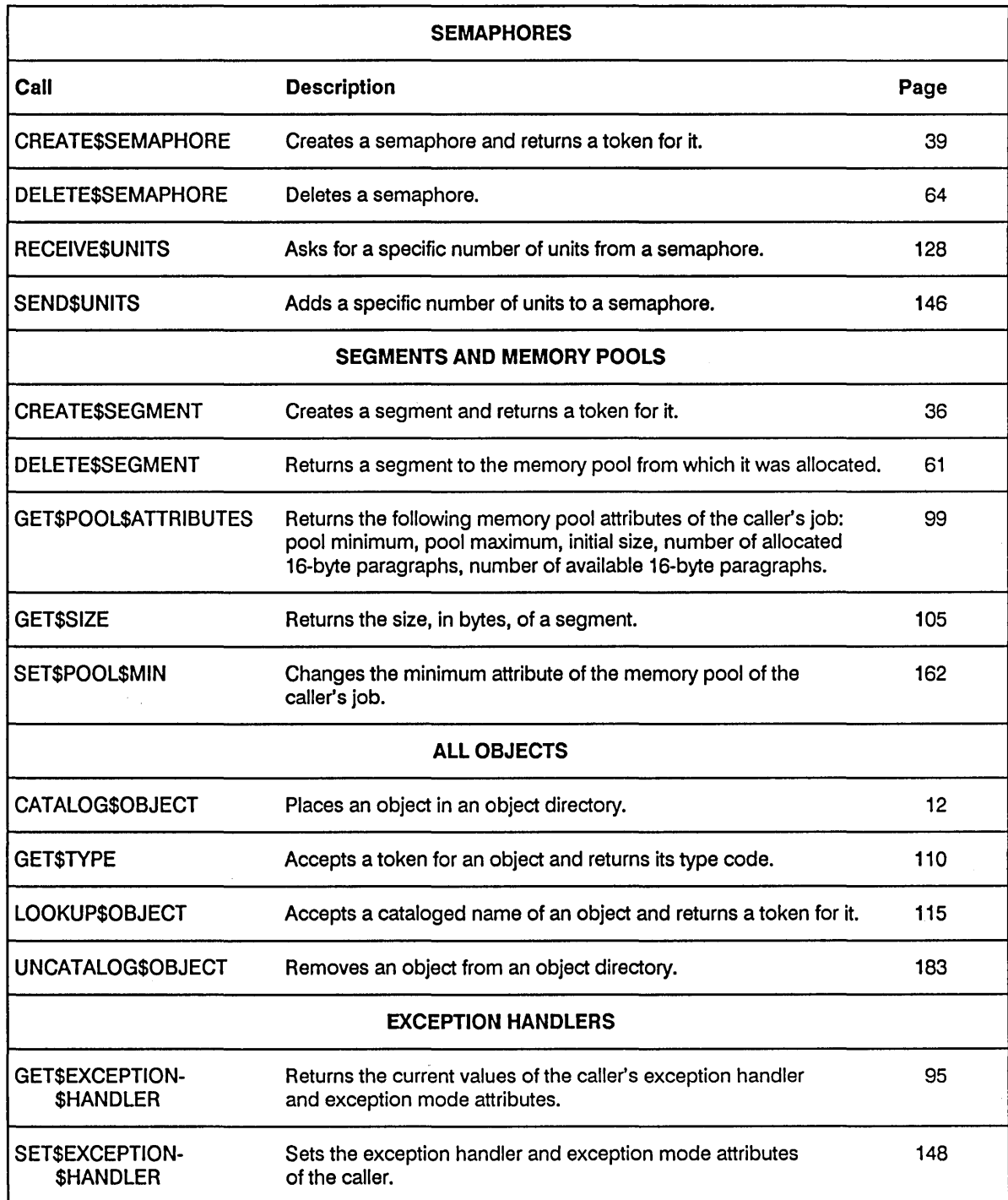

 $\mathcal{A}(\mathcal{A})$  and  $\mathcal{A}(\mathcal{A})$  . The  $\mathcal{A}(\mathcal{A})$ 

 $\hat{\boldsymbol{\beta}}$ 

 $\sim$ 

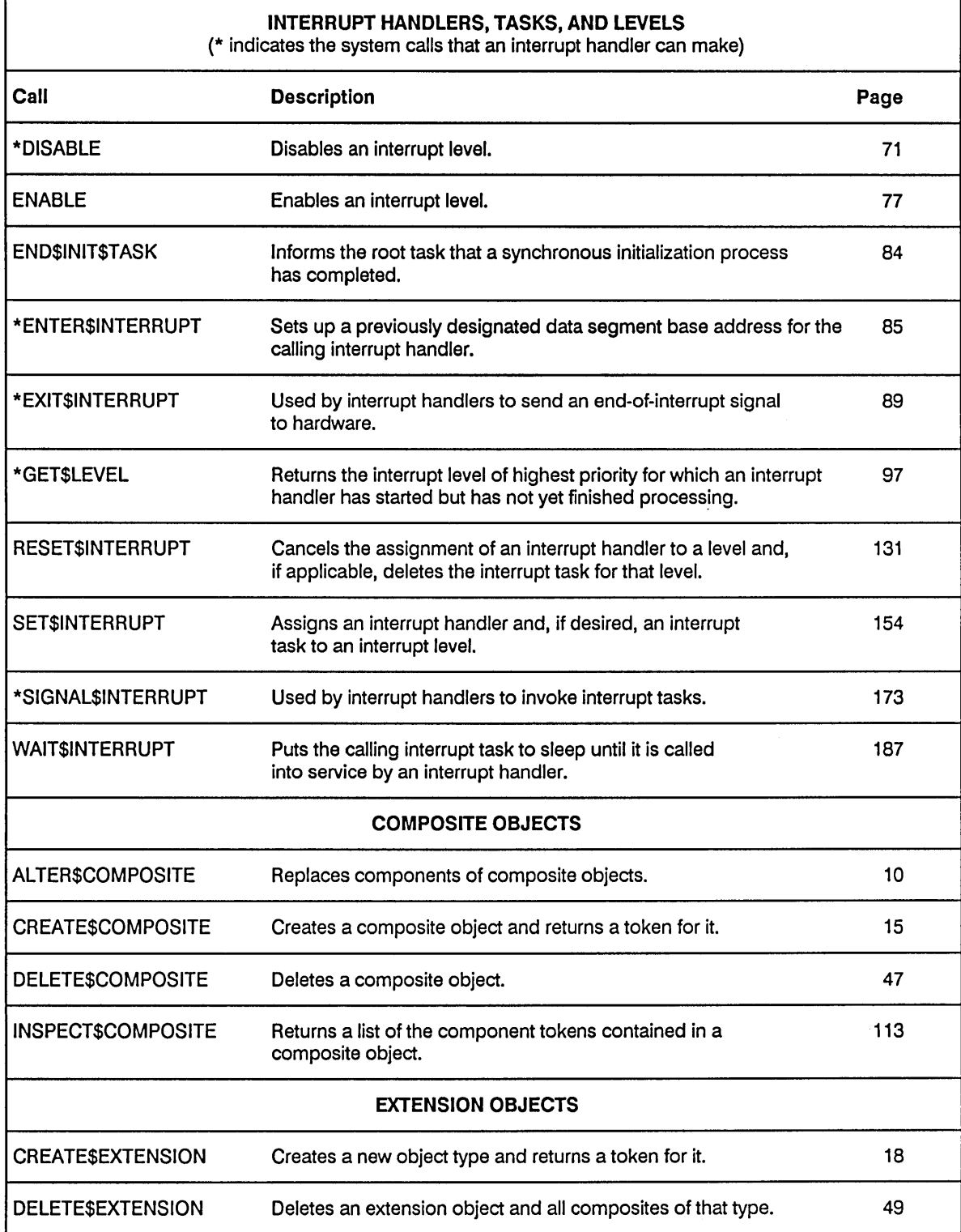

#### NUCLEUS SYSTEM CALL DICTIONARY

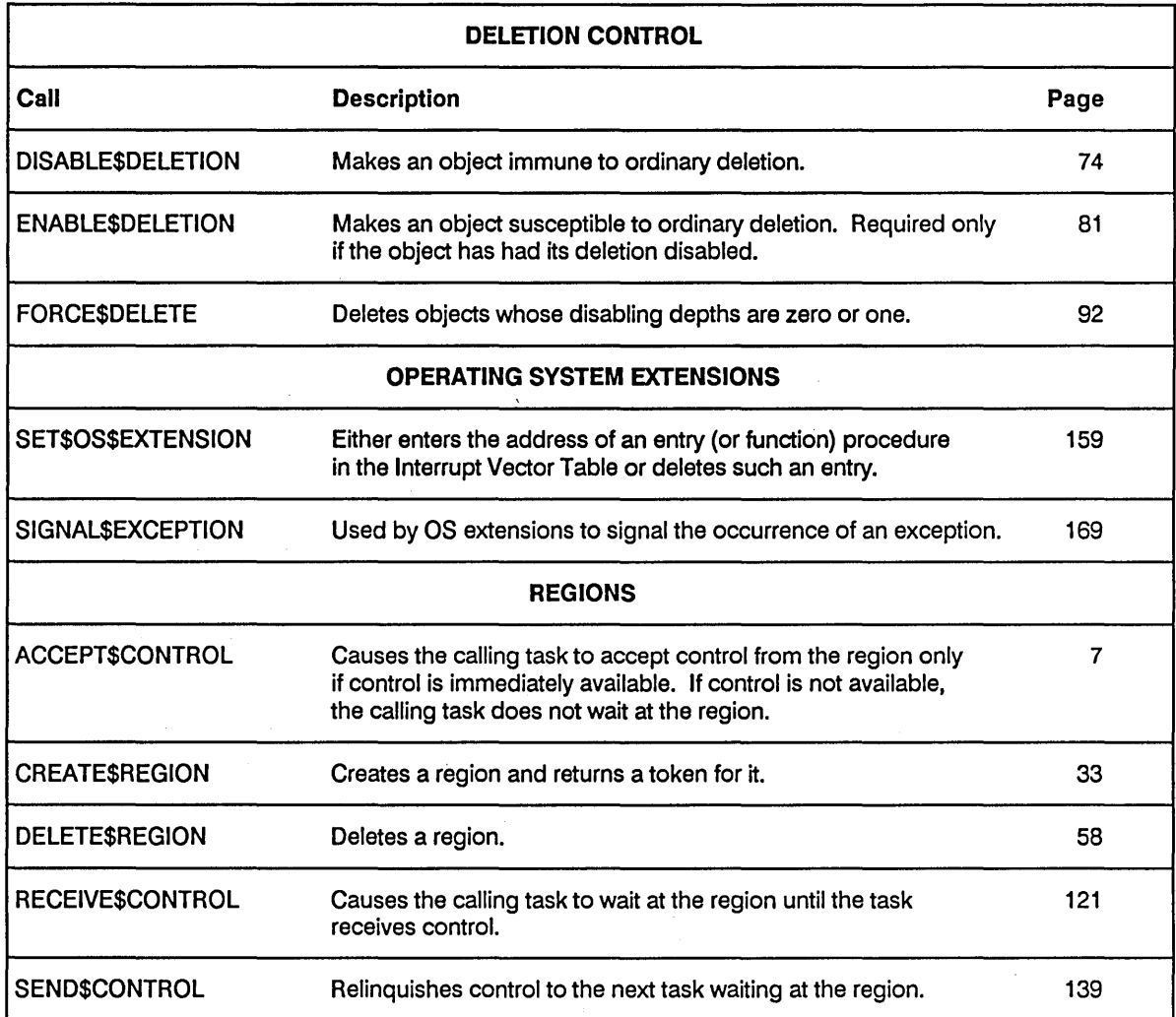

 $\epsilon \ll 1$ 

 $\sim 10^{11}$  km s  $^{-1}$ 

The ACCEPT\$CONTROL system call requests immediate access to data protected by a region.

# CAUTION

Tasks that use regions cannot be deleted while they access data protected by the region. Therefore, you should avoid using regions in Human Interface applications. If a task in a Human Interface application uses regions, the application cannot be deleted asynchronously (via a CONTROL-C entered at a terminal) while the task is in the region.

CALL RQ\$ACCEPT\$CONTROL (region, except\$ptr);

#### Input Parameter

region A TOKEN for the target region.

#### Output Parameter

except\$ptr A POINTER to a WORD to which the iRMX I Operating System will return the condition code generated by this system call.

#### **Description**

The ACCEPT\$CONTROL system call provides access to data protected by a region if access is immediately available. If access is not immediately available, the E\$BUSY condition code is returned and the calling task remains ready.

Once a task has gained control of a region, it should not suspend or delete itself while in control of the region. Doing so will lock the region and prevent other tasks from gaining access.

# **ACCEPT\$CONTROL**

# **Example**

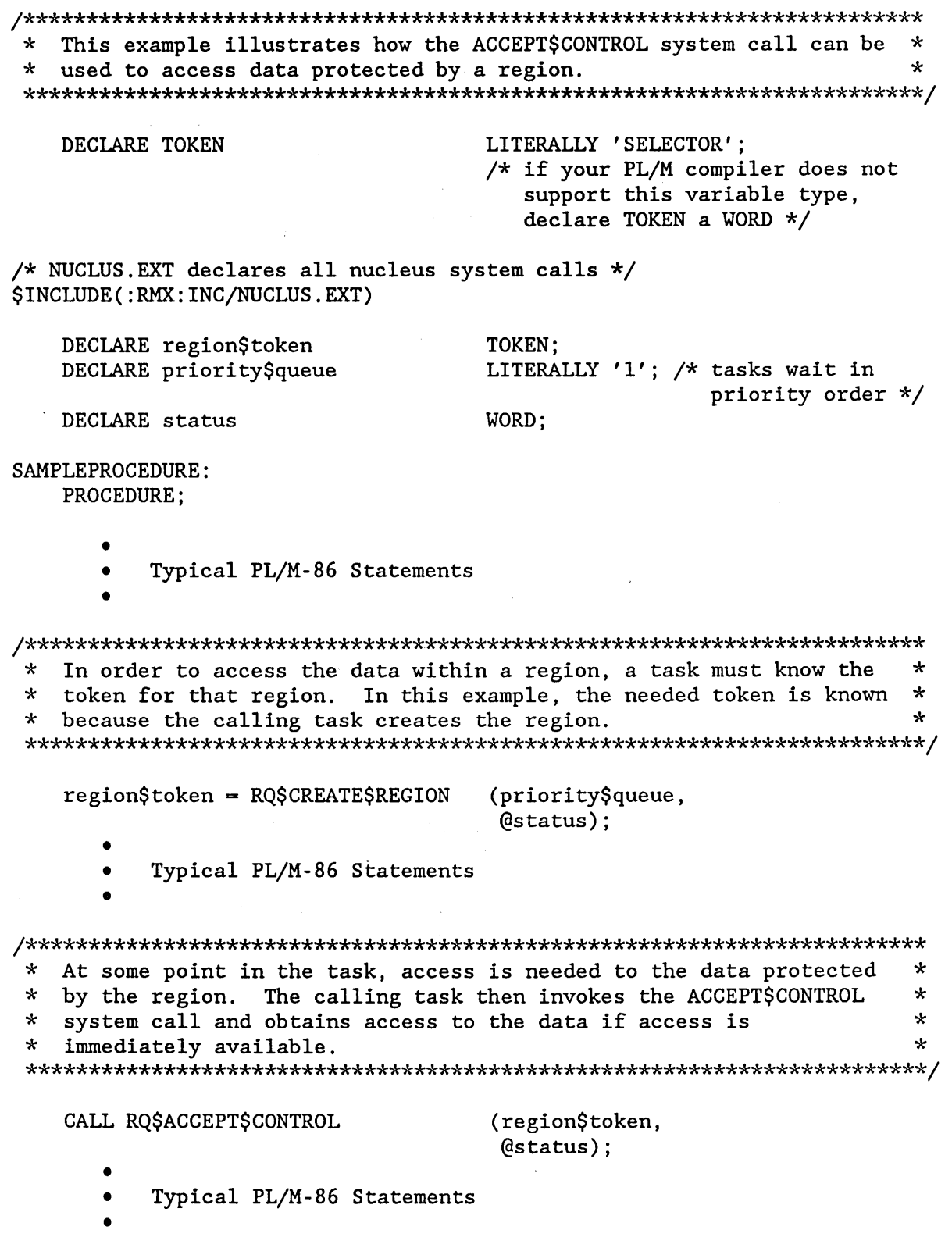

 $\hat{\mathcal{A}}$ 

\* When the task is ready to relinquish access to the data protected \* \* by the region, it invokes the SEND\$CONTROL system call.  $\rightarrow \star$ 

CALL RQ\$SEND\$CONTROL

 $(0$ status $);$ 

 $\bullet$ Typical PL/M-86 Statements

END SAMPLEPROCEDURE;

 $\bullet$ 

# **Condition Codes**

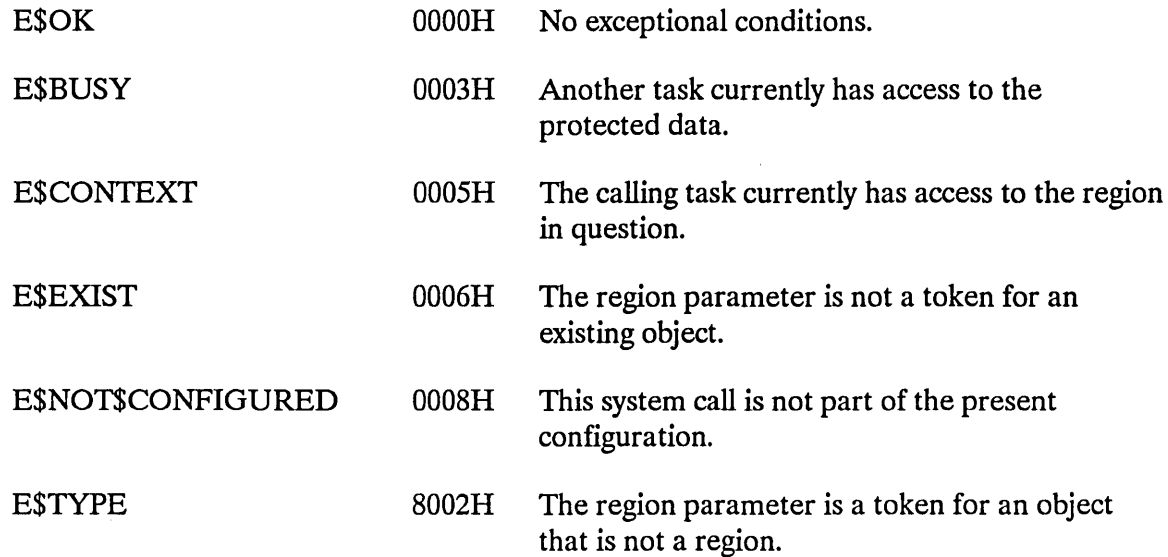

# ALTER\$COMPOSITE

The ALTER\$COMPOSITE system call replaces components of composite objects.

#### CAUTION

Composite objects require the creation of extension objects. Jobs that create extension objects cannot be deleted until all the extension objects are deleted. Therefore you should avoid creating composite objects in Human Interface applications. If a Human Interface application creates extension objects, the application cannot be deleted asynchronously (via a CONTROL-C entered at a terminal).

CALL RQ\$ALTER\$COMPOSITE (extension, composite, component\$index, replacing\$obj, except\$ptr);

#### Input Parameters

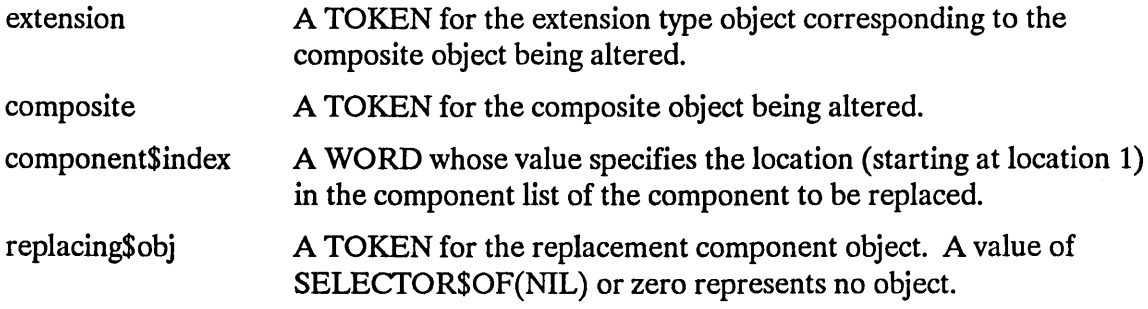

#### Output Parameter

except\$ptr A POINTER to a WORD to which the iRMX I Operating System will return the condition code generated by this system call.

#### **Description**

The ALTER\$COMPOSlTE system call changes a component of a composite object. Any component in a composite object can be replaced either with a token for another object or with a placeholding SELECTOR\$OF(NIL) or zero that represents no object.

The component\$index indicates the position of the target token in the list of components.

 $\mathcal{L}$ 

 $\label{eq:2.1} \mathcal{F}(\mathcal{F}) = \mathcal{F}(\mathcal{F}) = \mathcal{F}(\mathcal{F}) = \mathcal{F}(\mathcal{F}) = \mathcal{F}(\mathcal{F})$ 

# **Example**

See the example in section "The GET BYTE Procedure" of the *iRMX® I Nucleus User's Guide.* 

# **Condition Codes**

 $\sim$   $\mu$ 

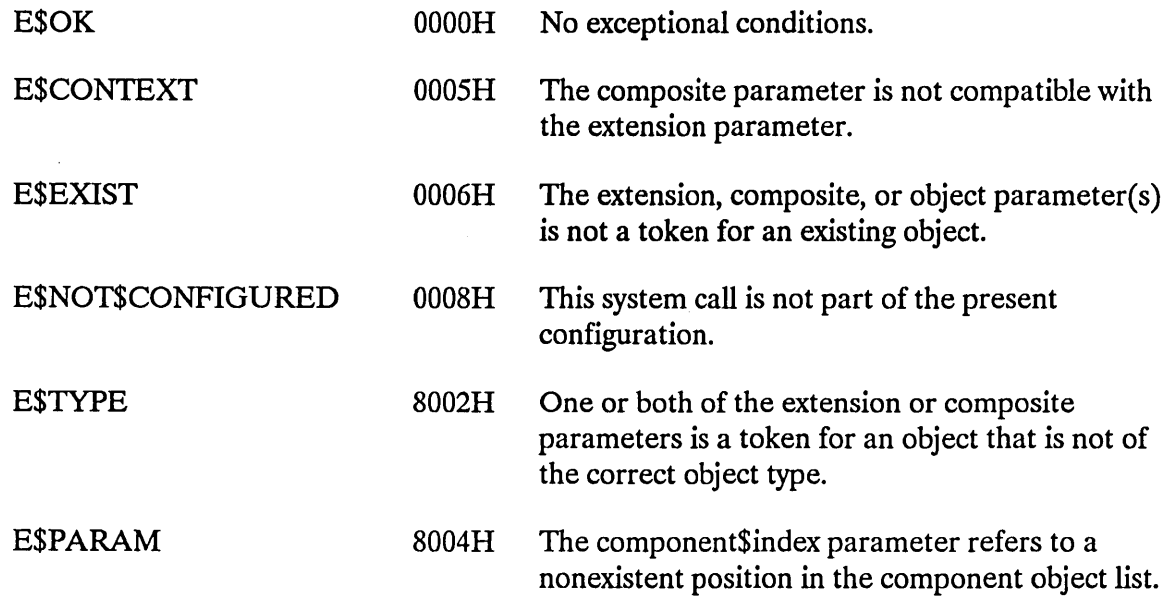

The CATALOG\$OBJECT system call places an entry for an object in an object directory.

CALL RQ\$CATALOG\$OBJECT (job, object, name, except\$ptr);

#### **Input Parameters**

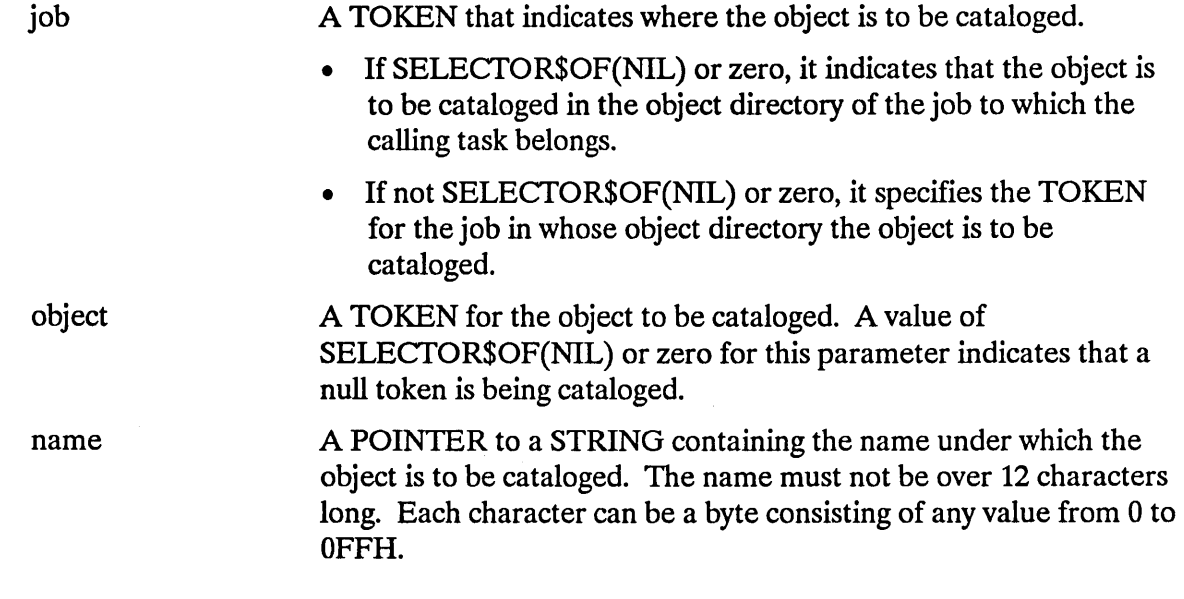

#### **Output Parameter**

except\$ptr A POINTER to a WORD to which the iRMX I Operating System will return the condition code generated by this system call.

# **Description**

The CATALOG\$OBJECT system call places an entry for an object in the object directory of a specific job. The entry consists of both a name and a token for the object. There may be several such entries for a single object in a directory, because the object may have several names. (However, in a given object directory, only one object may be cataloged under a given name.) If another task is waiting, via the LOOKUP\$OBJECT system call, for the object to be cataloged, that task is awakened when the entry is cataloged.

# Example

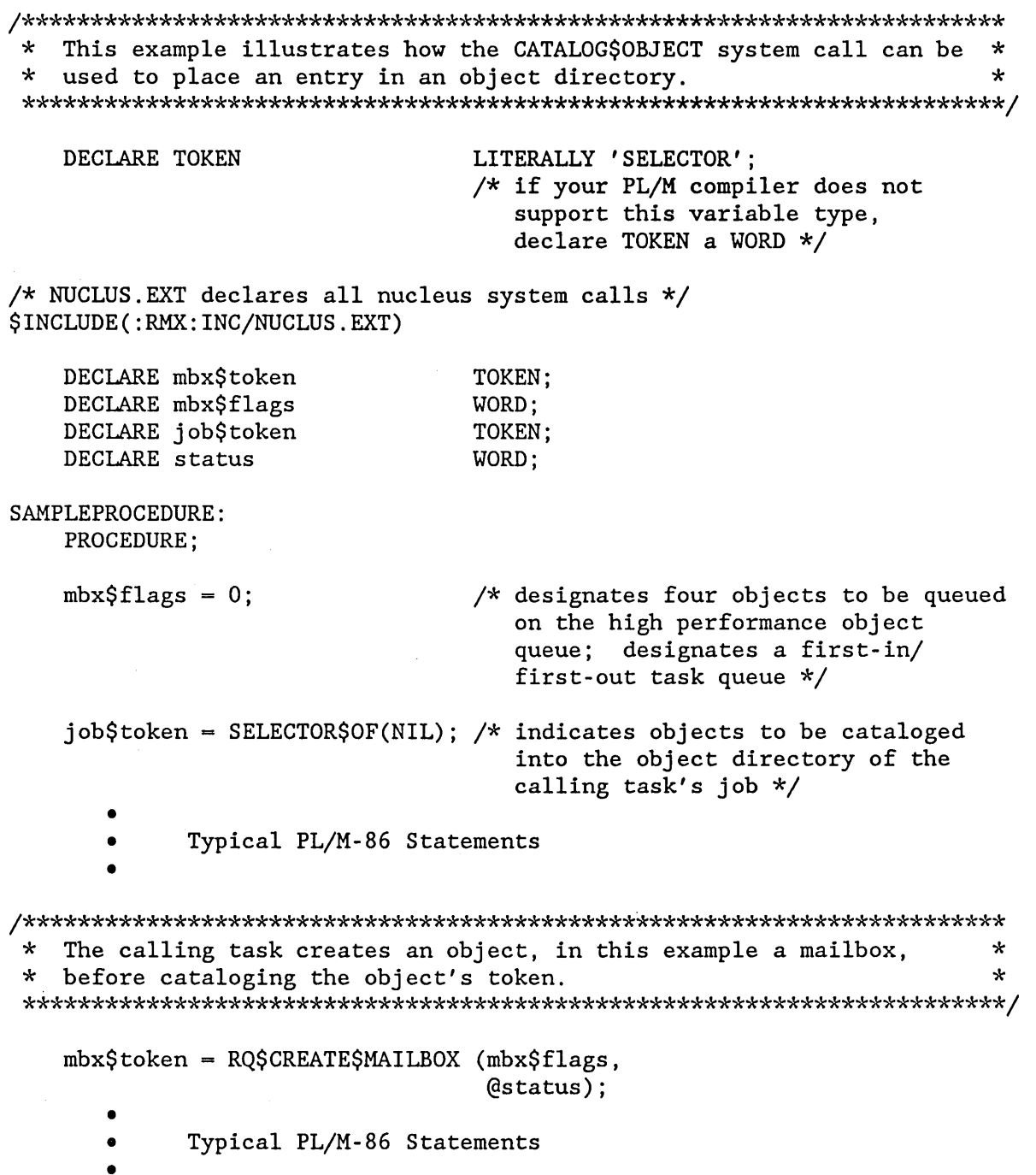

 $\label{eq:2} \frac{1}{\sqrt{2}}\sum_{i=1}^n\frac{1}{\sqrt{2\pi}}\sum_{i=1}^n\frac{1}{\sqrt{2\pi}}\sum_{i=1}^n\frac{1}{\sqrt{2\pi}}\sum_{i=1}^n\frac{1}{\sqrt{2\pi}}\sum_{i=1}^n\frac{1}{\sqrt{2\pi}}\sum_{i=1}^n\frac{1}{\sqrt{2\pi}}\sum_{i=1}^n\frac{1}{\sqrt{2\pi}}\sum_{i=1}^n\frac{1}{\sqrt{2\pi}}\sum_{i=1}^n\frac{1}{\sqrt{2\pi}}\sum_{i=1}^n\frac{1}{$ 

 $\mathcal{A}^{\mathcal{A}}$ 

# **CATALOG\$OBJECT**

\* After creating the mailbox, the calling task catalogues the mailbox \* \* token in the object directory of its own job.  $\star$ 

CALL RQ\$CATALOG\$OBJECT

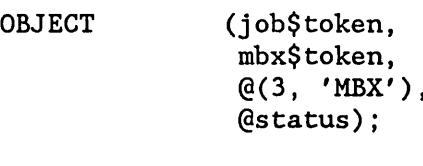

Typical PL/M-86 Statements

END SAMPLEPROCEDURE;

# **Condition Codes**

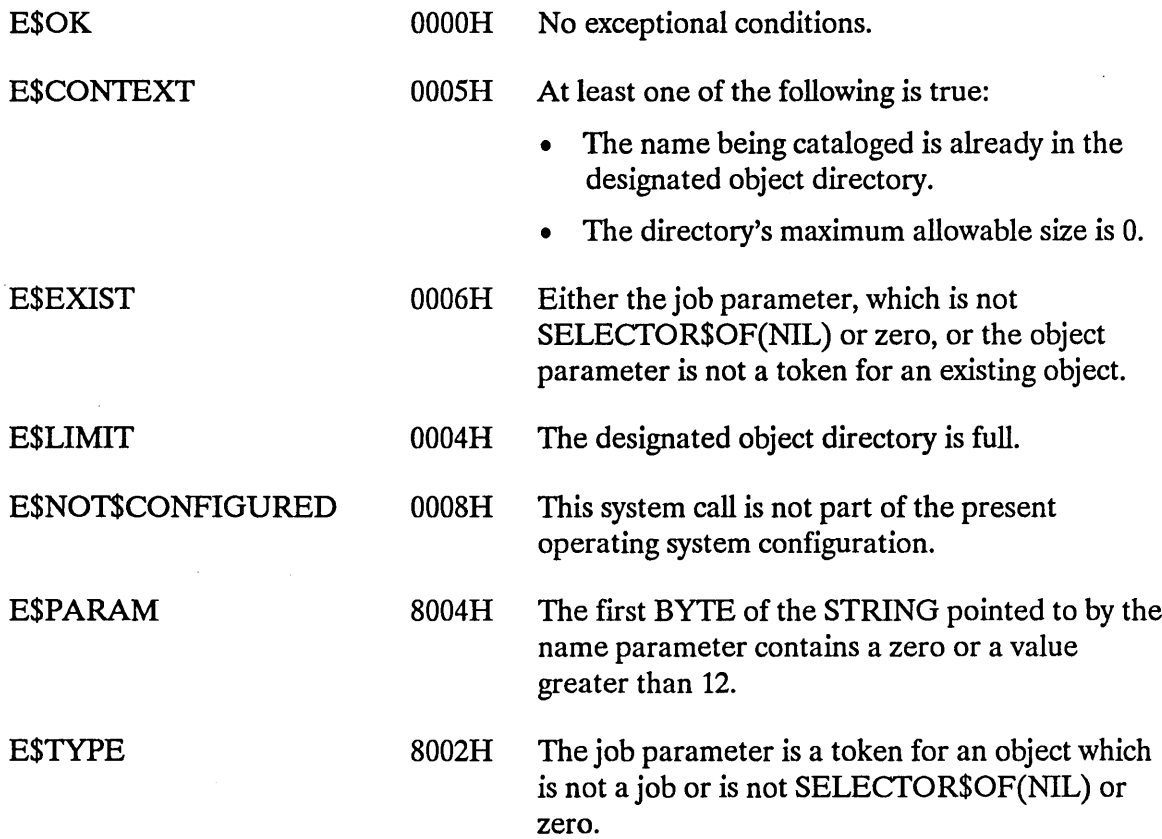

The CREATE\$COMPOSITE system call creates a composite object.

## **CAUTION**

Composite objects require the creation of extension objects. Jobs that create extension objects cannot be deleted until all the extension objects are deleted. Therefore you should avoid creating composite objects in Human Interface applications. If a Human Interface application creates extension objects, the application cannot be deleted asynchronously (via a CONTROL-C entered at a terminal).

composite = RQ\$CREATE\$COMPOSITE (extension, token\$list, except\$ptr);

#### **Input Parameters**

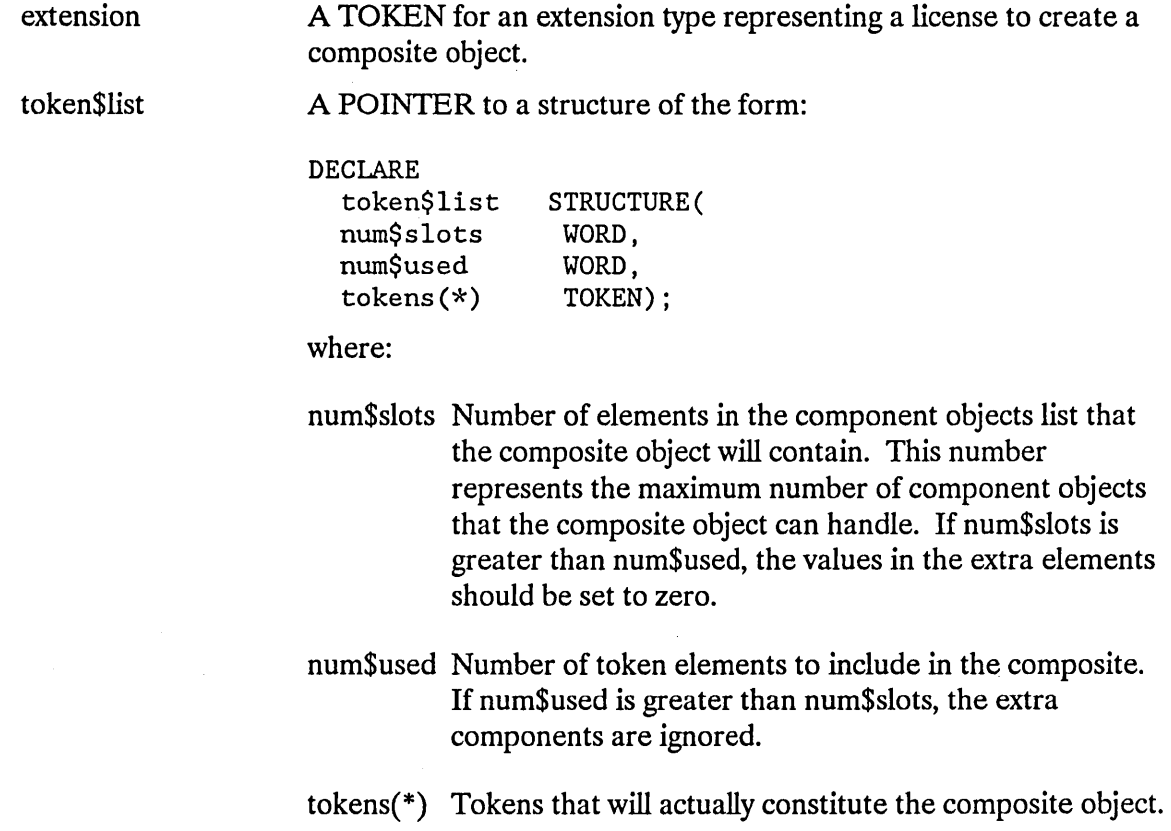

# **CREATE\$COMPOSITE**

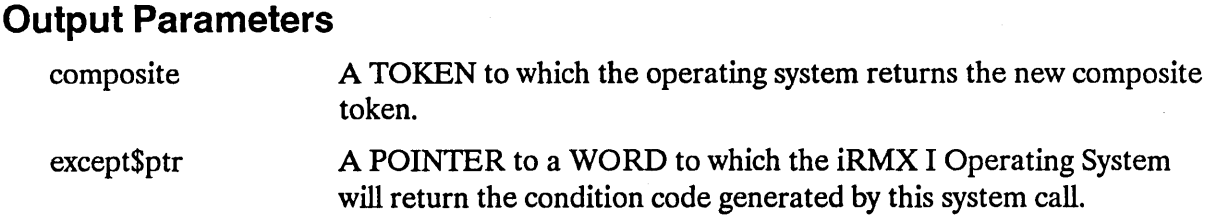

# **Description**

The CREATE\$COMPOSlTE system call creates a composite object of the specified extension type. It accepts a list of tokens that specify the component objects and returns a token for the new composite object. The token\$list parameter points to a structure that contains the list of tokens.

The first element in the token list (num\$slots) indicates the number of tokens in the data structure; that is, the maximum number of component objects that can be part of a composite. Because you may need to specify that not all of the tokens in the token list be used in the composite object, the second element (num\$used) indicates how many of those tokens are actually included in the composite. CREATE\$COMPOSlTE selects tokens to include beginning with the first token in the token list.

If the number of token elements to include in the composite (num\$used) is less than the number of tokens in the token\$list (num\$slots), CREATE\$COMPOSlTE sets the remaining elements to zero.

If, on the other hand, the number of tokens in the token list (num\$slots) is less than the number of token elements to include in the composite (num\$used), CREA TE\$COMPOSlTE ignores the extra components in the token list.

# **Example**

See "The CREATE\_RING\_BUFFER Procedure" in the *iRMX® I Nucleus User's Guide.* 

#### **Condition Codes**

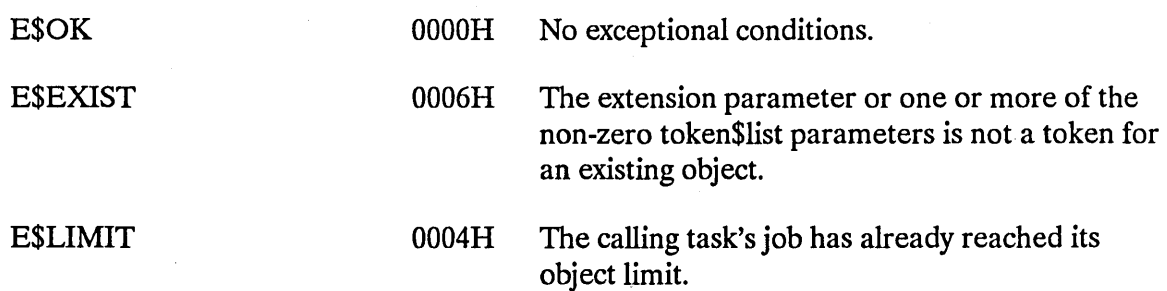

# **CREATE\$COMPOSITE**

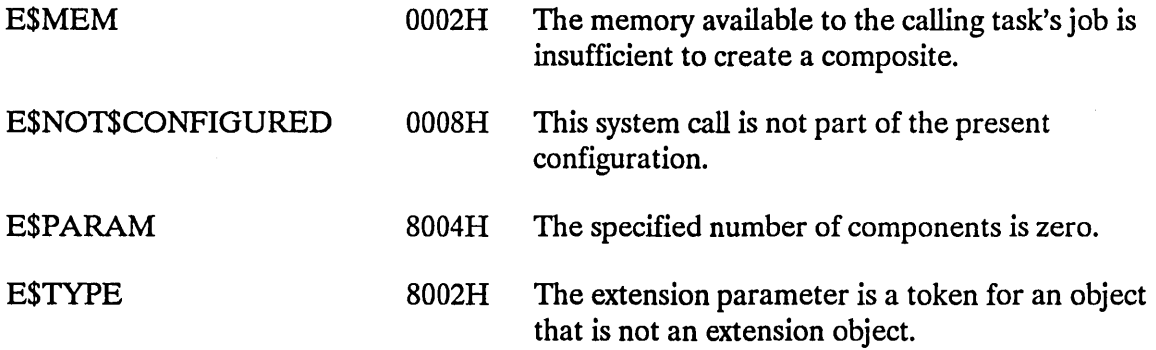

 $\sim 10^{-1}$ 

# **CREATE\$EXTENSION**

The CREATE\$EXTENSION system call creates a new object type.

#### **CAUTION**

Jobs that create extension objects cannot be deleted until the extension object is deleted. Therefore, you should avoid creating extension objects in Human Interface applications. If a Human Interface application creates extension objects, the application cannot be deleted asynchronously (via a CONTROL-C entered at a terminal).

extension = RQ\$CREATE\$EXTENSION (type\$code, deletion\$mailbox, except\$ptr);

#### Input Parameters

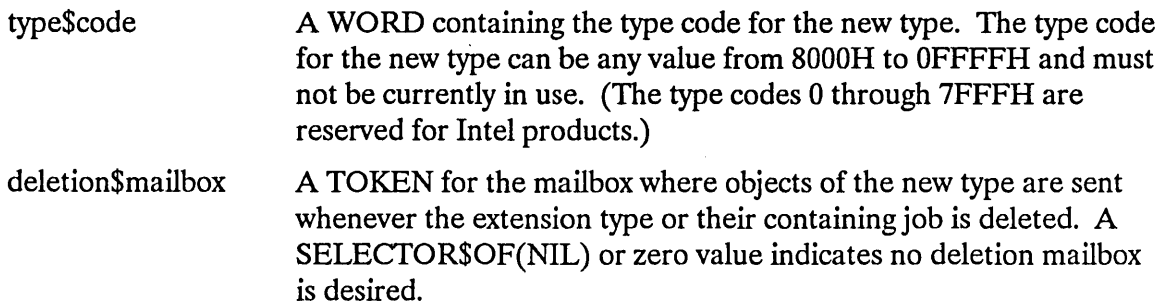

#### Output Parameters

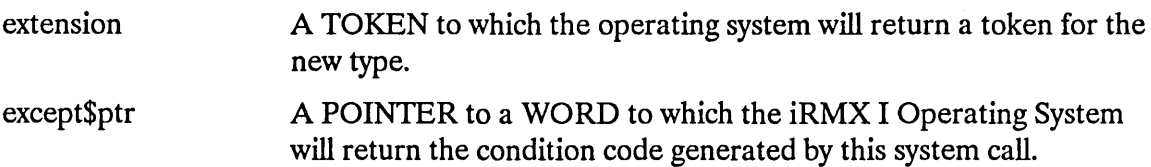

 $\sim$ 

 $\kappa_{\rm{c}}$ 

# **Description**

The CREATE SEXTENSION system call returns a token for the newly created extension object type.

You can specify a deletion mailbox when the extension type is created. If you do, a task in your type manager for the new type must wait at the deletion mailbox for tokens of objects of the new extension type that are to be deleted. Tokens of objects are sent to the deletion mailbox for deletion either when their extension type is deleted or when their containing job is deleted; they are not sent there when being deleted by DELETE\$COMPOSITE. The task servicing the deletion mailbox may do anything with the composite objects sent to it, but it must delete them.

If you do not want to specify a deletion mailbox, set the token value for deletion\$mailbox to SELECTOR\$OF(NIL) or zero. If the extension type has no deletion mailbox, composite objects of that type are deleted automatically, and the type manager is not informed. The advantage of having a deletion mailbox is that the type manager has the opportunity to do more than merely delete the composite objects.

A job containing a task that creates an extension object cannot be deleted until the extension object is deleted.

# **Example**

See the example in the "Initialization" section of Chapter 10 in the *iRMX® I Nucleus User's Guide.* 

# **Condition Codes**

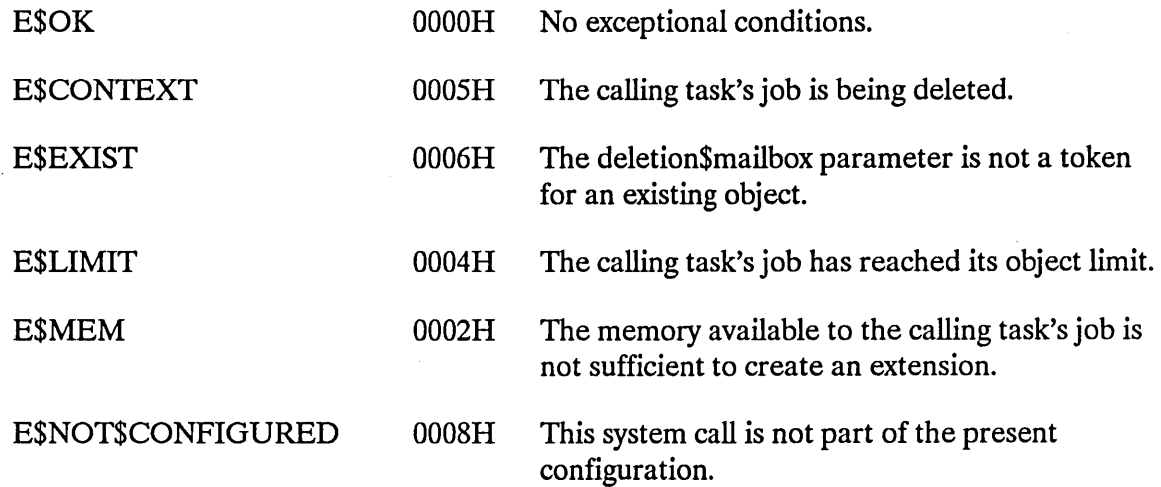

# **CREATE\$EXTENSION**

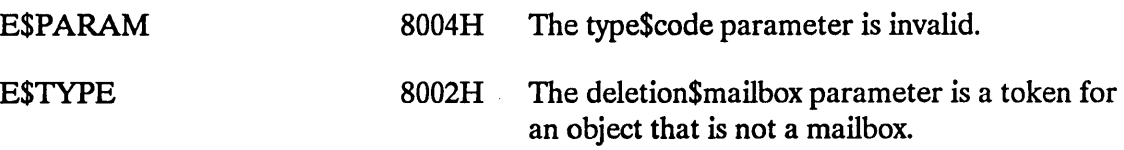

 $\sim$ 

The CREATE\$JOB system call creates a job with a single task.

```
job - RQ$CREATE$JOB (directory$size, param$obj, pool$min, pool$max, 
      max$objects, max$tasks, max$priority, except$handler, 
     job$flags, task$priority, start$address, data$seg, stack$ptr, 
     stack$size, task$flags, except$ptr);
```
# **Input Parameters**

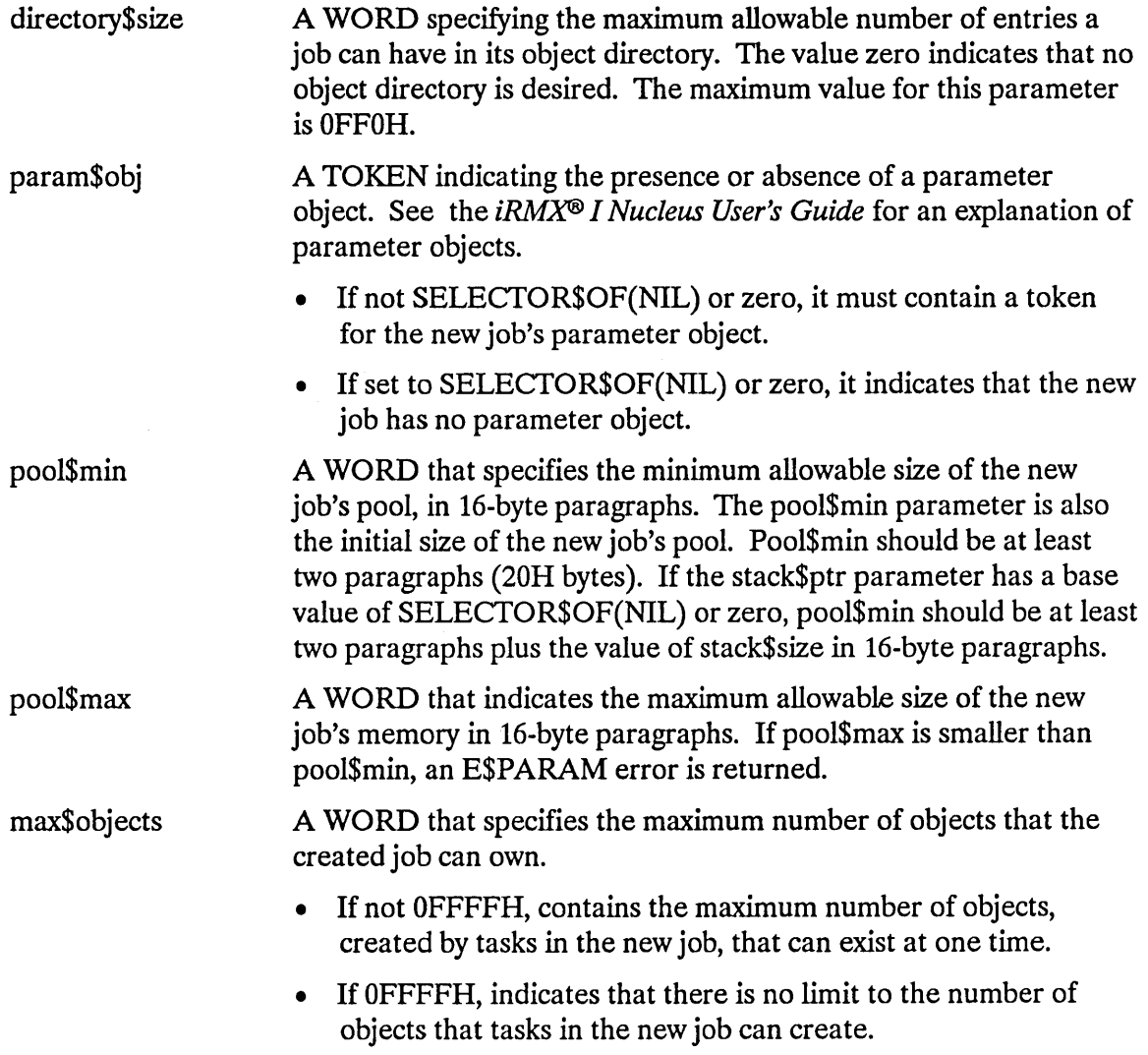

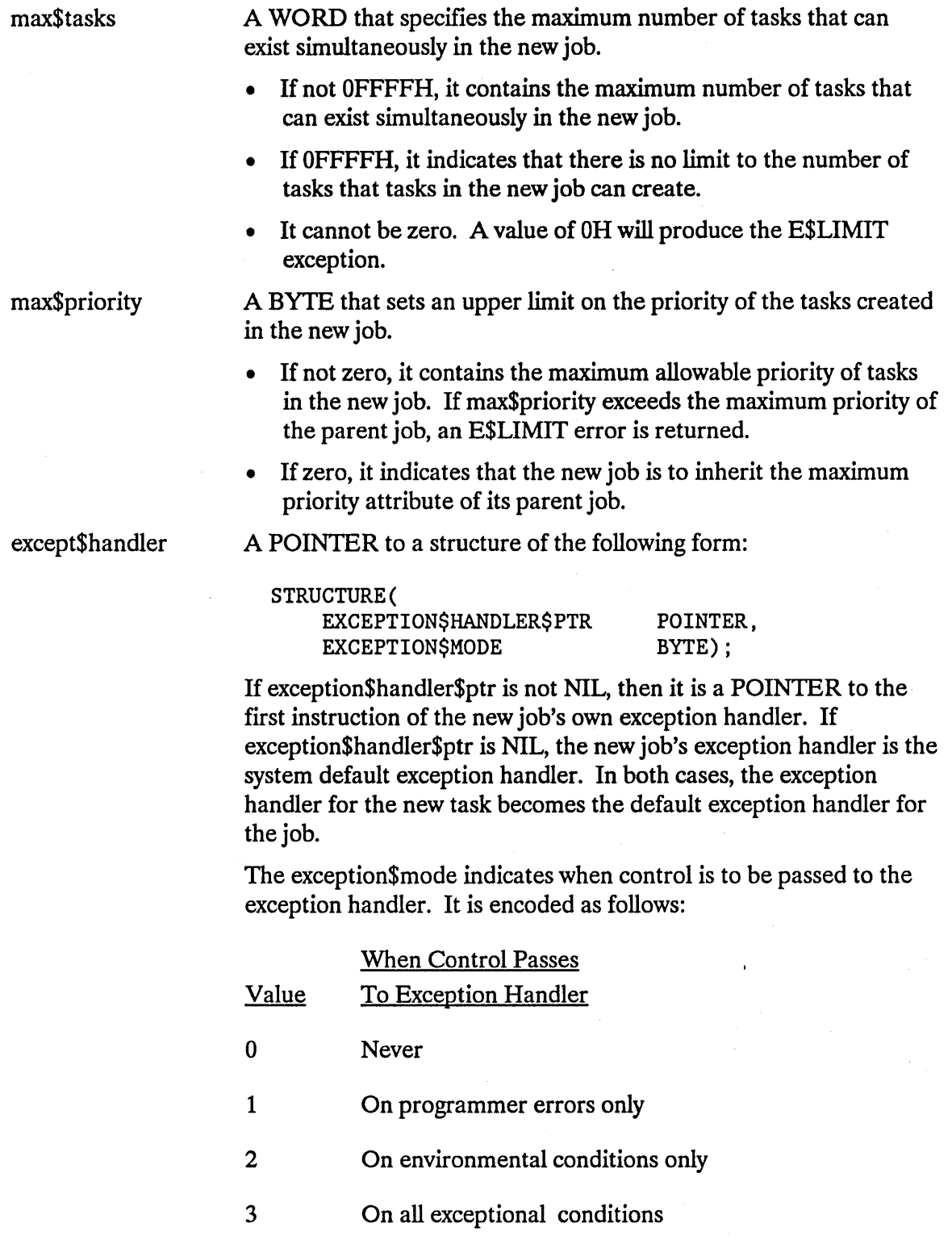

 $\ddot{\phantom{a}}$ 

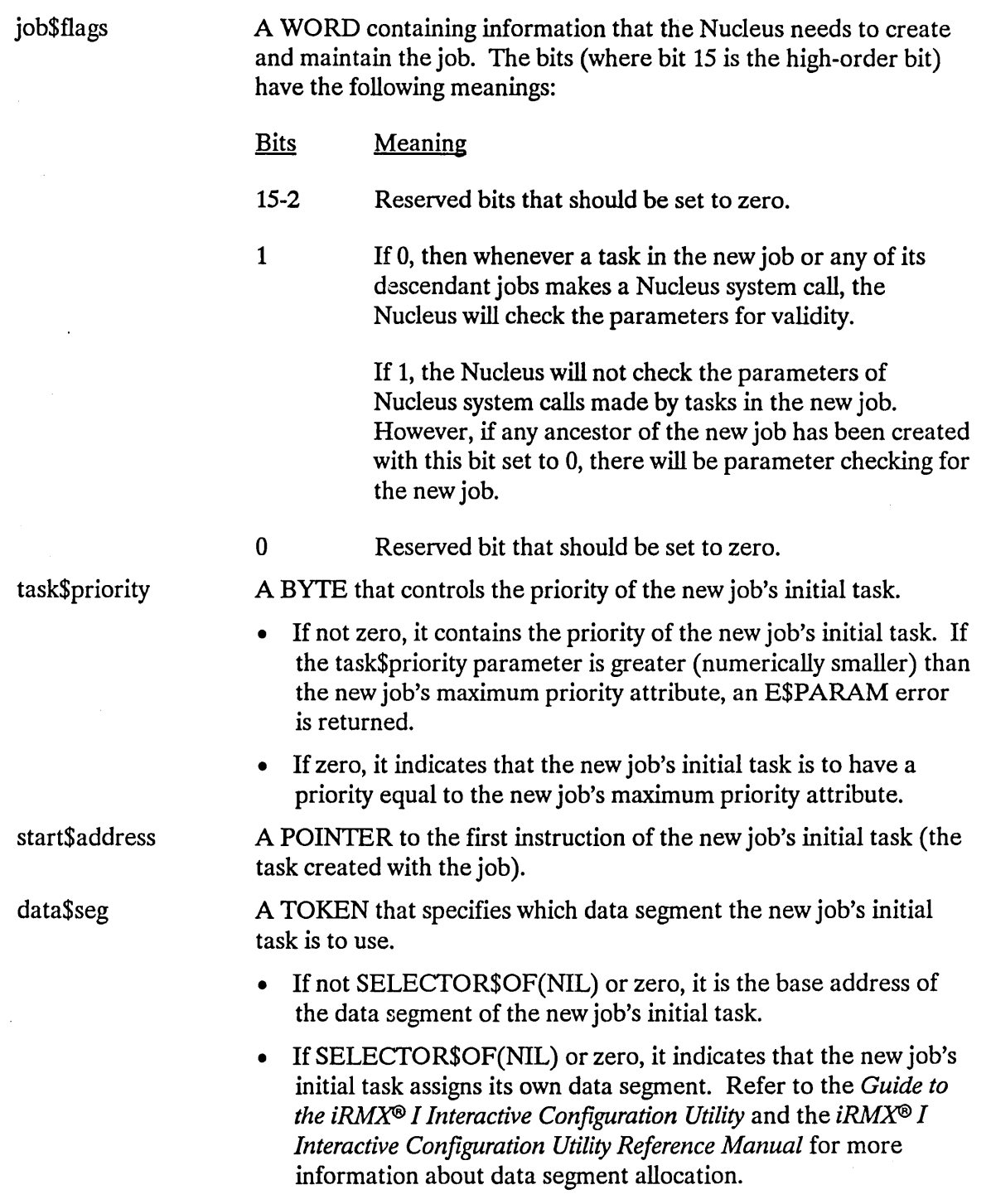

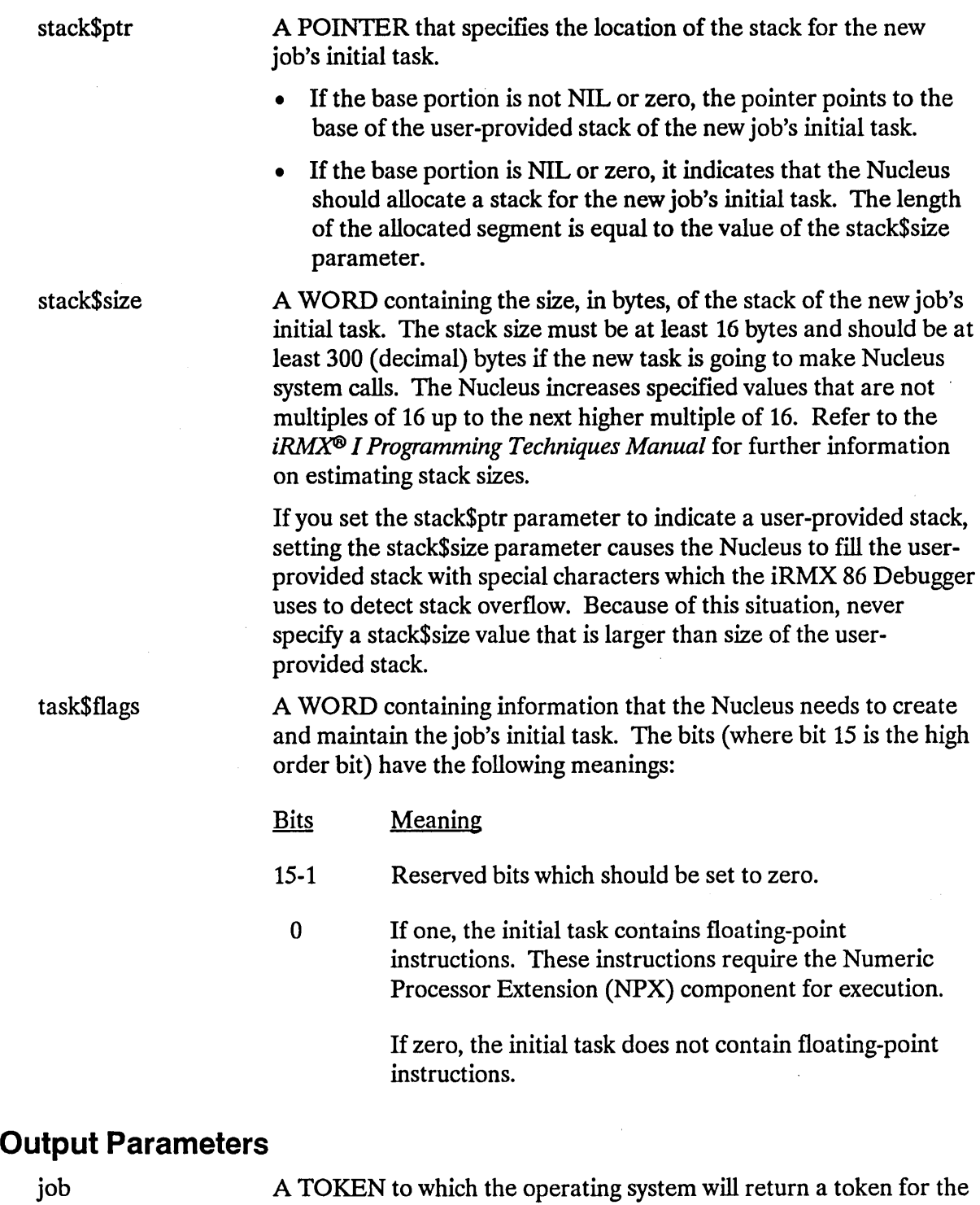

new job.

# **Description**

The CREATE\$JOB system call creates a job with an initial task and returns a token for the job. The new job's parent is the calling task's job. The new job counts as one against the parent job's object limit. The new task counts as one against the new job's object and task limits. The new job's resources come from the parent job, as described in the *iRMX<sup>®</sup> I* Nucleus User's Guide. In particular, the max\$task and max\$objects values are deducted from the creating job's maximum task and maximum objects attributes, respectively.

# **Example**

\* This example illustrates how the CREATE\$JOB system call can be  $\star$ ÷ \* used. DECLARE TOKEN LITERALLY 'SELECTOR'; /\* if your PL/M compiler does not support this variable type, declare TOKEN a WORD \*/ /\* NUCLUS. EXT declares all nucleus system calls \*/ \$INCLUDE(:RMX:INC/NUCLUS.EXT) INITIALTASK: PROCEDURE EXTERNAL: END INITIALTASK: DECLARE job\$token TOKEN: DECLARE directory\$size WORD: DECLARE param\$obj TOKEN; DECLARE pool\$min WORD; DECLARE pool\$max WORD: WORD; DECLARE max\$objects DECLARE max\$tasks WORD: DECLARE max\$priority BYTE: DECLARE except\$handler **POINTER:** WORD; DECLARE job\$flags BYTE; DECLARE task\$priority DECLARE start\$address POINTER; DECLARE data\$seg TOKEN; DECLARE stack\$pointer POINTER; DECLARE stack\$size WORD; DECLARE task\$flags WORD;

WORD;

DECLARE status

```
SAMPLEPROCEDURE:
   PROCEDURE:
   \text{directory}\$size = 10;
                                 /* max 10 entries in object directory */\star//* new job has no parameter object
   param§obj = 0;
   pool$min = 01FFH;/* min OlFFH, max OFFFFH 16-byte
                                                                      \star/pool\max = OFFFH;/* paragraphs in job pool
                                                                      \star//* no limit to number of objects
                                                                     \star/max\{objects = OFFFH};
                                 /* OAH tasks can exist simultaneously */
   max<sup>5</sup>tasks = 0AH;
   max\priority = 0;
                                 /* inherit max priority of parent
                                                                      \star/except$handler - NIL:
                                 /* use system default except handler
                                                                      \star/job$flags = 0;
                                 /* no flags set
                                                                      \star/\star/task$priority = 0;/* set initial task to max priority
   start$address = @INITIALTASK; /* points to first instruction of
                                    initial task
                                                                      \star/data\{seg = SELECTOR$OF(NIL)};
                                 /* initial task sets up own data
                                    segment
                                                                      \star/\star/stack{\S{p}ointer = NIL;
                                 /* Nucleus allocates stack
   stack§ size = 512;/* 512 bytes in stack of initial task */task$flags = 0;
                                 /* no floating-point instructions
                                                                      \star/\bulletTypical PL/M-86 Statements
      \bulletThe calling task creates a job with an initial task labeled
\star\starINITIALTASK.
                                                                      \star\starjob$token = RQ$CREATE$JOB
                                 (directory$size,
                                  param$obj,
                                  pool$min,
                                  pool$max,
                                  max$objects,
                                  max$tasks,
                                  max$priority,
                                  except$handler,
                                  job$flags,
                                  task$priority,
                                  start$address,
                                  data$seg,
                                  stack$pointer,
                                  stack$size,
                                  task$flags,
                                  (estatus);
          Typical PL/M-86 Statements
```
END SAMPLEPROCEDURE;

# **Condition Codes**

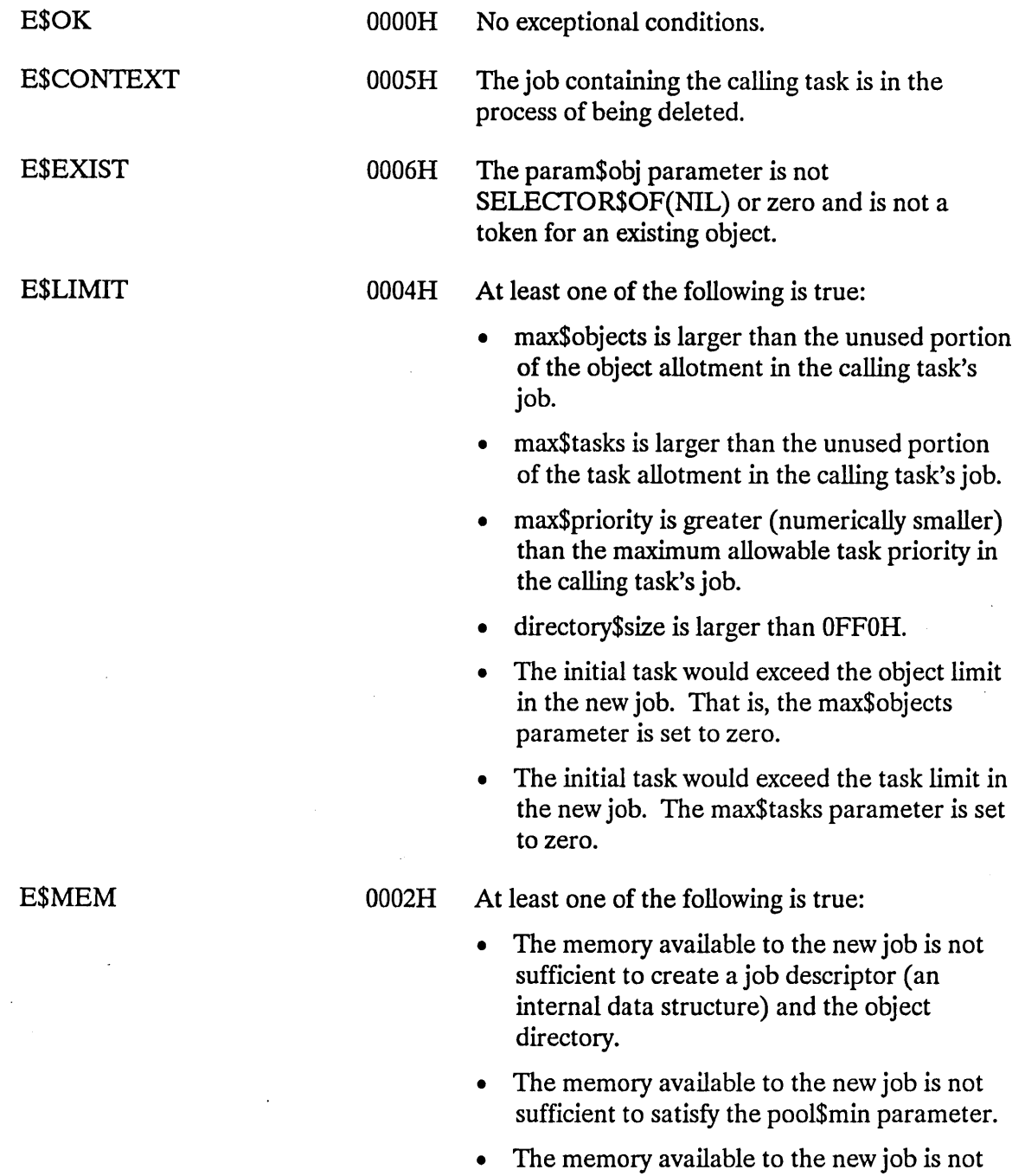

 $\sim 10^{-10}$ 

sufficient to create the task as specified.
### **CREATE\$JOB**

E\$PARAM

- pool\$min is less than  $16 +$  (number of paragraphs needed for the initial task and a system-allocated stack)  $+ 5$  (if the task uses the NPX component).
- pool\$min is greater than pool\$max.
- task\$priority is unequal to zero and greater (numerically smaller) than max\$priority.
- stack\$size is less than 16.
- pool\$max is zero.
- the exception handler mode is not valid.

 $\ddot{\phantom{a}}$ 

The CREATE\$MAILBOX system call creates a mailbox.

mailbox = RQ\$CREATE\$MAILBOX (mailbox\$flags, except\$ptr);

# **Input Parameters**

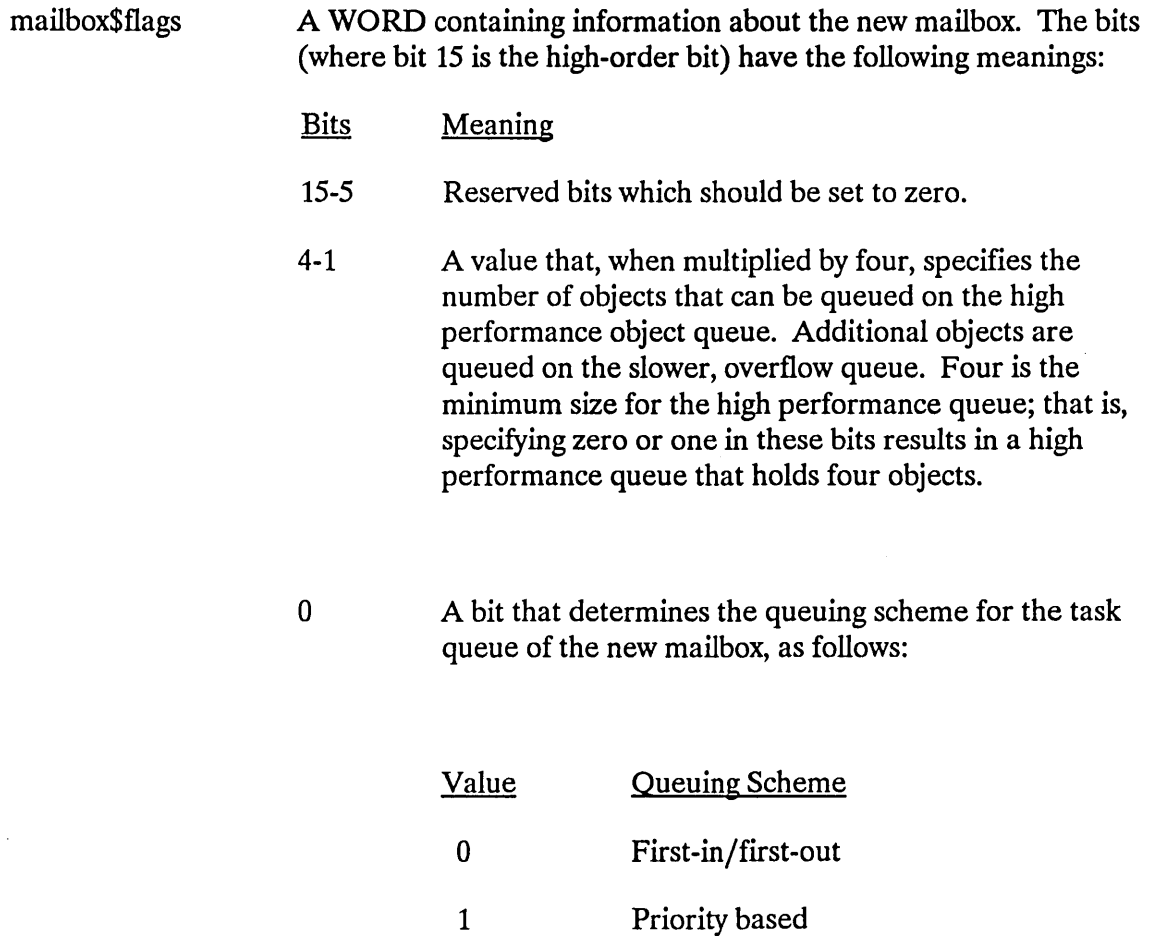

# **Output Parameters**

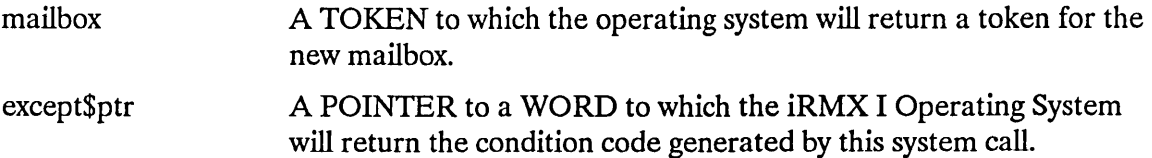

## **CREATE\$MAILBOX**

## **Description**

This system call creates a mailbox, an exchange that tasks can use to exchange tokens for objects. To send an object, use the token for that object as input to the SEND\$MESSAGE system call. The RECElVE\$MESSAGE system call can be used to receive object tokens from a mailbox.

When you set up a mailbox, you can also specify the size of a high-performance queue that is associated with the mailbox. This queue is a block of memory that stores objects waiting to be sent or received. It is permanently assigned to the mailbox, even if no objects are queued there.

When more objects than the high-performance queue can hold are queued at a mailbox, the objects overflow into a slower queue whose size is limited only by the amount of memory in the job containing the mailbox. No space is allocated to the overflow queue until the space is needed to contain objects.

Setting the size of the high-performance queue involves a tradeoff between memory and performance. Setting a size that is too large wastes memory, because the unused portion of the queue is unavailable for other uses. But setting a size that is too small forces the Nucleus to create a temporary queue (and creating and deleting objects are relatively slow operations). You should set up a high-performance queue large enough to contain all the objects queued during normal operations, and let the overflow queue handle large overflows or unusual circumstances.

### **CREATESMAILBOX**

## **Example**

```
* This example illustrates how the CREATE$MAILBOX system call can be *
                                                      \star* used.
DECLARE TOKEN
                      LITERALLY 'SELECTOR';
                      /* if your PL/M compiler does not
                        support this variable type,
                        declare TOKEN a WORD */
/* NUCLUS. EXT declares all nucleus system calls */
$INCLUDE(:RMX:INC/NUCLUS.EXT)
   DECLARE mbx$token
                         TOKEN:
   DECLARE mbx$flags
                         WORD;
   DECLARE status
                         WORD;
SAMPLEPROCEDURE:
   PROCEDURE;
   mbx$flags = 0;
                         /* designates four objects to be queued
                           on the high performance object
                           queue; designates a first-in/
                           first-out task queue. */
  \bulletTypical PL/M-86 Statements
* The token mbx$token is returned when the calling task invokes the
                                                     \star\star\starCREATE$MAILBOX system call.
mbx\token = RQ$CREATE$MAILBOX (mbx\flags,
                          (status);\bulletTypical PL/M-86 Statements
```
END SAMPLEPROCEDURE;

# **CREATE\$MAILBOX**

# **Condition Codes**

 $\bar{\bar{z}}$ 

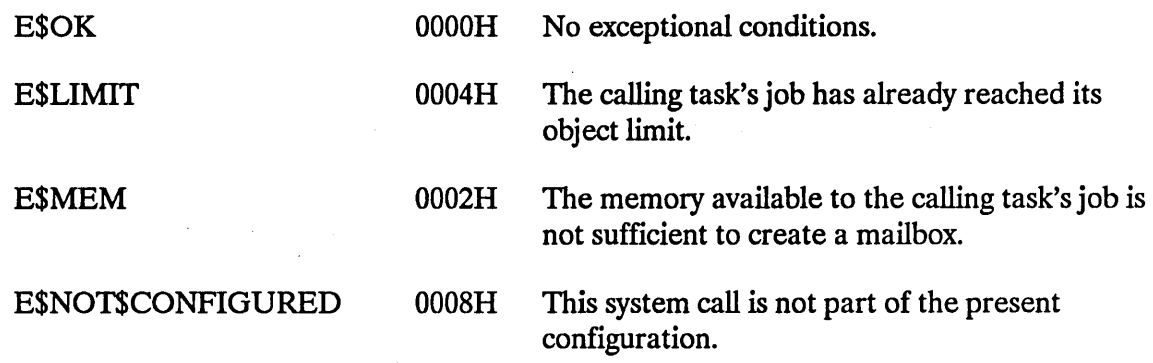

 $\bar{\mathcal{A}}$ 

 $\ddot{\phantom{1}}$ 

The CREATE\$REGION system call creates a region.

### CAUTION

Tasks that use regions cannot be deleted while they are in control of the region. Using regions in a Human Interface application task can cause situations where the application cannot be deleted asynchronously (via a CONTROL-C entered at a terminal) while the task is in the region. Therefore, you should avoid using regions in Human Interface applications.

 $region = RQ$CREATE$REGION (region$flags, except$ptr);$ 

#### Input Parameters

region\$flags A WORD that specifies the queuing protocol of the new region. If the low-order bit equals zero, tasks await access in FIFO order. If the low-order bit equals one, tasks await access in priority order. The other bits in the WORD are reserved and should be set to zero.

### Output Parameters

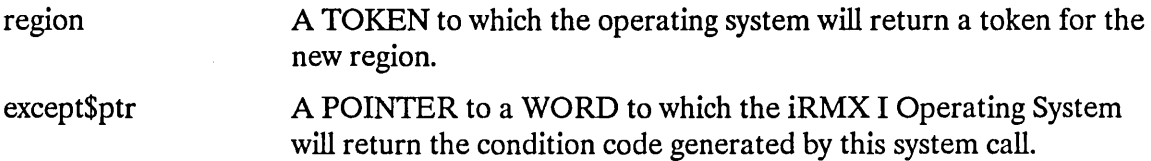

### **Description**

The CREATE\$REGION system call creates a region and returns a token for the region.

## **CREATESREGION**

## **Example**

```
* This example illustrates how the CREATE$REGION system call
                                                    \star\star* can be used.
DECLARE TOKEN
                 LITERALLY 'SELECTOR';
                  /* if your PL/M compiler does not
                    support this variable type,
                    declare TOKEN a WORD *//* NUCLUS. EXT declares all nucleus system calls */
  $INCLUDE(:RMX:INC/NUCLUS.EXT)
  DECLARE region$token
                    TOKEN:
  DECLARE priority$queue LITERALLY '1';
                     /* tasks wait in priority order */DECLARE status
                    WORD;
SAMPLEPROCEDURE:
  PROCEDURE;
         Typical PL/M-86 Statements
     \bullet* The token region$token is returned when the calling task
                                                \star* invokes the CREATE$REGION system call.
                                                \starregion$token = RQ$CREATE$REGION (priority$queue,
                            \left(dstatus\right):
         Typical PL/M-86 Statements
     \bullet
```
END SAMPLEPROCEDURE;

# **CREATE\$REGION**

# **Condition Codes**

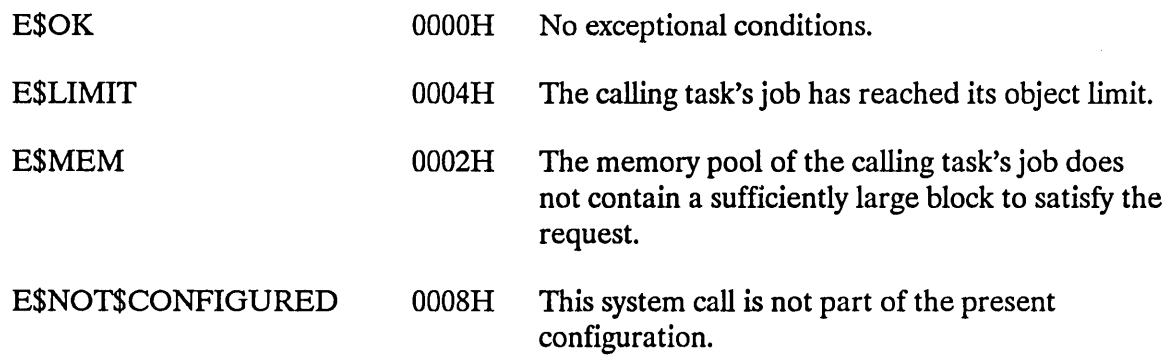

 $\hat{\mathcal{A}}$ 

 $\hat{\mathbf{r}}$ 

 $\hat{\boldsymbol{\cdot}$ 

## **CREATE\$SEGMENT**

The CREATE\$SEGMENT system call creates a segment.

 $segment = ROSCREATESSEGMENT (size, exceptSptr);$ 

## **Input Parameter**

size A WORD that specifies the size of the requested segment.

- If not zero, it contains the size, in bytes, of the requested segment. If the size parameter is not a multiple of 16, it will be rounded up to the nearest higher multiple of 16 before the request is processed by the Nucleus.
- If zero or OFFFFH, it indicates that the size of the request is 65536 (64K) bytes.

## **Output Parameters**

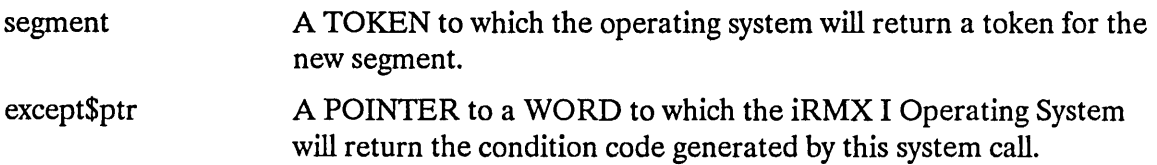

## **Description**

The CREATE\$SEGMENT system call creates a segment and returns the token for it. The memory for the segment is taken from the free portion of the memory pool of the calling task's job, unless borrowing from the parent job is both necessary and possible. The new segment counts as one against the object limit of the calling task's job.

To gain access into the segment, you should base an array or structure on a pointer by setting the base portion equal to the segment's TOKEN and the offset portion equal to zero. If you have a PL/M-86 compiler that supports the SELECTOR data type, you can accomplish the same thing by basing the array or structure on the SELECTOR.

### **CREATESSEGMENT**

## **Example**

MAINPROC: DO; \* This example illustrates how the CREATE\$SEGMENT system call can be \*  $\star$  used.  $\star$ DECLARE TOKEN LITERALLY 'SELECTOR'; /\* if your PL/M compiler does not support this variable type, declare TOKEN a WORD \*/ /\* NUCLUS. EXT declares all nucleus system calls \*/ \$INCLUDE(:RMX:INC/NUCLUS.EXT) DECLARE seg\$token TOKEN; DECLARE seg\$size WORD; DECLARE status WORD; SAMPLEPROCEDURE: PROCEDURE:  $seg\$ size = 0100H;  $/*$  the size of the requested segment is 256 bytes  $*/$ Typical PL/M-86 Statements  $\bullet$ \* The token seg\$token is returned when the calling task invokes the  $\star$ \* CREATE\$SEGMENT system call.  $\star$ seg\$token = RQ\$CREATE\$SEGMENT (seg\$size, @status); Typical PL/M-86 Statements  $\bullet$ END SAMPLEPROCEDURE; END MAINPROC;

# **CREATE\$SEGMENT**

# **Condition Codes**

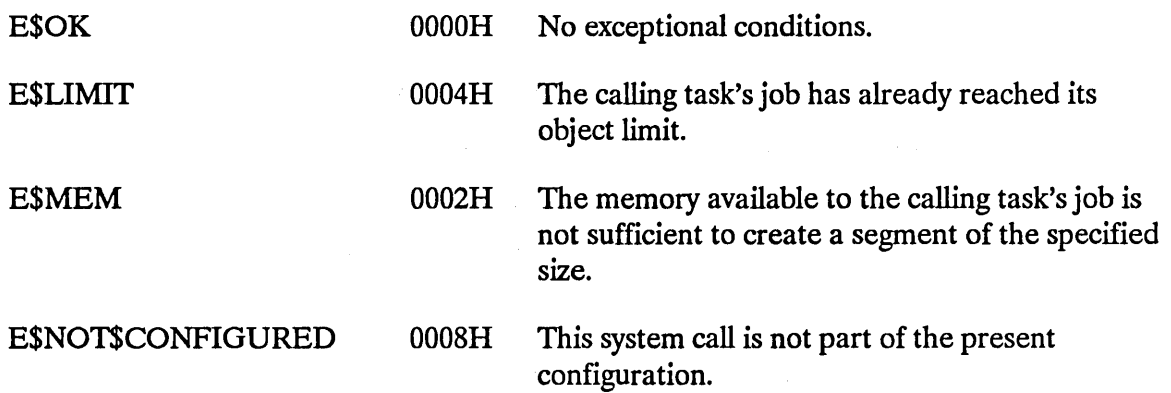

 $\sim$ 

 $\mathcal{L}^{\pm}$ 

The CREATE\$SEMAPHORE system call creates a semaphore.

```
semaphore = RQ$CREATE$SEMAPHORE (initial$value, max$value,
                                semaphore$flags, except$ptr);
```
## **Input Parameters**

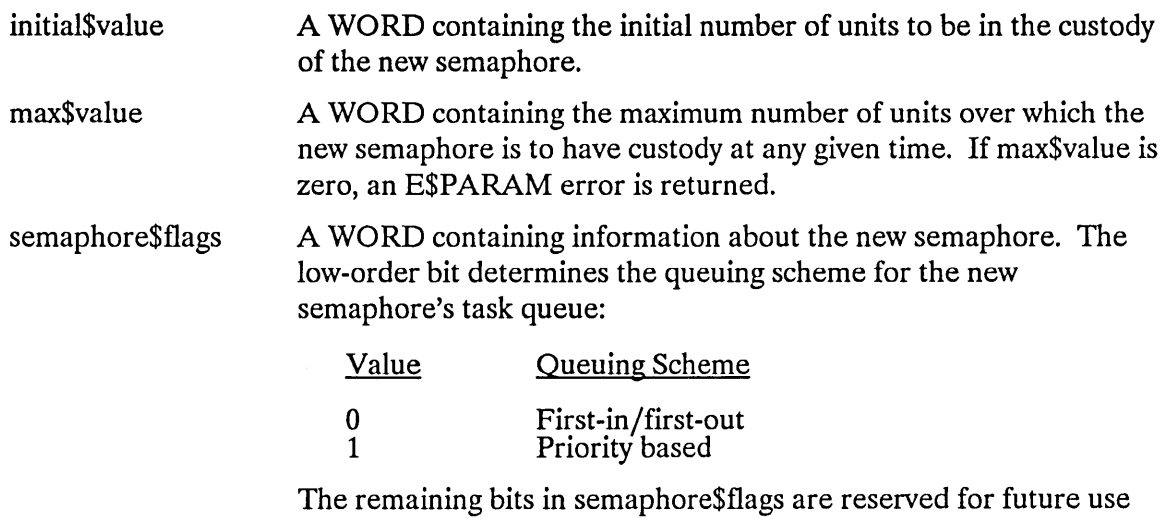

and should be set to zero.

# **Output Parameters**

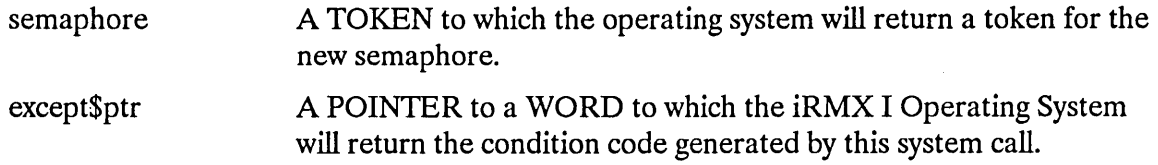

## **Description**

The CREATE\$SEMAPHORE system call creates a semaphore and returns a token for it. The created semaphore counts as one against the object limit of the calling task's job.

### **CREATESSEMAPHORE**

## **Example**

```
* This example illustrates how the CREATE$SEMAPHORE system call can
                                                         \mathbf{r}* be used.
                                                         \ddot{\phantom{a}}DECLARE TOKEN
                           LITERALLY 'SELECTOR';
                           /* if your PL/M compiler does not
                             support this variable type,
                             declare TOKEN a WORD */
/* NUCLUS. EXT declares all nucleus system calls */
$INCLUDE(:RMX:INC/NUCLUS.EXT)
   DECLARE sem$token
                           TOKEN:
   DECLARE init$value
                           WORD;
   DECLARE max$value
                           WORD:
   DECLARE sem$flags
                           WORD:
   DECLARE status
                           WORD;
SAMPLEPROCEDURE:
   PROCEDURE:
   init\text{Svalue} = 1;
                          /* the new semaphore has one initial
                             unit \star/max$value = 10H;
                           /* the new semaphore can have a maximum
                             of 16 units */sem$flags = 0;
                           /* designates a first-in/
                             first-out task queue */
     \bulletTypical PL/M-86 Statements
\star* The token sem$token is returned when the calling task invokes the
* CREATE$SEMAPHORE system call.
                                                          \starsem$token = RQ$CREATE$SEMAPHORE (init$value,
                              max$value,
                              sem$flags,
                              (estatus);
          Typical PL/M-86 Statements
END SAMPLEPROCEDURE;
```
# **CREATE\$SEMAPHORE**

# **Condition Codes**

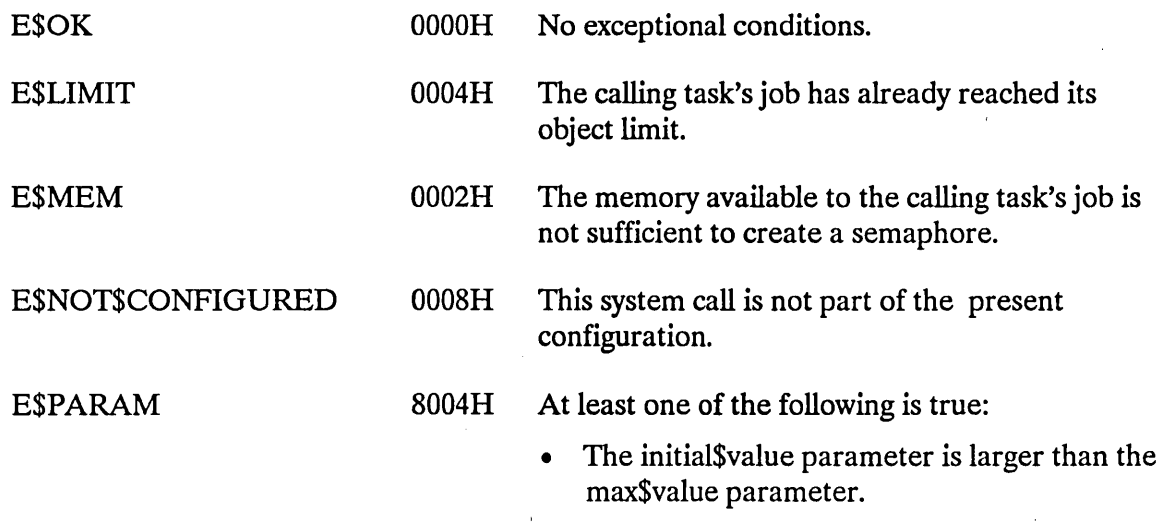

• The max\$value parameter is o.

## **CREATE\$TASK**

The CREATE\$TASK system call creates a task.

```
task = RQ$CREATE$TASK (priority, start$address, data$seg, stack$ptr,
       stack$size, task$flags, except$ptr);
```
# **Input Parameters**

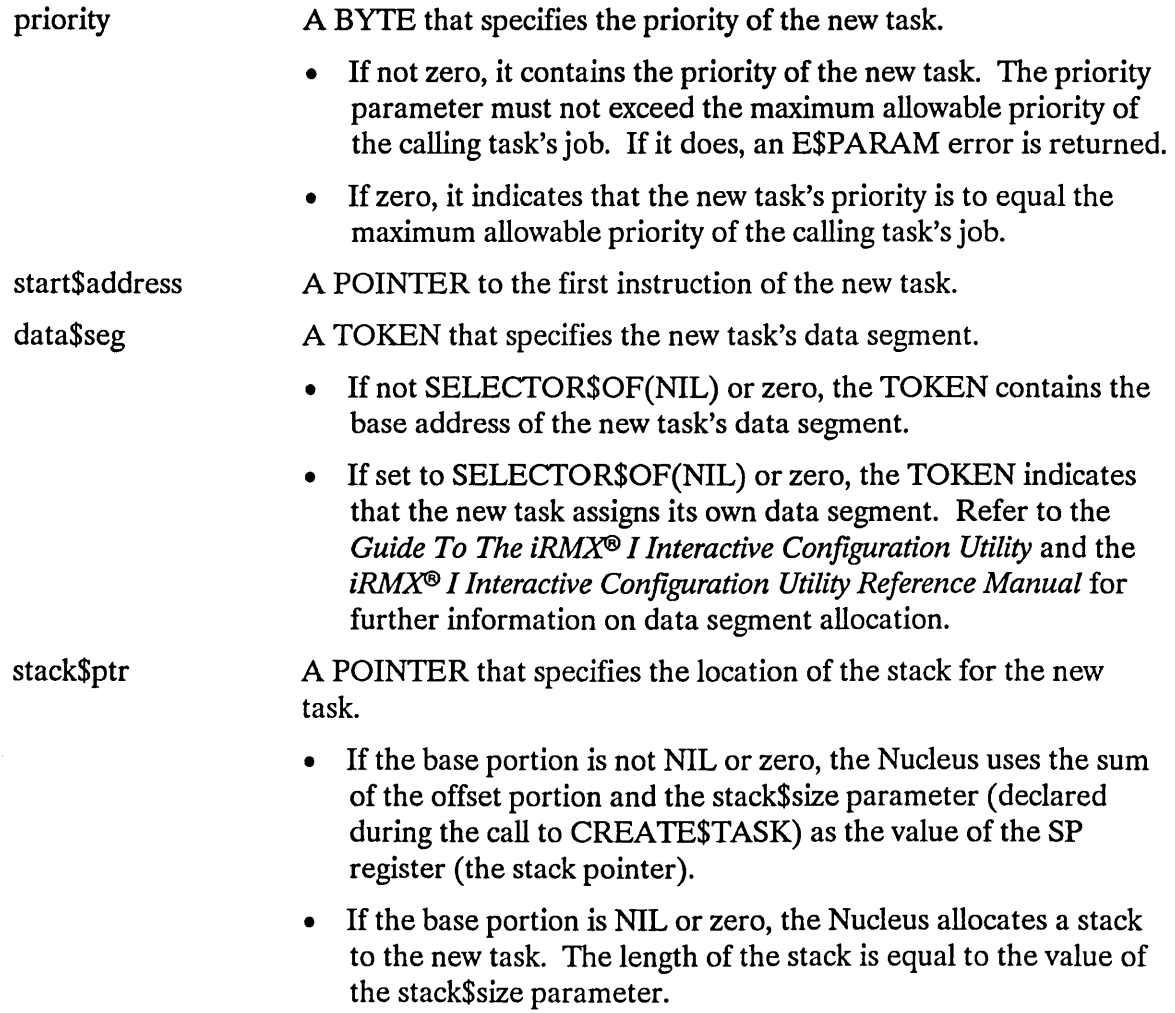

# **CREATE\$TASK**

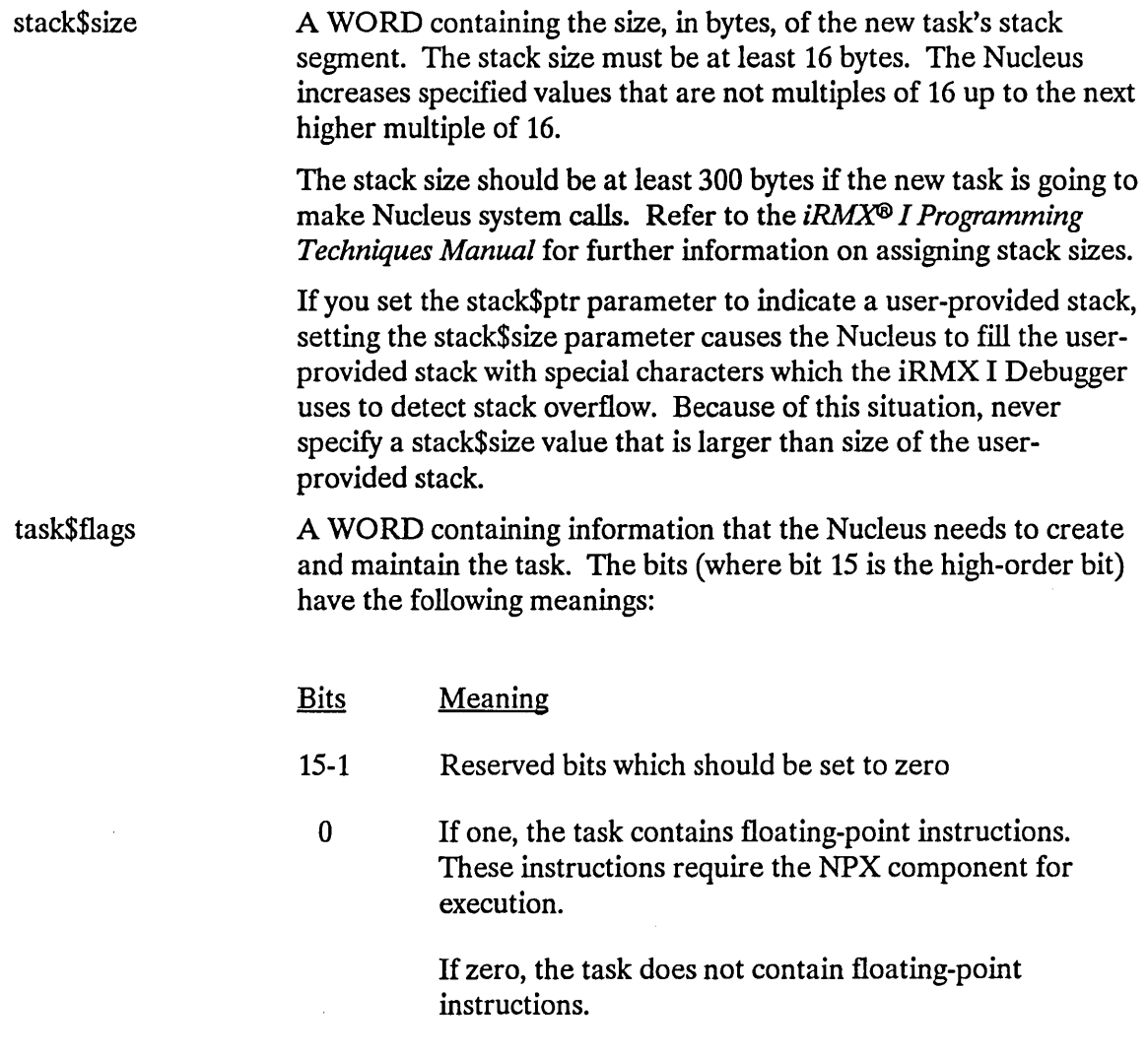

# **Output Parameters**

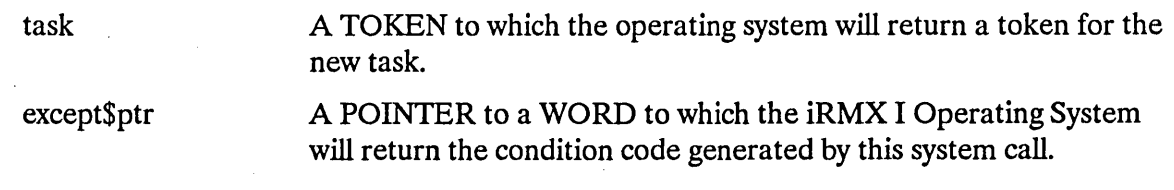

## **CREATESTASK**

### **Description**

The CREATE\$TASK system call creates a task and returns a token for it. The new task counts as one against the object and task limits of the calling task's job. Attributes of the new task are initialized upon creation as follows:

- priority: as specified in the call.  $\bullet$
- execution state: ready.  $\bullet$
- suspension depth: 0.
- containing job: the job that contains the calling task.  $\bullet$
- exception handler: the exception handler of the containing job.
- exception mode: the exception mode of the containing job.  $\bullet$

## **Example**

```
\starThis example illustrates how the CREATE$TASK system call can be
                                                           \star* used.
                                                           ÷
DECLARE TOKEN
                   LITERALLY 'SELECTOR';
                   /* if your PL/M compiler does not
                      support this variable type,
                      declare TOKEN a WORD *//* NUCLUS. EXT declares all nucleus system calls */
$INCLUDE(:RMX:INC/NUCLUS.EXT)
TASKCODE: PROCEDURE EXTERNAL;
END TASKCODE;
   DECLARE task$token
                         TOKEN;
   DECLARE priority$level$66 LITERALLY '66';
   DECLARE start$address
                         POINTER;
   DECLARE data$seg
                         TOKEN;
   DECLARE stack$pointer
                         POINTER;
   DECLARE stack$size$512
                         LITERALLY '512';
                         /* new task's stack size is 512 bytes */
   DECLARE task$flags
                         WORD;
   DECLARE status
                         WORD:
```
#### **CREATESTASK**

```
SAMPLEPROCEDURE:
   PROCEDURE:
   start$address = @TASKCODE; /* first instruction of the new task */
   data$seg = SELECTOR$OF(NIL); /* task sets up own data segment */
   stack{\S{pointer}} = NIL;/* automatic stack allocation */task$flags = 0;/* designates no floating-point instructions */
          Typical PL/M-86 Statements
     \bullet* The task (whose code is labeled TASKCODE) is created when the
                                                          \star* calling task invokes the CREATE$TASK system call.
                                                          \startask$token = RQ$CREATE$TASK(priority$level$66,
                           start$address,
                           data$seg,
                           stack$pointer,
                           stack$size$512,
                           task$flags,
                           (status);Typical PL/M-86 Statements
```
END SAMPLEPROCEDURE;

# **CREATE\$TASK**

# **Condition Codes**

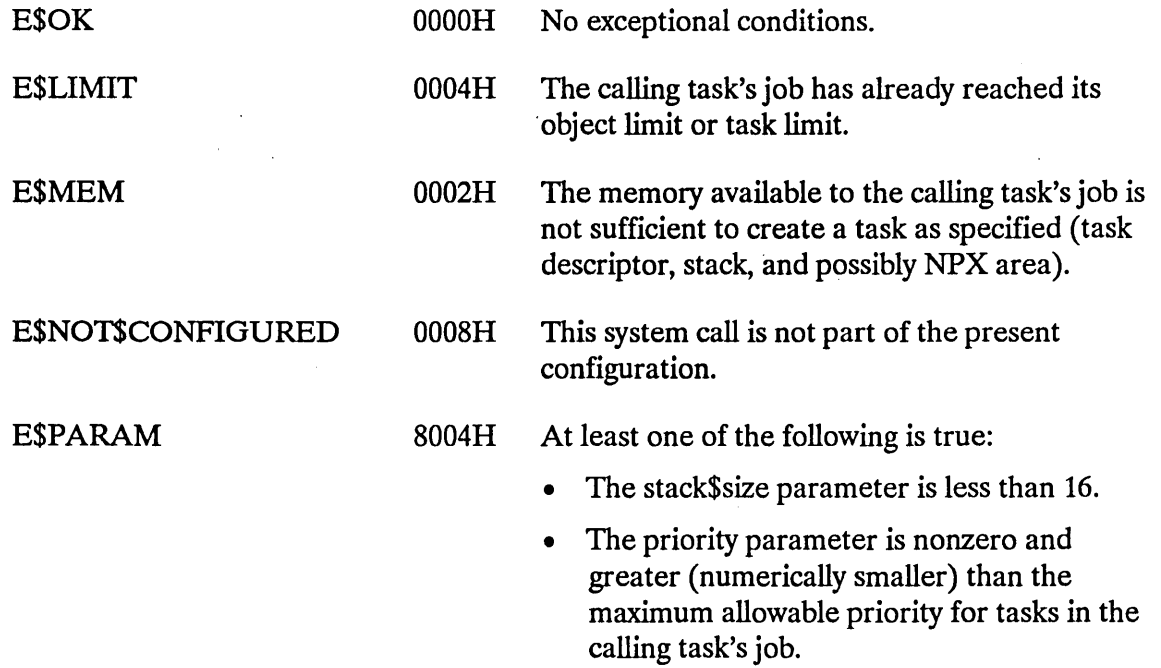

 $\epsilon = \frac{1}{2}$ 

 $\hat{\mathcal{L}}$ 

 $\mathcal{A}$ 

 $\hat{\mathcal{A}}$ 

 $\hat{\mathbf{x}}$ 

 $\sim$ 

The DELETE\$COMPOSITE system call deletes a composite object.

## CAUTION

Composite objects require the creation of extension objects. Jobs that create extension objects cannot be deleted until all the extension objects are deleted. Therefore you should avoid creating composite objects in Human Interface applications. If a Human Interface application creates extension objects, the application cannot be deleted asynchronously (via a CONTROL-C entered at a terminal).

CALL RQ\$DELETE\$COMPOSITE (extension, composite, except\$ptr);

### Input Parameters

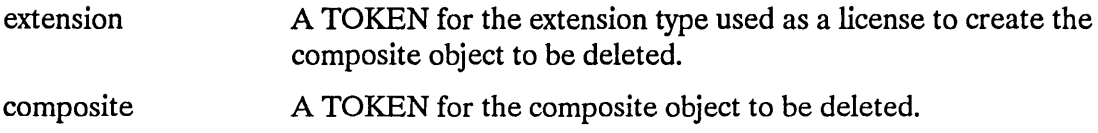

### Output Parameter

except\$ptr A POINTER to a WORD to which the iRMX I Operating System will return the condition code generated by this system call.

### **Description**

The DELETE\$COMPOSITE system call deletes the specified composite object, but not its component objects.

### Example

See the example in the "Initialization" section of Chapter 10 in the *iRMX® I Nucleus User's Guide.* 

# **DELETE\$COMPOSITE**

# **Condition Codes**

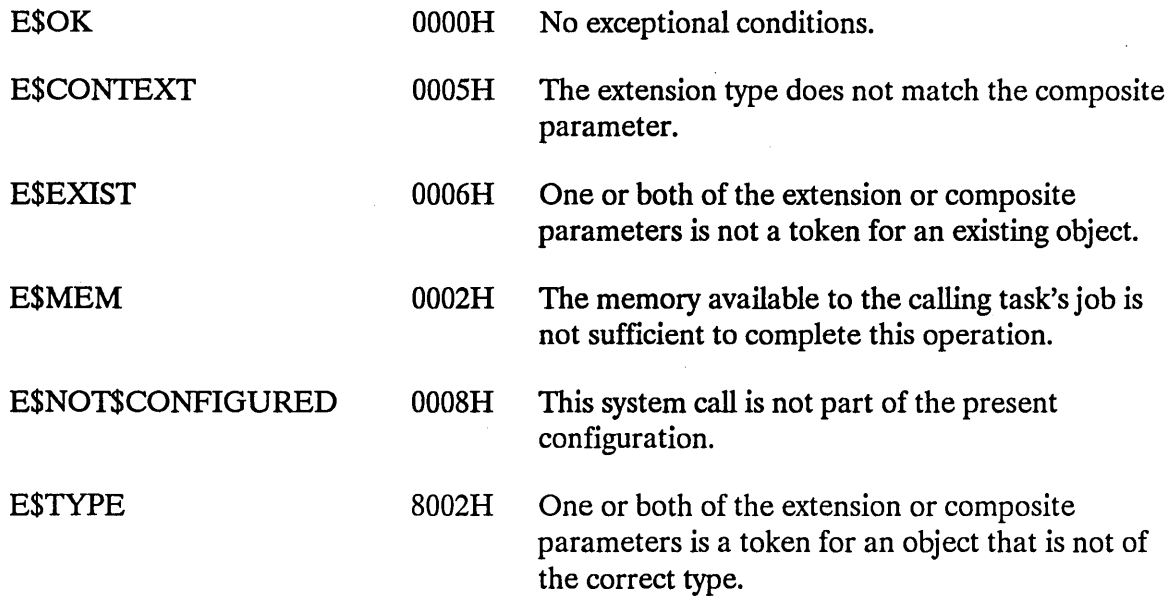

 $\sigma_{\rm{max}}$ 

 $\mathcal{L}$ 

 $\label{eq:2.1} \frac{1}{\sqrt{2}}\sum_{i=1}^n\frac{1}{\sqrt{2}}\left(\frac{1}{\sqrt{2}}\sum_{i=1}^n\frac{1}{\sqrt{2}}\right)^2\left(\frac{1}{\sqrt{2}}\sum_{i=1}^n\frac{1}{\sqrt{2}}\right)^2.$ 

The DELETE\$EXTENSION system call deletes an extension object and all composites of that type.

### CAUTION

Jobs that create extension objects cannot be deleted until the extension object is deleted. Therefore, you should avoid creating extension objects in Human Interface applications. If a Human Interface application creates extension objects, the application cannot be deleted asynchronously (via a CONTROL-C entered at a terminal).

CALL RQ\$DELETE\$EXTENSION (extension, except\$ptr);

#### Input Parameter

extension A TOKEN for the extension object to be deleted.

#### Output Parameter

except\$ptr A POINTER to a WORD to which the iRMX I Operating System will return the condition code generated by this system call.

#### Description

The DELETE\$EXTENSION system call deletes the specified extension object and all composite objects of that type, making the corresponding type code available for reuse.

If you specified a deletion mailbox when you created the extension, all the composite objects created subsequently with that extension type are sent to the deletion mailbox. You must delete all the composite objects sent to the deletion mailbox. The DELETE\$EXTENSION system call is not completed until all of the composite objects have been deleted.

If an extension has no deletion mailbox, composite objects created by the CREA TE\$EXTENSION system call are deleted without informing the type manager.

The job containing the task that created the extension object cannot be deleted until the extension object is deleted.

### **DELETESEXTENSION**

### Example

\* This example illustrates how the DELETE\$EXTENSION system call can  $\star$ \* be used.  $\star$ LITERALLY 'SELECTOR'; DECLARE TOKEN /\* if your PL/M compiler does not support this variable type, declare TOKEN a WORD \*/ /\* NUCLUS. EXT declares all nucleus system calls \*/ \$INCLUDE(:RMX:INC/NUCLUS.EXT) DECLARE extStoken TOKEN: DECLARE type\$code WORD; DECLARE delete\$mbx\$token TOKEN; DECLARE status WORD; SAMPLEPROCEDURE: PROCEDURE;  $type\$ code = 08000h;  $/*$  this is a valid value for a new type  $\star/$ delete\$mbx\$token = SELECTOR\$OF(NIL); /\* No deletion mailbox is desired for this new type  $*/$ \* To delete an extension, a task must know the token for that  $\star$ \* extension. In this example, the needed token is known because the \* calling task creates the extension.  $\sim$  $\star$  $ext{Stoken} = RQ$CREATE$EXTENSION$ (type\$code, delete\$mbx\$token,  $\theta$ status $)$ : Typical PL/M-86 Statements \* When the extension is no longer needed, it may be deleted by any  $\star$  $\star$ \* task that knows the token for the extension. CALL RO\$DELETE\$EXTENSION (ext\$token, (dstatus);

END SAMPLEPROCEDURE;

# **DELETE\$EXTENSION**

 $\label{eq:2} \frac{1}{2} \int_{\mathbb{R}^3} \frac{d^2y}{\sqrt{2\pi}} \, \mathrm{d} y \, \mathrm{d} y$ 

 $\sim$ 

 $\bar{z}$ 

# **Condition Codes**

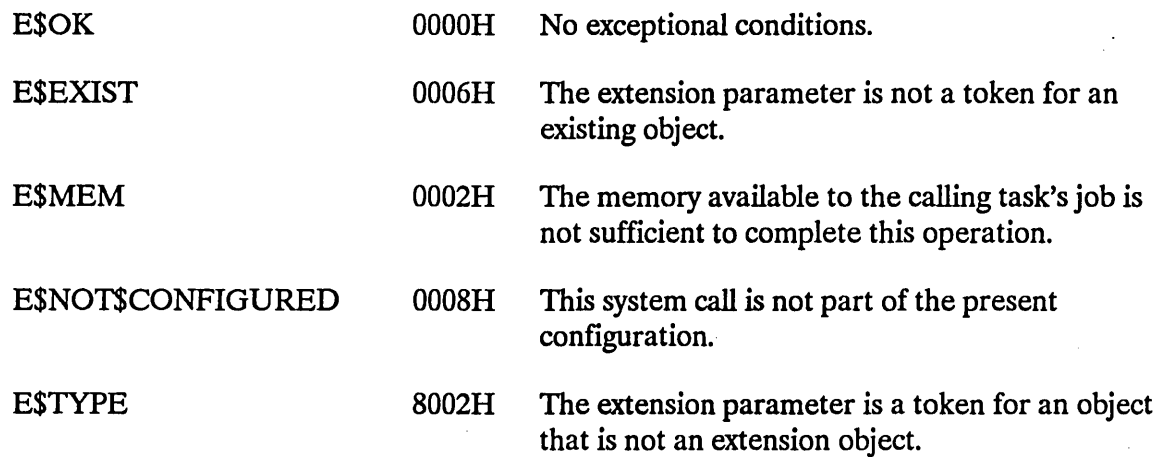

 $\sim$ 

## **DELETE\$JOB**

The DELETE\$JOB system call deletes a job.

CALL RQ\$DELETE\$JOB (job, except\$ptr);

### **Input Parameter**

```
job A TOKEN for the job to be deleted. A value of 
                   SELECfOR$OF(NIL) or zero specifies the calling task's job.
```
#### **Output Parameter**

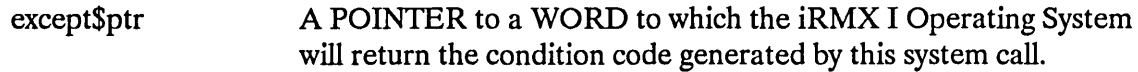

### **Description**

The DELETE\$JOB system call deletes the specified job, all of the job's tasks, and all objects created by the tasks. Exceptions are that jobs and eXtension objects (see the *iRMX® I Nucleus User's Guide)* created by tasks in the target job must be deleted prior to the call to DELETE\$JOB. Information concerning the descendants of a job can be obtained by invoking the OFFSPRING system call.

During the deletion of any interrupt tasks owned by the job, the interrupt levels associated with those tasks are reset. The levels that do not have interrupt tasks associated with them will not be reset during an RQ\$DELETE\$JOB call.

During deletion, all resources that the target job had borrowed from its parent are returned.

Deleting a job causes a credit of one toward the object total of the parent job. Also, the maximum tasks and maximum objects attributes of the deleted job are credited to the current tasks and current objects attributes, respectively, of the parent job.

### **DELETESJOB**

### **Example**

\* This example illustrates how the DELETE\$JOB system call can be  $\star$  $\star$ \* used to delete the calling task's job. LITERALLY 'SELECTOR'; DECLARE TOKEN /\* if your PL/M compiler does not support this variable type, declare TOKEN a WORD \*/ /\* NUCLUS. EXT declares all nucleus system calls \*/ \$INCLUDE(:RMX:INC/NUCLUS.EXT) DECLARE calling\$tasks\$job LITERALLY 'SELECTOR\$OF(NIL)'; DECLARE status WORD; SAMPLEPROCEDURE: PROCEDURE: Typical PL/M-86 Statements \* If you set the selection parameter to SELECTOR\$OF(NIL),  $\star$  $\star$ \* the DELETE\$JOB system call will delete the calling task's job. CALL RO\$DELETE\$JOB (calling\$tasks\$job,  $\left($ dstatus $\right)$ :

END SAMPLEPROCEDURE;

# **DELETE\$JOB**

# **Condition Codes**

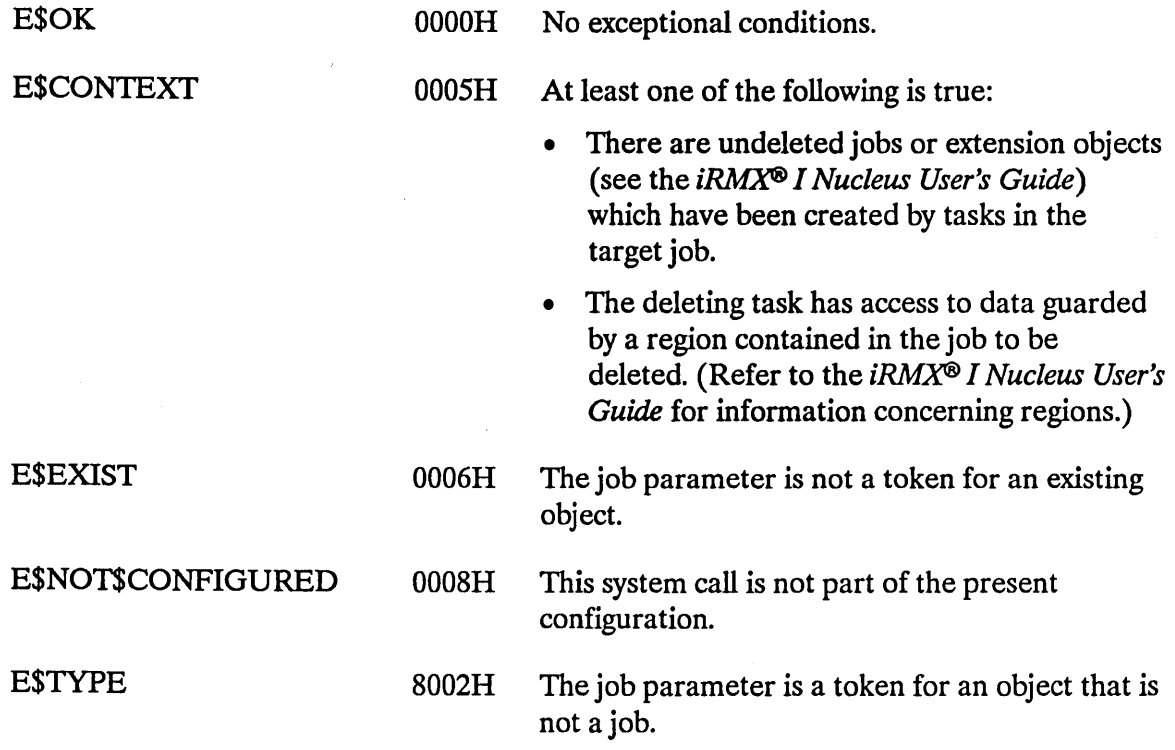

 $\hat{\mathbf{r}}$ 

 $\sim$ 

 $\ddot{\phantom{a}}$ 

The DELETE\$MAILBOX system call deletes a mailbox.

CALL RQ\$DELETE\$MAILBOX (mailbox, except\$ptr);

## **Input Parameter**

mailbox A TOKEN for the mailbox to be deleted.

### **Output Parameters**

except\$ptr

A POINTER to a WORD to which the iRMX I Operating System will return the condition code generated by this system call.

## **Description**

The DELETE\$MAILBOX system call deletes the specified mailbox. If any tasks are queued at the mailbox at the moment of deletion, they are awakened with an E\$EXIST exceptional condition. If there is a queue of object tokens at the moment of deletion, the queue is discarded. Deleting the mailbox counts as a credit of one toward the object total of the containing job.

# **DELETE\$MAILBOX**

# Example

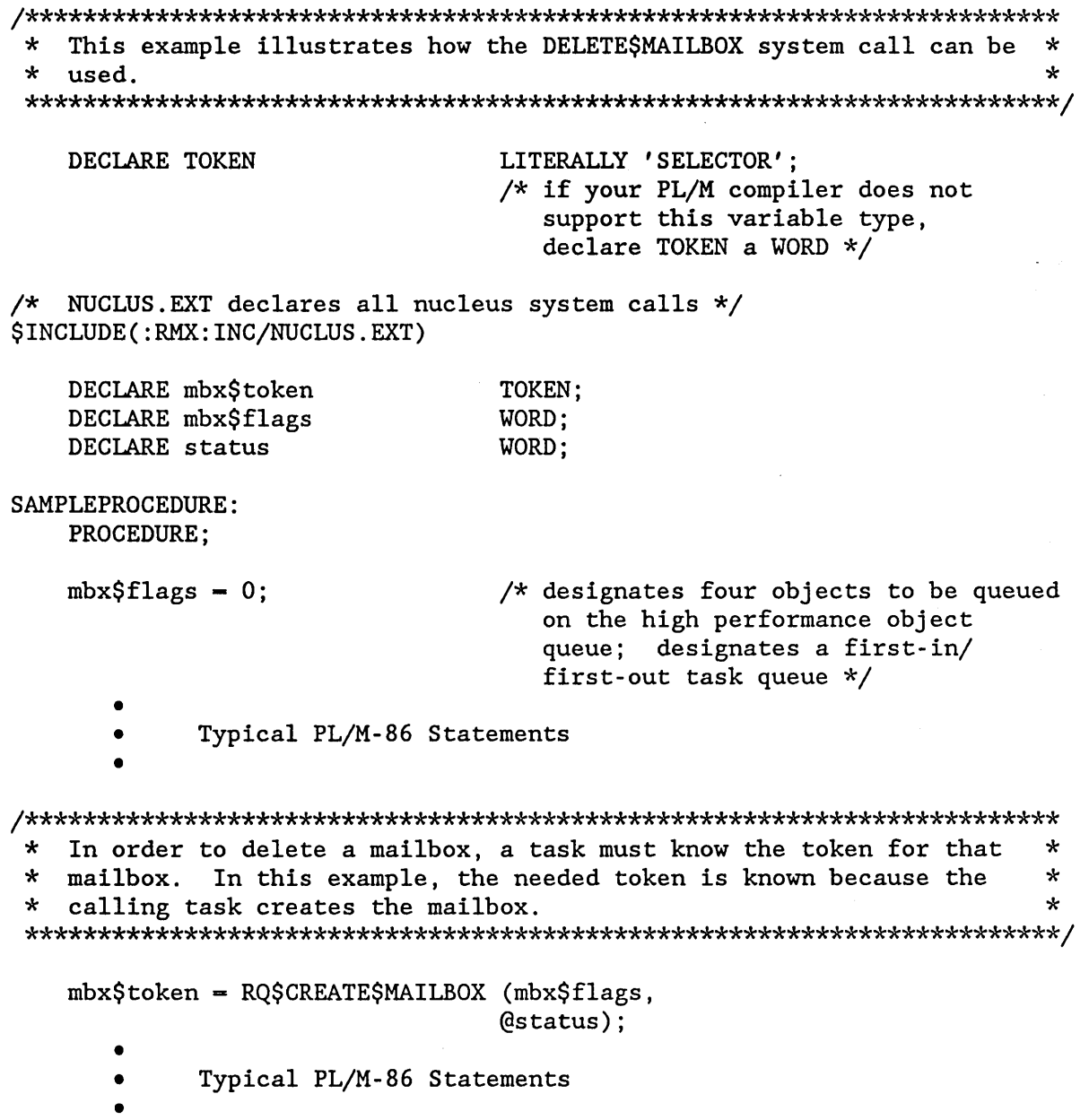

 $\overline{a}$ 

\* When the mailbox is no longer needed, it may be deleted by any task \* \* that knows the token for the mailbox.  $\star$ 

CALL RQ\$DELETE\$MAILBOX

(mbx\$token,  $($ status $)$ :

- Typical PL/M-86 Statements  $\bullet$
- $\bullet$

 $\bullet$ 

END SAMPLEPROCEDURE:

# **Condition Codes**

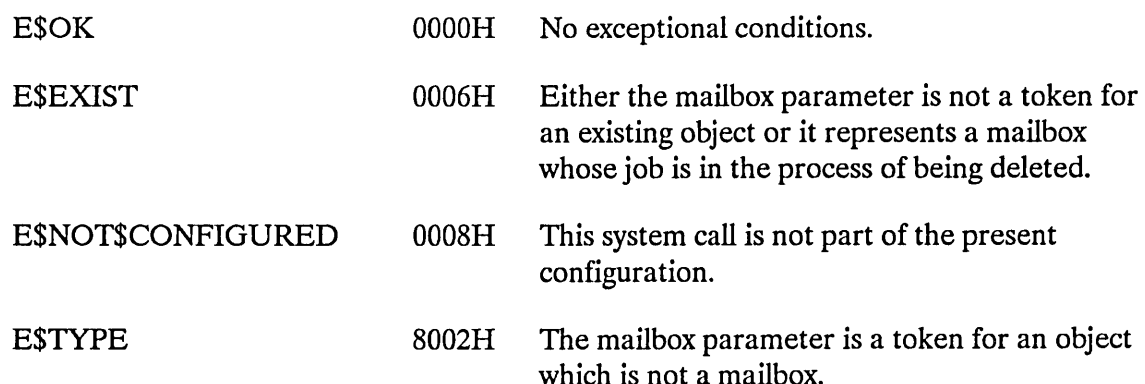

## **DELETE\$REGION**

The DELETE\$REGION system call deletes a region.

### **CAUTION**

Tasks which use regions cannot be deleted while they access data protected by the region. Therefore, you should avoid using regions in Human Interface applications. If a task in a Human Interface application uses regions, the application cannot be deleted asynchronously (via a CONTROL-C entered at a terminal) while the task is in the region.

CALL RQ\$DELETE\$REGION (region, except\$ptr);

#### **Input Parameter**

region A TOKEN for the region to be deleted.

#### **Output Parameter**

except\$ptr A POINTER to a WORD to which the iRMX I Operating System will return the condition code generated by this system call.

### **Description**

The DELETE\$REGION system call deletes a region. If a task that has access to data protected by the region requests that the region be deleted, the task receives an E\$CONTEXT exceptional condition. If a task requests deletion while another task has access, deletion is delayed until access is surrendered. If two more more tasks request deletion of a region that another task has access to, a deadlock results. A deadlock also results when a task attempts to delete another task that is in the process of trying to delete an occupied region. When the region is deleted, any waiting tasks awaken with an E\$EXIST exceptional condition.

## **DELETESREGION**

### **Example**

```
This example illustrates how the DELETESREGION system call can be
                                                    \star\star\mathbf{r}* used.
DECLARE TOKEN
                LITERALLY 'SELECTOR':
                   /* if your PL/M compiler does not
                      support this variable type,
                      declare TOKEN a WORD */
/* NUCLUS. EXT declares all nucleus system calls */
$INCLUDE(:RMX:INC/NUCLUS.EXT)
  DECLARE region$token TOKEN;
                   LITERALLY '1'; /* tasks wait in
  DECLARE priority$queue
                                priority order */
  DECLARE status
                WORD:
SAMPLEPROCEDURE:
  PROCEDURE;
         Typical PL/M-86 Statements
     \bullet* In order to delete a region, a task must know the token for that
                                                    \starregion. In this example, the needed token is known because the
                                                    \star\star* calling task creates the region.
                                                     \starregion$token = RQ$CREATE$REGION
                            (priority$queue,
                             (estatus);
         Typical PL/M-86 Statements
     \bullet* When the region is no longer needed, it may be deleted by any task *
* that knows the token for the region.
                                                    \starCALL RQ$DELETE$REGION (region$token,
                   \left(\text{dstatus}\right) :
     \bulletTypical PL/M-86 Statements
     \bullet
```
END SAMPLEPROCEDURE;

# **DELETE\$REGION**

# **Condition Codes**

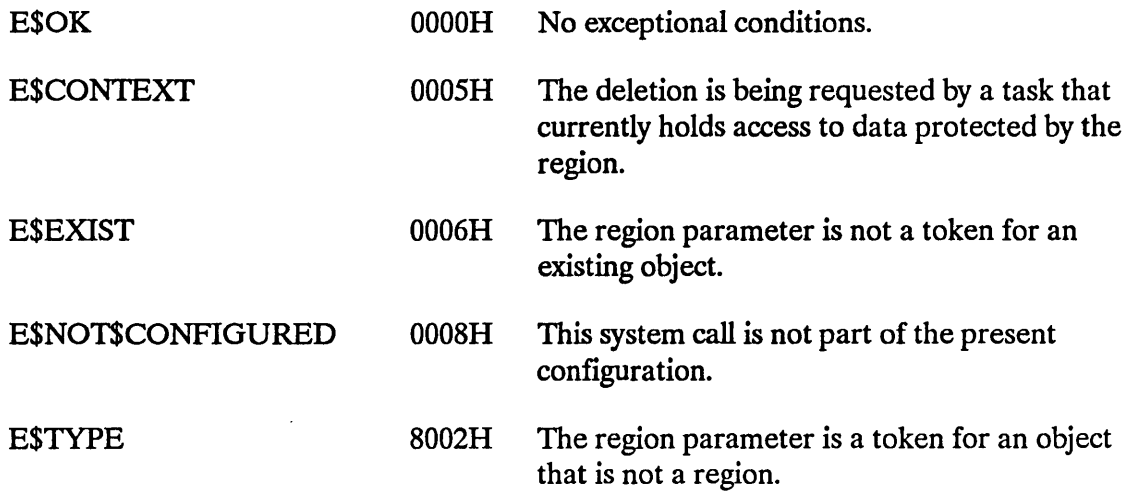

 $\sim 10^{-1}$ 

 $\lambda$ 

 $\tilde{\mathcal{A}}$ 

 $\hat{\mathcal{L}}$ 

 $\mathcal{A}^{\prime}$ 

The DELETE\$SEGMENT system call deletes a segment.

CALL RQ\$DELETE\$SEGMENT (segment, except\$ptr);

### **Input Parameter**

segment A TOKEN for the segment to be deleted.

#### **Output Parameter**

except\$ptr A POINTER to a WORD to which the iRMX I Operating System will return the condition code generated by this system call.

#### **Description**

The DELETE\$SEGMENT system call deletes iRMX I segments created via CREA TE\$SEG MENT. When deleting iRMX I segments, this system call returns the specified segment to the memory pool from which it was allocated. The deleted segment counts as a credit of one toward the object total of the containing job.

#### **DELETESSEGMENT**

### **Example**

```
This example illustrates how the DELETE$SEGMENT system call can be *
\star\starused.
                                                   \mathbf{r}DECLARE TOKEN
                LITERALLY 'SELECTOR';
                   /* if your PL/M compiler does not
                     support this variable type,
                     declare TOKEN a WORD */
/* NUCLUS. EXT declares all nucleus system calls */
$INCLUDE(:RMX:INC/NUCLUS.EXT)
  DECLARE seg$token TOKEN:
  DECLARE size
               WORD:
  DECLARE status
               WORD:
SAMPLEPROCEDURE:
  PROCEDURE:
  size = 64;/* designates new segment to contain
                 64 bytes */\bulletTypical PL/M-86 Statements
     \bulletIn order to delete a segment, a task must know the token for that
                                                   \star\star\starsegment. In this example, the needed token is known because the
                                                   \star* calling task creates the segment.
seg$token = RQ$CREATE$SEGMENT
                        (size.
                         (status);Typical PL/M-86 Statements
     \bullet* When the segment is no longer needed, it may be deleted by any task *
\starthat knows the token for the segment.
CALL RO$DELETE$SEGMENT
                         (seg$token,
                         (status);
         Typical PL/M-86 Statements
```
END SAMPLEPROCEDURE:

# **DELETE\$SEGMENT**

 $\sim$ 

# **Condition Codes**

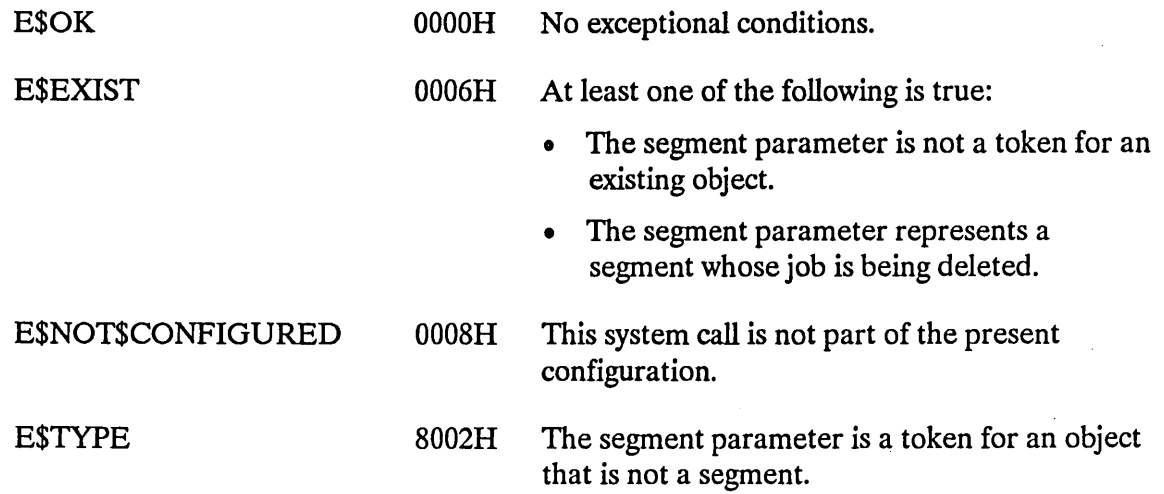

 $\sim$
## **DELETE\$SEMAPHORE**

The DELETE\$SEMAPHORE system call deletes a semaphore.

CALL RQ\$DELETE\$SEMAPHORE (semaphore, except\$ptr);

## **Input Parameter**

semaphore **A TOKEN** for the semaphore to be deleted.

### **Output Parameter**

except\$ptr A POINTER to a WORD to which the iRMX I Operating System will return the condition code generated by this system call.

## **Description**

The DELETE\$SEMAPHORE system call deletes the specified semaphore. If there are tasks in the semaphore's queue at the moment of deletion, they are awakened with an E\$EXIST exceptional condition. The deleted semaphore counts as a credit of one toward the object total of the containing job.

## **Example**

```
This example illustrates how the DELETE$SEMAPHORE system call can
\star\star* be used.
                                                          \starDECLARE TOKEN
                  LITERALLY 'SELECTOR';
                      /* if your PL/M compiler does not
                        support this variable type,
                        declare TOKEN a WORD */
/* NUCLUS. EXT declares all nucleus system calls */
$INCLUDE(:RMX:INC/NUCLUS.EXT)
   DECLARE sem$token
                   TOKEN:
   DECLARE init$value WORD;
   DECLARE max$value
                   WORD;
   DECLARE sem$flags
                   WORD:
   DECLARE status
                   WORD:
SAMPLEPROCEDURE:
   PROCEDURE;
   init\text{Svalue} = 1:
                 /* the new semaphore has one initial
                    unit \star/max$value = 10H;
                 /* the new semaphore can have a maximum
                    of 16 units */sem$flags = 0;/* designates a first-in/
                    first-out task queue */
          Typical PL/M-86 Statements
     \bullet\starIn order to delete a semaphore, a task must know the token for that *
   semaphore. In this example, the needed token is known because the
                                                          \star\starcalling task creates the semaphore.
                                                          \star\starsem$token = RQ$CREATE$SEMAPHORE (init$value,
                              max$value.
                              sem$flags,
                              (status);
          Typical PL/M-86 Statements
     \bullet
```
## **DELETE\$SEMAPHORE**

\* When the semaphore is no longer needed, it may be deleted by any  $\star$ \* task that knows the token for the semaphore. ÷ 

CALL RQ\$DELETE\$SEMAPHORE

(sem\$token, (estatus);

- Typical PL/M-86 Statements
- 

END SAMPLEPROCEDURE;

## **Condition Codes**

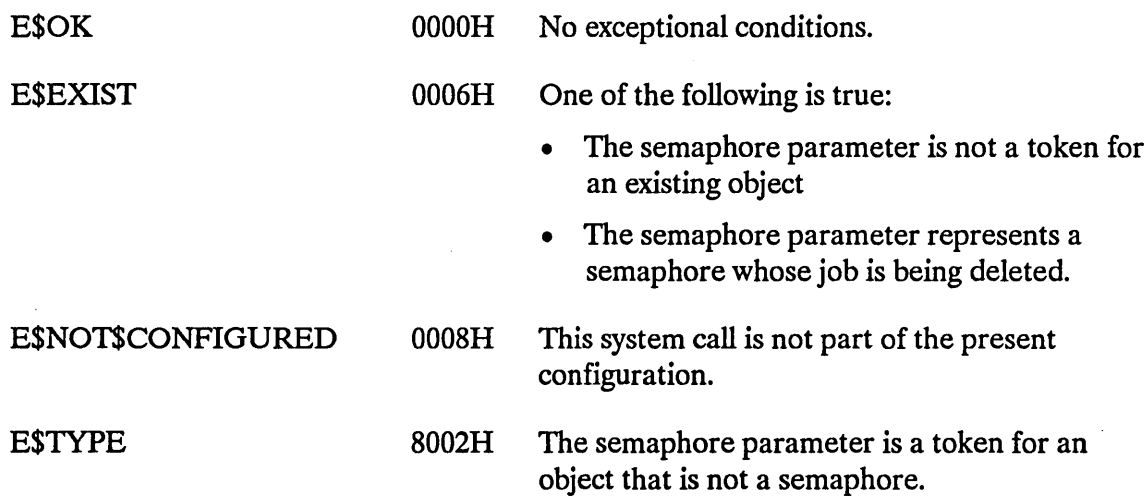

The DELETE\$TASK system call deletes a task.

CALL RQ\$DELETE\$TASK (task, except\$ptr);

### **Input Parameter**

task

A TOKEN that identifies the task to be deleted.

- If not SELECfOR\$OF(NIL) or zero, the TOKEN must contain a token for the task to be deleted.
- If SELECTOR\$OF(NIL) or zero, this parameter indicates that the calling task should be deleted.

### **Output Parameter**

except\$ptr

A POINTER to a WORD to which the iRMX I Operating System will return the condition code generated by this system call.

### **Description**

The DELETE\$TASK system call deletes the specified task from the system and from any queues in which the task was waiting. DELETE\$TASK allows any task currently within a region to exit the region before being deleted. Deleting the task counts as a credit of one toward the object total of the containing job. It also counts as a credit of one toward the containing job's task total.

You cannot successfully delete an interrupt task by invoking this system call. Any attempt to do so results in an E\$CONTEXT exceptional condition. To delete an interrupt task, invoke the RESET\$INTERRUPT system call.

# **DELETE\$TASK**

# **Example**

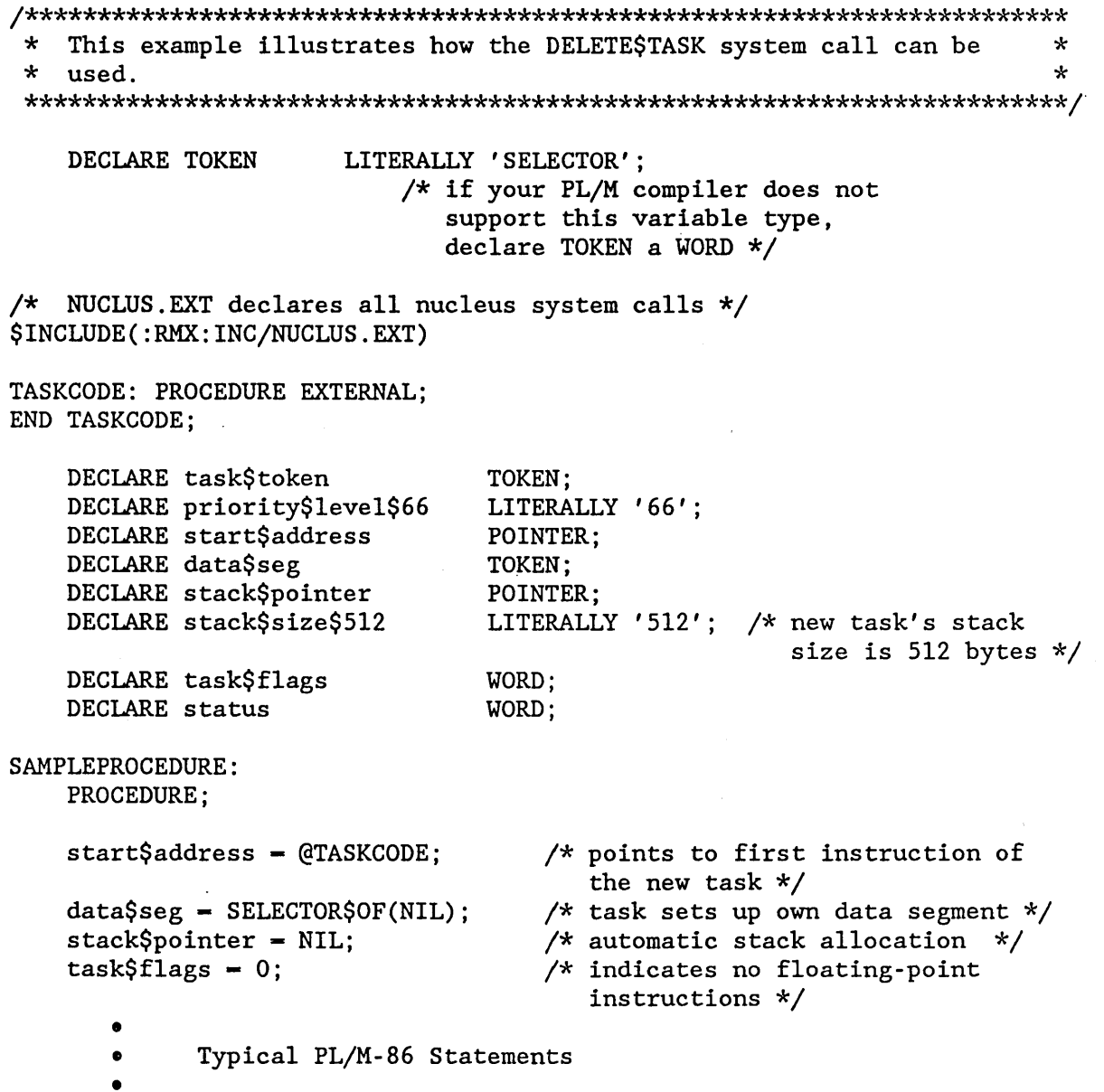

 $\sim$ 

 $\sim$ 

 $\alpha$  .

 $\mathcal{L}^{\mathcal{L}}$ 

 $\sim$ 

 $\sim$ 

 $\bar{z}$ 

## **DELETESTASK**

 $\star$ In order to delete a task, a task must know the token for that  $\star$  $\star$ task. In this example, the needed token is known because the  $\star$  $\star$ calling task creates the new task (The task's code is labeled  $\mathbf{x}$  $\star$ TASKCODE).  $\star$ task\$token = RQ\$CREATE\$TASK (priority\$level\$66, start\$address, data\$seg. stack\$pointer, stack\$size\$512, task\$flags,  $@status);$  $\bullet$  $\bullet$ Typical PL/M-86 Statements می  $\star$ The calling task has created a task (whose code is labeled TASKCODE) which is not an interrupt task. When this task is no  $\star$  $\star$ longer needed, it may be deleted by any task that knows its token. \*  $\star$ 

CALL RQ\$DELETE\$TASK

(task\$token,  $($ status $)$ ;

- Typical PL/M-86 Statements
- 

END SAMPLEPROCEDURE;

## **DELETE\$TASK**

# **Condition Codes**

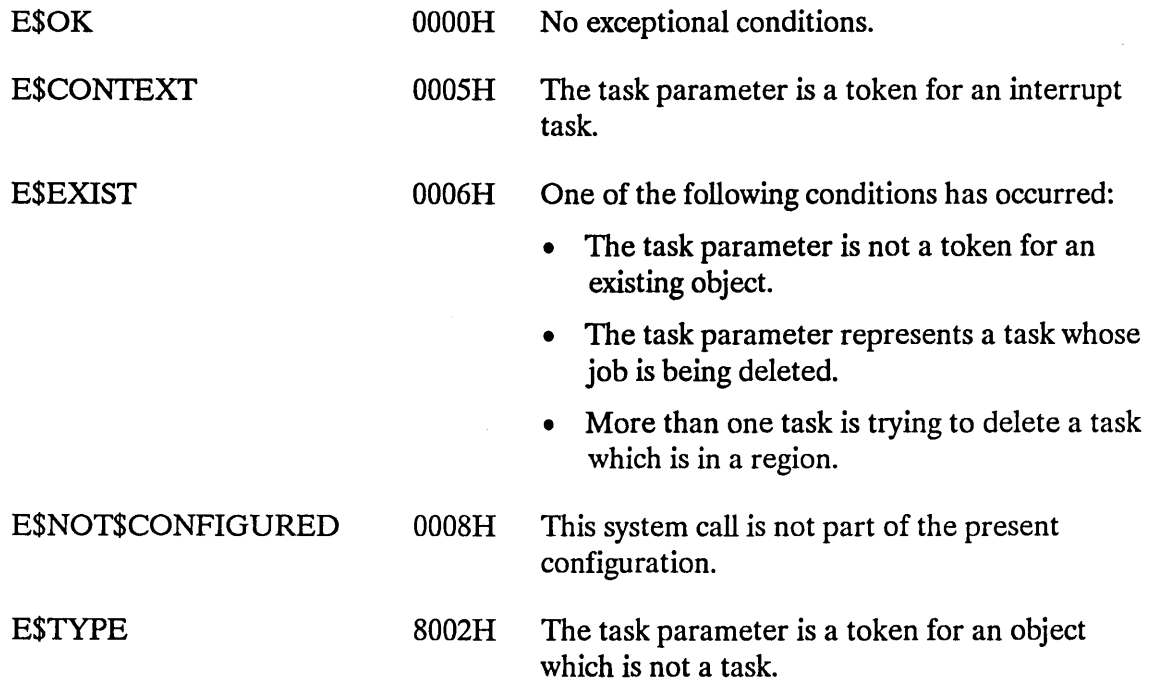

 $\sim 10^{-10}$ 

The DISABLE system call disables an interrupt level.

CALL RQ\$DISABLE (level, except\$ptr);

## **Input Parameter**

level A WORD that specifies an interrupt level encoded as follows (bit 15 is the high-order bit):

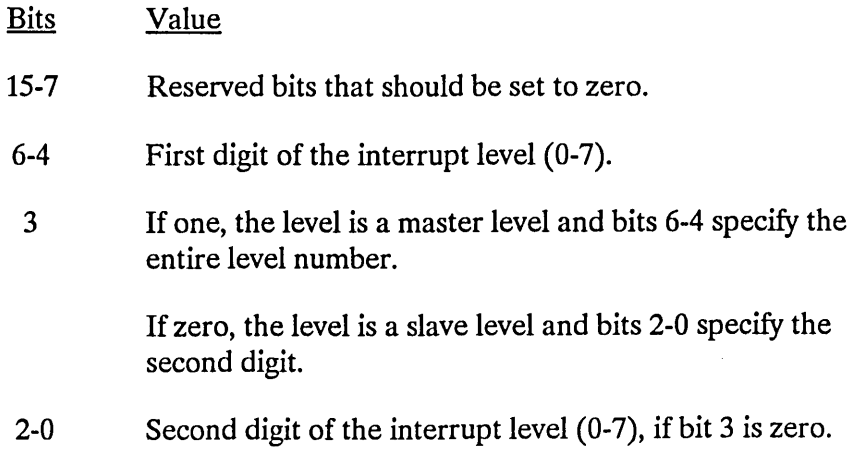

### **Output Parameter**

except\$ptr A POINTER to a WORD to which the iRMX I Operating System will return the condition code generated by this system call. All exceptional conditions must be processed in-line. Control does not pass to an exception handler.

## **Description**

The DISABLE system call disables the specified interrupt level. It has no effect on other levels. To be disabled, a level must have an interrupt handler assigned to it. Otherwise, the Nucleus returns an E\$CONTEXT exception code.

You must not disable the level reserved for the system clock. You determine this level during system configuration (refer to the *iRMX® I Interactive Configuration Utility Reference Manual).* 

## **DISABLE**

## **Example**

\* This example illustrates how the DISABLE system call can be used to \*  $\star$ disable an interrupt level. DECLARE TOKEN LITERALLY 'SELECTOR';  $/*$  if your PL/M compiler does not support this variable type, declare TOKEN a WORD \*/ /\* NUCLUS. EXT declares all nucleus system calls \*/ \$INCLUDE(:RMX:INC/NUCLUS.EXT) INTERRUPTHANDLER: PROCEDURE INTERRUPT 63 EXTERNAL; END INTERRUPTHANDLER: DECLARE interrupt\$level\$7 LITERALLY '0000000001111000B'; /\* specifies master interrupt level  $7*/$ DECLARE interrupt\$task\$flag BYTE; DECLARE interrupt\$handler POINTER; DECLARE data\$segment TOKEN; DECLARE status WORD; DECLARE job\$token TOKEN; SAMPLEPROCEDURE: PROCEDURE:  $interrupt\$ task $$flag = 0;$ /\* indicates no interrupt task on level  $7 * /$ data\$segment = SELECTOR\$OF(NIL); /\* indicates that interrupt handler will load its own data segment \*/ interrupt\$handler = INTERRUPT\$PTR (INTERRUPTHANDLER); /\* points to first instruction of interrupt handler \*/ Typical PL/M-86 Statements

```
\starAn interrupt level must have an interrupt handler or an interrupt
                                                \star* task assigned to it. Invoking the SET$INTERRUPT system call, the
                                                \star* calling task assigns INTERRUPTHANDLER to interrupt level 7.
                                                \starCALL RQ$SET$INTERRUPT
                      (interrupt$level$7,
                      interrupt$task$flag,
                      interrupt$handler,
                      data$segment,
                      (status):
        Typical PL/M-86 Statements
* The SET$INTERRUPT system call enabled interrupt level 7. In order
                                               \star* to disable level 7, the calling task invokes the DISABLE system
                                               \star\star* call.
CALL RQ$DISABLE
                      (interrupt$level$7,
```

```
(estatus);
```
END SAMPLEPROCEDURE;

## **Condition Codes**

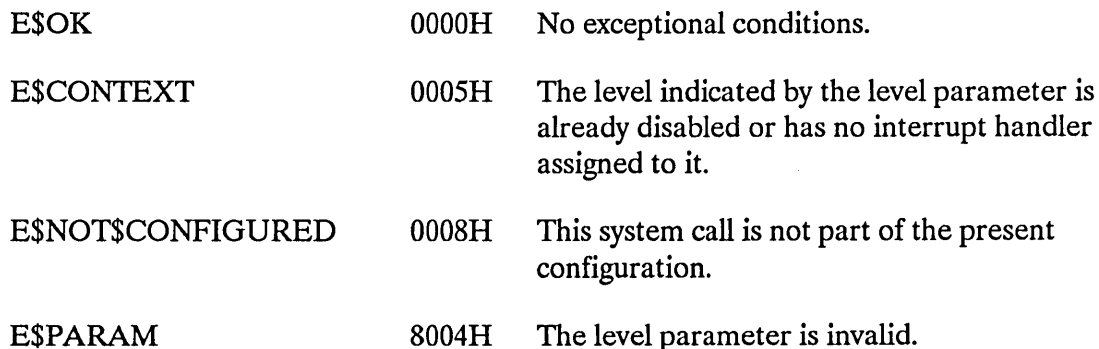

## DISABLE\$DELETION

The DISABLE\$DELETION system call makes an object immune to ordinary deletion.

### CAUTION

DISABLE\$DELETION makes an object immune to ordinary deletion by increasing the disabling depth of an object. If a Human Interface application contains objects whose disabling depths are greater than one, the application cannot be deleted asynchronously (via a CONTROL-C entered at a terminal). Therefore you should not use DISABLE\$DELETION (and have no need to use ENABLE\$DELETION or FORCE\$DELETE) in Human Interface applications.

CALL RQ\$DISABLE\$DELETION (object, except\$ptr);

### Input Parameter

object A TOKEN for the object whose deletion is to be disabled.

### Output Parameter

except\$ptr A POINTER to a WORD to which the iRMX I Operating System will return the condition code generated by this system call.

### **Description**

The DISABLE\$DELETION system call increases by one the disabling depth of an object, making it immune to ordinary deletion. If an object's disabling depth is two or greater, it is also immune to forced deletion. If a task attempts to delete the object while it is immune, the task sleeps until the immunity is removed. At that time, the object is deleted and the task is awakened.

The ENABLE\$DELETION system call is used to decrease the disabling depth of an object, making it susceptible to ordinary deletion.

### NOTES

If an object within a job has had its deletion disabled, then the containing job cannot be deleted until that object has had its deletion re-enabled.

Disabling deletion of a suspended task causes the calling task to hang until the suspended task is resumed.

An attempt to raise an object's disabling depth above 255 causes an E\$LIMIT exceptional condition.

### **Example**

```
This example illustrates how the DISABLE$DELETION system call can
                                                 \star* be used to make an object immune to ordinary deletion.
                                                 \starDECLARE TOKEN
               LITERALLY 'SELECTOR';
                  /* if your PL/M compiler does not
                    support this variable type,
                    declare TOKEN a WORD */
/* NUCLUS. EXT declares all nucleus system calls */
$INCLUDE(:RMX:INC/NUCLUS.EXT)
  DECLARE task$token
                       TOKEN:
  DECLARE calling$task
                       LITERALLY '0';
  DECLARE status
                       WORD:
SAMPLEPROCEDURE:
  PROCEDURE:
         Typical PL/M-86 Statements
* In this example the calling task will be the object to become
                                                 \star* immune to ordinary deletion. The GET$TASK$TOKEN is invoked by the
                                                 \starsk.
  calling task to obtain its own token.
\startask$token = RQ$GET$TASK$TOKENS (calling$task,
                          (dstatus);
         Typical PL/M-86 Statements
* Using its own token, the calling task invokes the DISABLE$DELETION *
* system call to increase its own disabling depth by one. This makes *
* the calling task immune to ordinary deletion.
```
## **DISABLE\$DELETION**

CALL RQ\$DISABLE\$DELETION (task\$token, @status);

- • Typical PL/M-86 Statements
- •

END SAMPLEPROCEDURE;

## **Condition Codes**

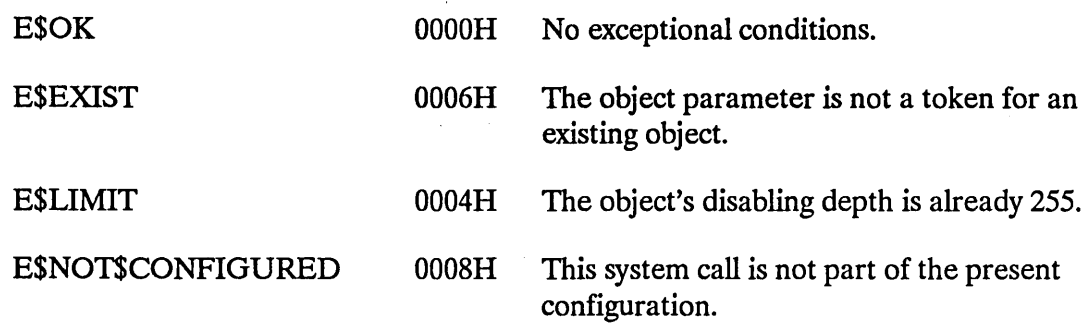

 $\ddot{\phantom{a}}$ 

## **ENABLE**

The ENABLE system call enables an interrupt level.

CALL RQ\$ENABLE (level, except\$ptr);

## **Input Parameter**

level

A WORD that specifies an interrupt level that is encoded as follows (bit 15 is the high-order bit):

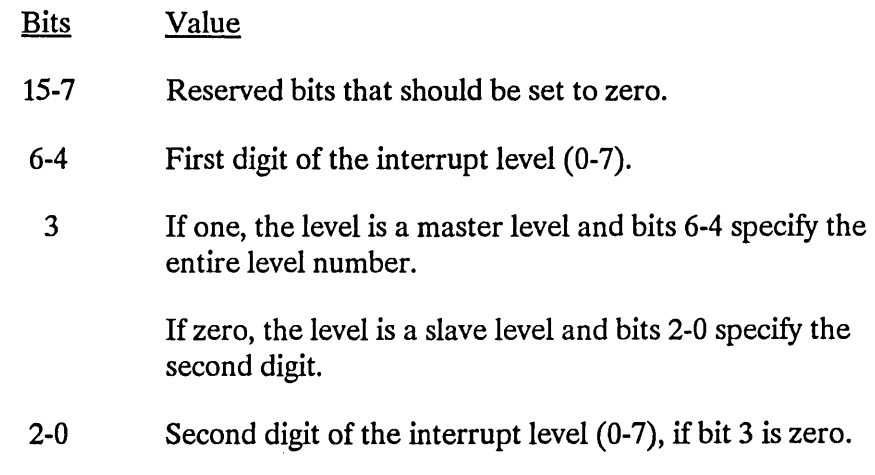

### **Output Parameter**

except\$ptr A POINTER to a WORD to which the iRMX I Operating System will return the condition code generated by this system call.

### **Description**

The ENABLE system call enables the specified interrupt level. The level must have an interrupt handler assigned to it. A task must not enable the level associated with the system clock.

## **ENABLE**

### **Example**

\* This example illustrates how the ENABLE system call can be used to \* \* enable an interrupt level.  $\star$ DECLARE TOKEN LITERALLY 'SELECTOR': /\* if your PL/M compiler does not support this variable type, declare TOKEN a WORD \*/ /\* NUCLUS. EXT declares all nucleus system calls \*/ \$INCLUDE(:RMX:INC/NUCLUS.EXT) INTERRUPTHANDLER: PROCEDURE INTERRUPT 63 EXTERNAL: END INTERRUPTHANDLER: LITERALLY '0000000001111000B'; DECLARE interrupt\$level\$7  $/*$  specifies master interrupt level  $7*/$ DECLARE interrupt\$task\$flag BYTE; DECLARE interrupt\$handler POINTER: DECLARE data\$segment TOKEN; DECLARE status WORD; SAMPLEPROCEDURE: PROCEDURE:  $interrypt$task$flag = 0;$ /\* indicates no interrupt task on level  $7 * /$ data\$segment = SELECTOR\$OF(NIL); /\* indicates that interrupt handler will load its own data segment \*/ interrupt\$handler = INTERRUPT\$PTR (INTERRUPTHANDLER); /\* points to first instruction of interrupt handler \*/  $\bullet$  $\bullet$ Typical PL/M-86 Statements

 $\star$ An interrupt level must have an interrupt handler or an interrupt  $\star$  $\star$ task assigned to it. Invoking the SET\$INTERRUPT system call, the  $\star$ \* calling task assigns INTERRUPTHANDLER to interrupt level 7.  $\star$ CALL ROSSETSINTERRUPT (interrupt\$level\$7. interrupt\$task\$flag, interrupt\$handler, data\$segment,

 $($ status $)$ ;

Typical PL/M-86 Statements

\* The SET\$INTERRUPT system call enabled interrupt level 7. In order  $\star$ to illustrate the use of the ENABLE system call, interrupt level 7  $\star$ \* must first be disabled. The calling task invokes the DISABLE  $\star$ sk. \* system call to disable interrupt level 7. 

CALL RO\$DISABLE

(interrupt\$level\$7,  $($ status $)$ ;

\* When an interrupt level needs to be enabled, a task must invoke the \*  $\star$ \* ENABLE system call. 

CALL RQ\$ENABLE

(interrupt\$level\$7,  $\left($ dstatus $\right)$ :

Typical PL/M-86 Statements  $\bullet$ 

END SAMPLEPROCEDURE:

 $\bullet$ 

## **ENABLE**

 $\hat{\mathcal{L}}$ 

# **Condition Codes**

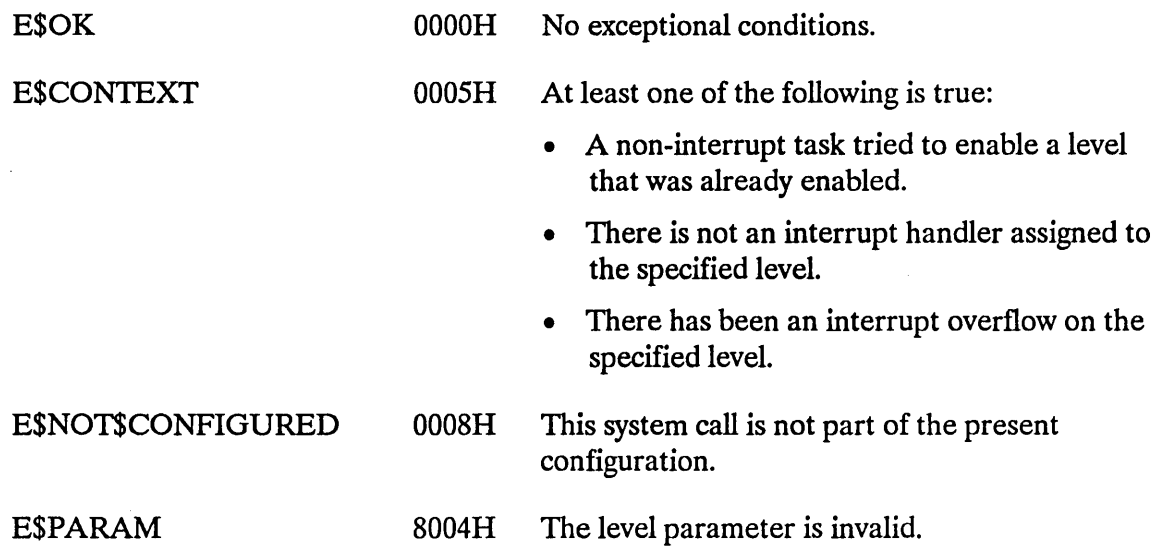

 $\sim$   $\sim$ 

The ENABLE\$DELETION system call enables the deletion of objects that have had deletion disabled.

## **CAUTION**

Human Interface applications should not use the DISABLE\$DELETION system call, and therefore, have no need to use the ENABLE\$DELECTION and FORCE\$DELETE system calls. This is because DISABLE\$DELETION increases the disabling depth of an object. A Human Interface application containing objects whose disabling depths are greater than one cannot be deleted asynchronously (via a CONTROL-C entered at a terminal).

CALL RQ\$ENABLE\$DELETION (object, except\$ptr);

### **Input Parameter**

object A TOKEN for the object whose deletion is to be enabled.

### **Output Parameter**

except\$ptr A POINTER to a WORD to which the iRMX I Operating System will return the condition code generated by this system call.

### **Description**

The ENABLE\$DELETION system call decreases by one the disabling depth of an object. If there is a pending deletion request against the object, and the ENABLE\$DELETION call makes the object eligible for deletion, the object is deleted and the task which made the deletion request is awakened.

## **ENABLESDELETION**

## **Example**

\* This example illustrates how the ENABLE\$DELETION system call can be \* \* used to enable the deletion of a task that had been deletion  $\star$ \* disabled.  $\star$ LITERALLY 'SELECTOR'; DECLARE TOKEN /\* if your PL/M compiler does not support this variable type, declare TOKEN a WORD \*/ /\* NUCLUS. EXT declares all nucleus system calls \*/ \$INCLUDE(:RMX:INC/NUCLUS.EXT) DECLARE task\$token TOKEN; DECLARE calling\$task LITERALLY '0': DECLARE status WORD: SAMPLEPROCEDURE: PROCEDURE:  $\bullet$  $\bullet$ Typical PL/M-86 Statements \* In this example the calling task will be the object to become  $\star$ \* immune to deletion. The GET\$TASK\$TOKEN is invoked by the calling  $\star$ \* task to obtain its own token.  $task$token = RQ$GET$TASK$TOKENS$ (calling\$task,  $($ status $)$ ; Typical PL/M-86 Statements  $\bullet$ \* Using its own token, the calling task invokes the DISABLE\$DELETION \* \* system call to increase its own disabling depth by one. This makes \* \* the calling task immune to ordinary deletion.  $\star$ CALL RO\$DISABLE\$DELETION (task\$token,  $($ status $);$ Typical PL/M-86 Statements  $\bullet$ 

\* In order to allow itself to be deleted, the calling task invokes  $\star$ \* the ENABLE\$DELETION system call. This system call decreases by one \* \* the disabling depth of an object. In this example, the object is  $\star$ \* the calling task.  $\star$ 

#### CALL RQ\$ENABLE\$DELETION

(task\$token, (dstatus);

Typical PL/M-86 Statements  $\bullet$ 

END SAMPLEPROCEDURE:

### **Condition Codes**

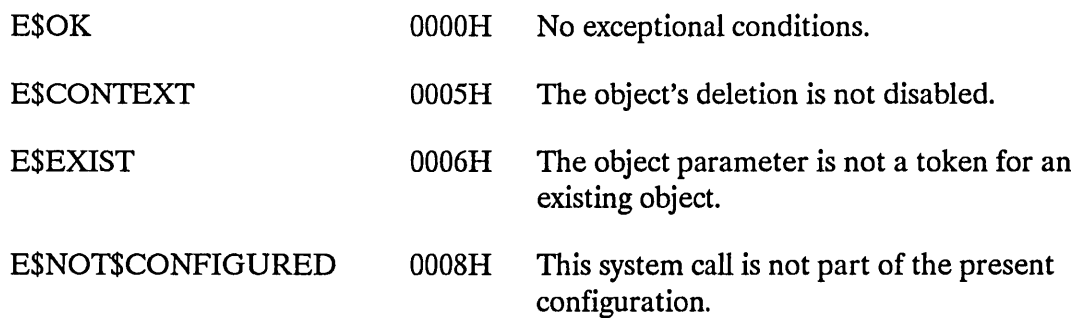

 $\mathcal{L}$ 

The END\$INIT\$TASK system call is used by an initialization task of a first-level job to inform the root task that it has completed its synchronous initialization process.

CALL RQ\$END\$INIT\$TASK;

### **Description**

When the initialization task of a first level job finishes its synchronous initialization, it must inform the root task that it is finished, so that the root task can resume execution and create another first-level job. When you call END\$INIT\$TASK, the root task resumes execution, allowing it to create the next first-level job. You must include this system call in the initialization task of each first-level job, even if the jobs require no synchronous initialization. Refer to the *iRMX® I Interactive Configuration Utility Reference Manual* for more information on first-level jobs and the initialization process.

The ENTER\$INTERRUPT system call is used by interrupt handlers to load a previouslyspecified segment base address into the DS register.

CALL RQ\$ENTER\$INTERRUPT(level, except\$ptr);

### **Input Parameter**

level A WORD specifying an interrupt level that is encoded as follows (bit 15 is the high-order bit):

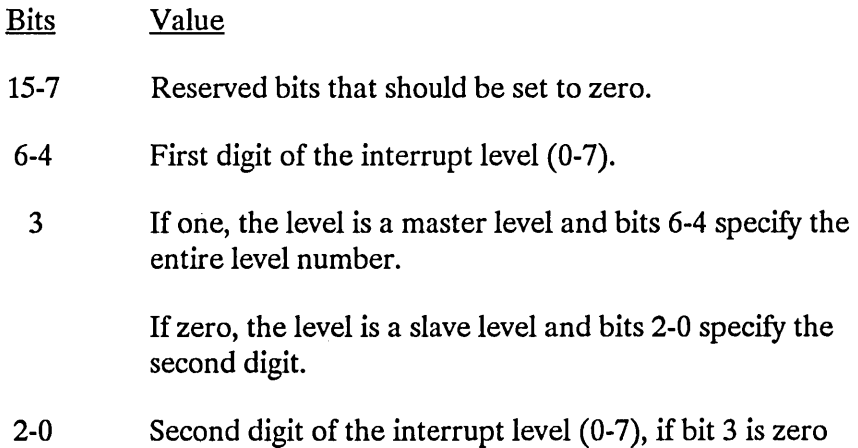

#### **Output Parameter**

except\$ptr A POINTER to a WORD to which the iRMX I Operating System will return the condition code generated by this system call. For this system call, all exceptional conditions must be processed in-line. Control does not pass to an exception handler.

### **Description**

ENTER\$INTERRUPT, on behalf of the calling interrupt handler, loads a base address value into the DS register. The value is what was specified when the interrupt handler was set up by an earlier call to SET\$INTERRUPT.

If the handler is going to call an interrupt task, ENTER\$INTERRUPT allows the handler to place data in the CPU data segment that will be used by the interrupt task. This provides a mechanism for the interrupt handler to pass data to the interrupt task.

### **ENTERSINTERRUPT**

### **Example**

\* This example illustrates how the ENTER\$INTERRUPT system call can be \* \* used to load a segment base address into the data segment register. \* LITERALLY 'SELECTOR'; DECLARE TOKEN /\* if your PL/M compiler does not support this variable type, declare TOKEN a WORD \*/ /\* NUCLUS. EXT declares all nucleus system calls \*/ \$INCLUDE(:RMX:INC/NUCLUS.EXT) DECLARE the\$first\$word WORD; LITERALLY '00H': DECLARE ESOK LITERALLY '0000000001111000B': DECLARE interrupt\$level\$7 /\* specifies master interrupt level  $7*/$ DECLARE interrupt\$task\$flag BYTE: DECLARE interrupt\$handler POINTER; DECLARE data\$segment TOKEN: DECLARE status WORD: DECLARE interrupt\$status WORD: DECLARE ds\$pointer POINTER; DECLARE PTR\$OVERLAY LITERALLY 'STRUCTURE (offset WORD. TOKEN)'; base  $/*$  establishes a structure for overlays  $*/$ DECLARE ds\$pointer\$ovly PTR\$OVERLAY AT (@ds\$pointer);  $/*$  using the overlay structure, the base address of the interrupt handler's data segment is identified  $*/$ INTERRUPTHANDLER: PROCEDURE INTERRUPT 59 PUBLIC;  $/* 59$  is a placeholder value. **ENTER\$INTERRUPT** establishes the actual level. \*/

Typical PL/M-86 Statements

### **ENTERSINTERRUPT**

```
\starThe calling interrupt handler invokes the ENTERSINTERRUPT system
                                                             \star\starcall which loads a base address value (defined by
                                                             \ddot{\mathbf{r}}\Delta\stards$pointer$ovly.base) into the data segment register.
CALL ROSENTERSINTERRUPT
                             (interrupt$level$7.
                             (dinterrupt$status):
   CALL INLINEERRORPROCESS
                             (interrupt$status);
           Typical PL/M-86 Statements
      \bulletInterrupt handlers that do not invoke interrupt tasks need to
                                                              \star\star\star\starinvoke the EXIT$INTERRUPT system call to send an end-of-interrupt
                                                             ÷
  signal to the hardware.
\starCALL RQ$EXIT$INTERRUPT
                             (interrupt$level$7,
                             (dinterrupt$status);
                             (interrupt$status);
   CALL INLINEERRORPROCESS
END INTERRUPTHANDLER:
INLINEERRORPROCESS: PROCEDURE (int$status);
   DECLARE int$status
                      WORD:
   IF int§status \heartsuit E$OK THEN
       DO:Typical PL/M-86 Statements
       END:
END INLINEERRORPROCESS:
SAMPLEPROCEDURE:
   PROCEDURE;
   ds$pointer = @the$first$word; /* a dummy identifier used to point to
                               interrupt handler's data segment */
   data$segment = ds$pointer$ovly.base;
                             /* identifies the base address of the
                               interrupt handler's data segment */
   interrupt$handler = INTERRUPT$PTR (INTERRUPTHANDLER);
                             /* points to the first instruction of
                               the interrupt handler */
   interrypt$task$flag = 0;/* indicates no interrupt task on level
                               7 * /
```
## **ENTERSINTERRUPT**

 $\bullet$ 

Typical PL/M-86 Statements  $\bullet$ 

```
* By first invoking the SET$INTERRUPT system call, the calling task
                                              \star\star* sets up an interrupt level.
CALL RQ$SET$INTERRUPT
                      (interrupt$level$7,
                      interrupt$task$flag,
                      interrupt$handler,
                      data$segment,
                      @status);Typical PL/M-86 Statements
    \bullet
```
END SAMPLEPROCEDURE;

## **Condition Codes**

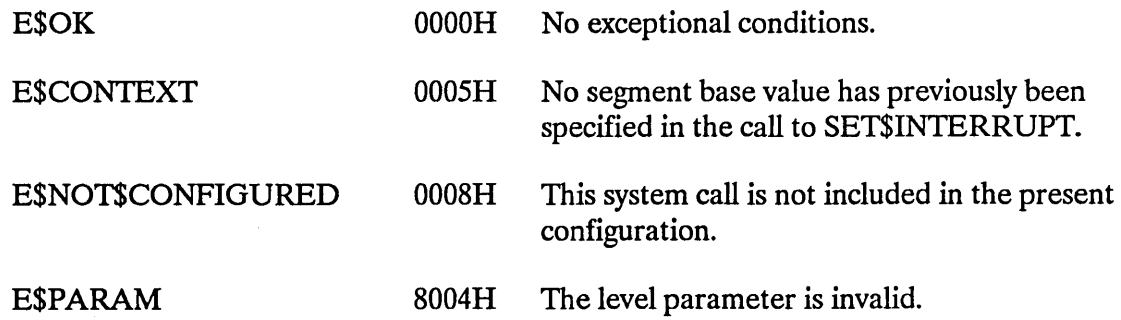

The EXITSINTERRUPT system call is used by interrupt handlers when they don't invoke interrupt tasks; this call sends an end-of-interrupt signal to the hardware.

CALL RQ\$EXIT\$INTERRUPT (level, except\$ptr);

### **Input Parameter**

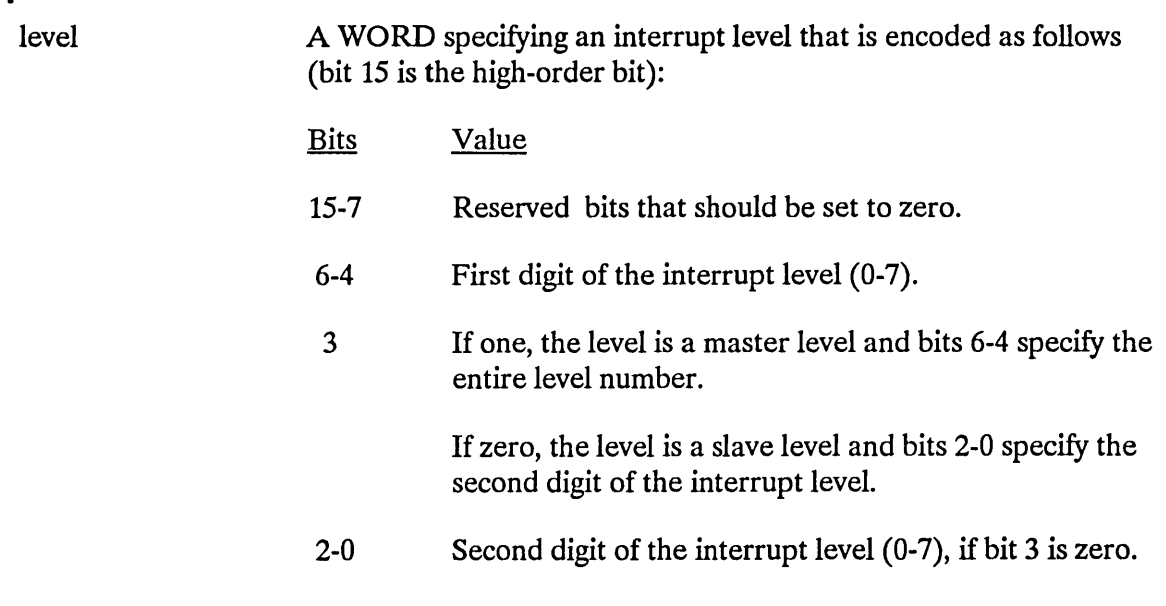

### **Output Parameter**

except\$ptr A POINTER to a WORD to which the iRMX I Operating System will return the condition code generated by this system call. For this system call, all exceptional conditions must be processed in-line. Control does not pass to an exception handler.

## **Description**

The EXIT\$INTERRUPT system call sends an end-of-interrupt signal to the hardware. This sets the stage for re-enabling interrupts. The re-enabling actually occurs when control passes from the interrupt handler to an application task.

## **EXITSINTERRUPT**

## **Example**

\* This example illustrates how the EXIT\$INTERRUPT system call can be \* \* used to send an end-of-interrupt signal to the hardware.  $\mathbf{r}$ DECLARE TOKEN LITERALLY 'SELECTOR'; /\* if your PL/M compiler does not support this variable type, declare TOKEN a WORD \*/ /\* NUCLUS. EXT declares all nucleus system calls \*/ \$INCLUDE(:RMX: INC/NUCLUS. EXT) DECLARE interrupt\$level\$7 LITERALLY '0000000001111000B': /\* specifies master interrupt level  $7*/$ DECLARE ESOK LITERALLY '00h'; DECLARE interrupt\$task\$flag BYTE; DECLARE interrupt\$handler POINTER; DECLARE data\$segment TOKEN: DECLARE status WORD: DECLARE interrupt\$status WORD; INTERRUPTHANDLER: PROCEDURE INTERRUPT 59 PUBLIC;  $/* 59$  is a placeholder value. ENTER\$INTERRUPT establishes actual level  $*/$ Typical PL/M-86 Statements \* Interrupt handlers that do not invoke interrupt tasks need to  $\star$ \* invoke the EXIT\$INTERRUPT system call to send an end-of-interrupt  $\star$  $\Delta$ \* signal to the hardware. CALL RQ\$EXIT\$INTERRUPT (interrupt\$level\$7, @interrupt\$status); IF interrupt\$status  $\heartsuit$  E\$OK THEN DO: Typical PL/M-86 Statements END;

END INTERRUPTHANDLER:

## **EXITSINTERRUPT**

```
SAMPLEPROCEDURE:
   PROCEDURE:
   interrypt$task$flag = 0;/* indicates no interrupt task on
                                  level 7*/data$segment = SELECTOR$OF(NIL); /* indicates that the interrupt handler
                                  will load its own data segment */interrupt$handler = INTERRUPT$PTR (INTERRUPTHANDLER);
                                /* points to the first instruction of
                                  the interrupt handler */\bulletTypical PL/M-86 Statements
      \bullet* By first invoking the SET$INTERRUPT system call, the calling task
                                                              \star* sets up an interrupt level.
                                                              \ddot{\phantom{0}}CALL RQ$SET$INTERRUPT
                           (interrupt$level$7,
                            interrupt$task$flag,
                            interrupt$handler,
                            data$segment,
                            (estatus);
      \bulletTypical PL/M-86 Statements
      \bullet
```
END SAMPLEPROCEDURE;

## **Condition Codes**

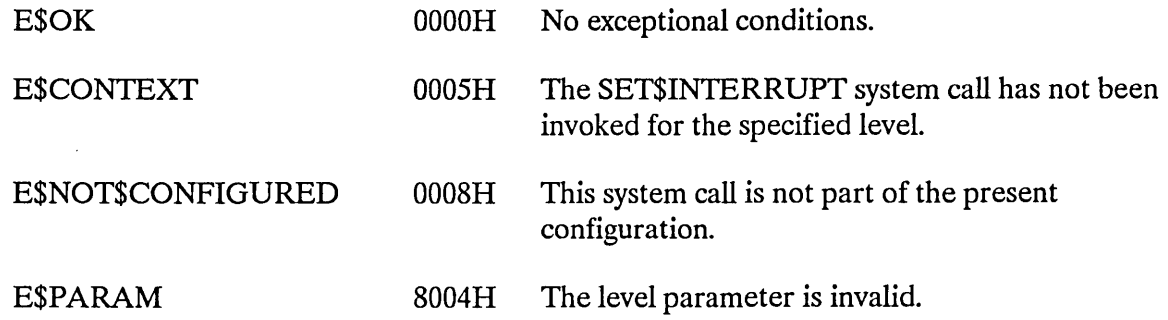

## **FORCE\$DELETE**

The FORCE\$DELETE system call deletes objects whose disabling depths are zero or one.

## **CAUTION**

Human Interface applications should not use the DISABLE\$DELETION system call, and therefore, have no need to use the FORCE\$DELETE and ENABLE\$DELECTION system calls. This is because DISABLE\$DELETION increases the disabling depth of an object. A Human Interface application containing objects whose disabling depths are greater than one cannot be deleted asynchronously (via a CONTROL-C entered at a terminal).

CALL RQ\$FORCE\$DELETE (extension, object, except\$ptr);

### **Input Parameters**

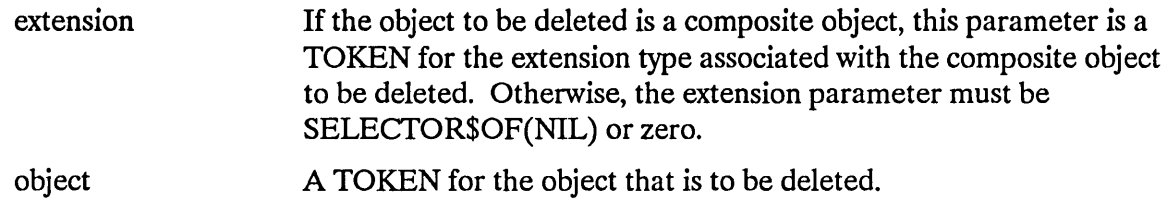

### **Output Parameter**

except\$ptr A POINTER to a WORD to which the iRMX I Operating System will return the condition code generated by this system call.

## **Description**

The FORCE\$DELETE system call deletes objects whose disabling depths are zero or one. If an object has a deletion depth of two or more, the calling task is put to sleep until the deletion depth is decreased to one. At that time, the object is deleted and the task is awakened. If the wrong extension parameter is specified when deleting a composite, FORCE\$DELETE issues an E\$CONTEXT error and returns without deleting the composite. If the object to be force deleted is not a composite, the extension parameter is ignored.

## **FORCESDELETE**

# **Example**

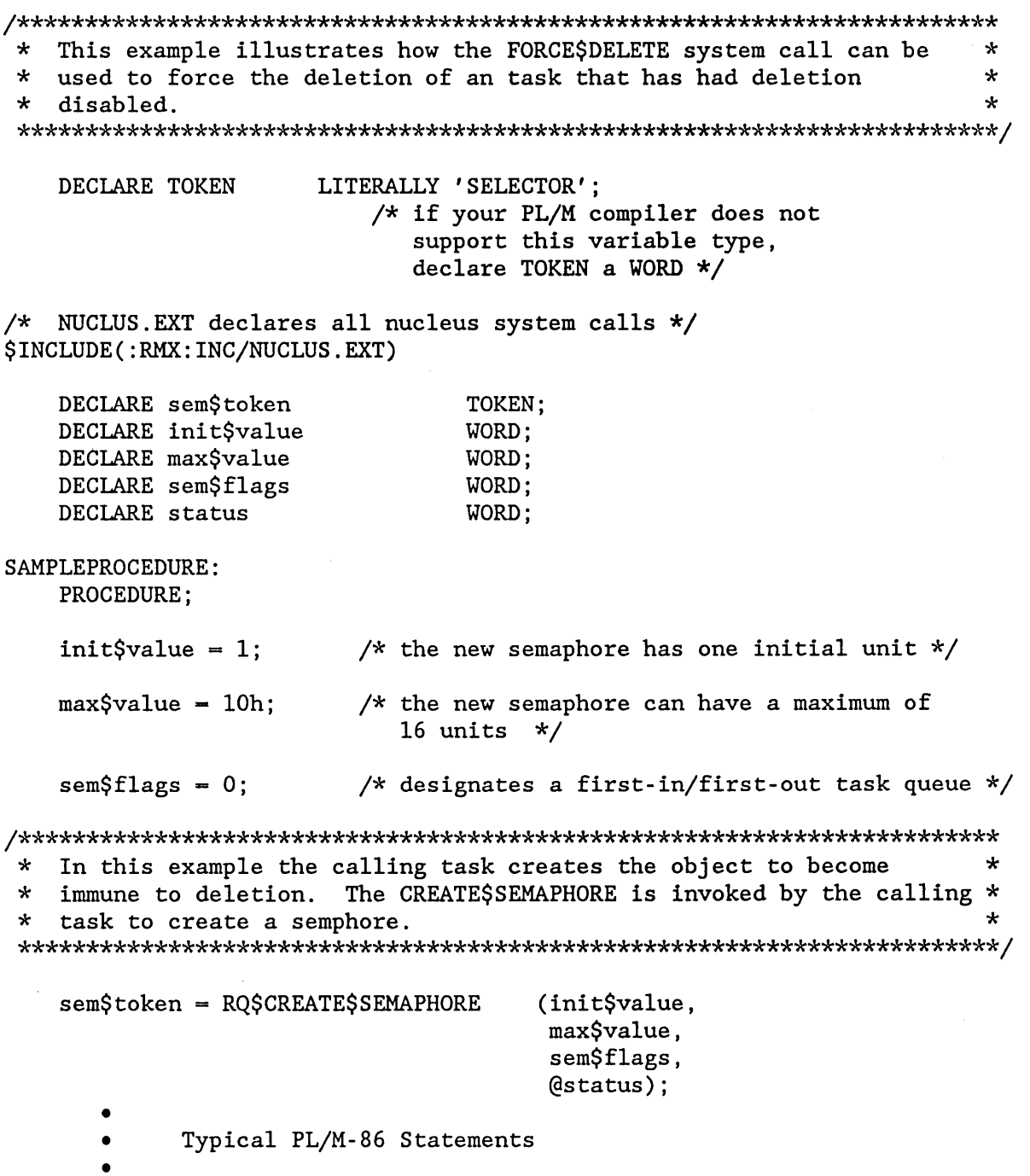

 $\sim$ 

## **FORCESDELETE**

\* Using the semaphore token, the calling task invokes the  $\star$ \* DISABLE\$DELETION system call to increase the disabling depth by one.\* \* This makes the semaphore immune to ordinary deletion.  $\star$ CALL ROSDISABLESDELETION (sem\$token,  $($ status $)$ : \* In order to delete the semaphore, the calling task invokes  $\star$ \* the FORCESDELETE system call. This system call deletes the semphore\* \* even though the disabling depth of the semaphore is one.  $\star$ CALL ROSFORCESDELETE (SELECTOR\$OF(NIL), sem\$token,

 $\left($ dstatus $\right)$ ;  $\bullet$ Typical PL/M-86 Statements

END SAMPLEPROCEDURE:

## **Condition Codes**

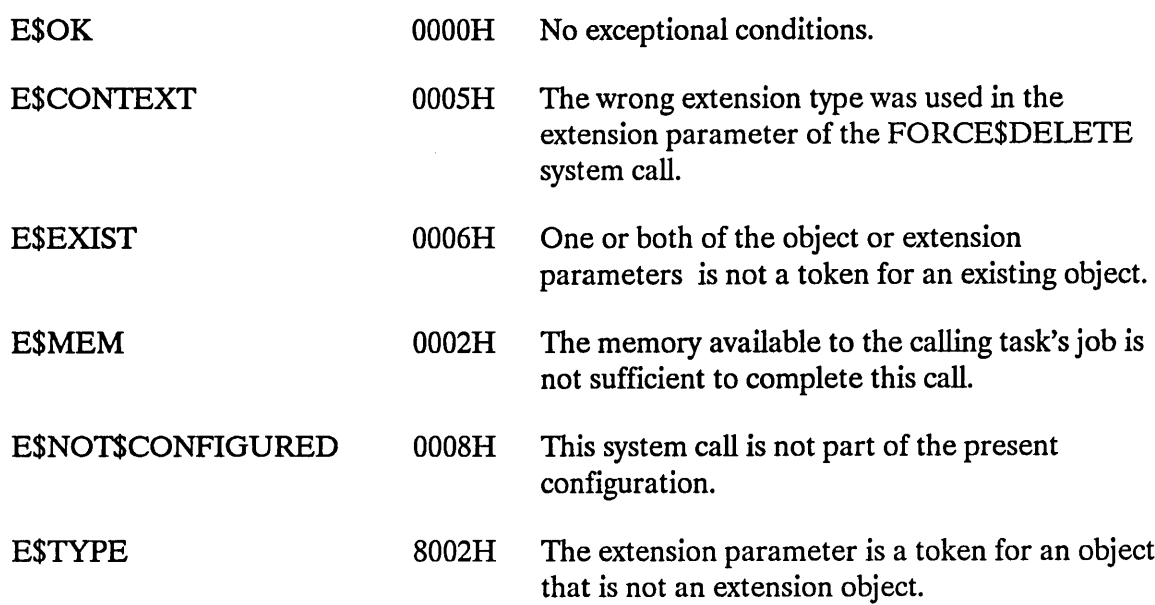

The GET\$EXCEPT\$HANDLER system call returns information about the calling task's exception handler.

CALL RQ\$GET\$EXCEPTION\$HANDLER (exception\$info\$ptr, except\$ptr);

## **Output Parameters**

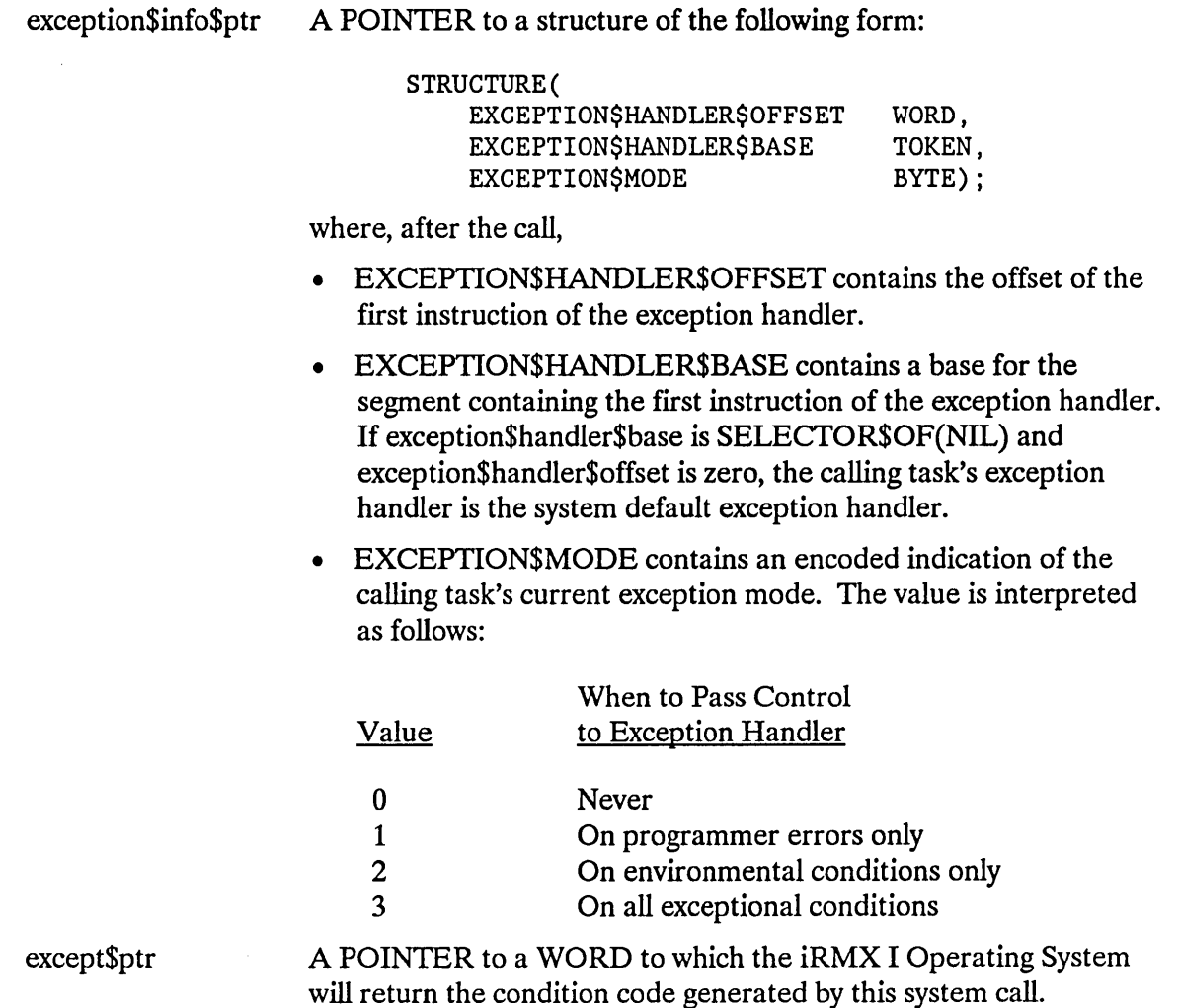

## **Description**

The GET\$EXCEPTION\$HANDLER system call returns both the address of the calling task's exception handler and the current value of the task's exception mode.

### **GETSEXCEPTIONSHANDLER**

## **Example**

This example illustrates how the GETSEXCEPTIONSHANDLER system call \*  $\star$ \* can be used to return information about the calling task's  $\star$ \* exception handler.  $\star$ DECLARE TOKEN LITERALLY 'SELECTOR'; /\* if your PL/M compiler does not support this variable type. declare TOKEN a WORD  $*/$ /\* NUCLUS. EXT declares all nucleus system calls \*/ \$INCLUDE(:RMX:INC/NUCLUS.EXT) DECLARE x\$handler STRUCTURE (x\$handler\$offset WORD, x\$handler\$base TOKEN, x\$mode BYTE); DECLARE status WORD: SAMPLEPROCEDURE: PROCEDURE; Typical PL/M-86 Statements  $\bullet$ \* The address of the calling task's exception handler and the value  $\star$ \* of the task's exception mode (which specifies when to pass control  $\star$ \* to the exception handler) are both returned when the calling task  $\star$  $\star$ invokes the GET\$EXCEPTION\$HANDLER system call. مله CALL RQ\$GET\$EXCEPTION\$HANDLER (@x\$handler, @status); Typical PL/M-86 Statements END SAMPLEPROCEDURE: **Condition Codes ESOK**  $0000H$ No exceptional conditions.

This system call is not part of the present **E\$NOT\$CONFIGURED** 0008H configuration.

The GET\$LEVEL system call returns the number of the level of the highest priority interrupt being serviced.

level - RQ\$GET\$LEVEL (except\$ptr);

# **Output Parameters**

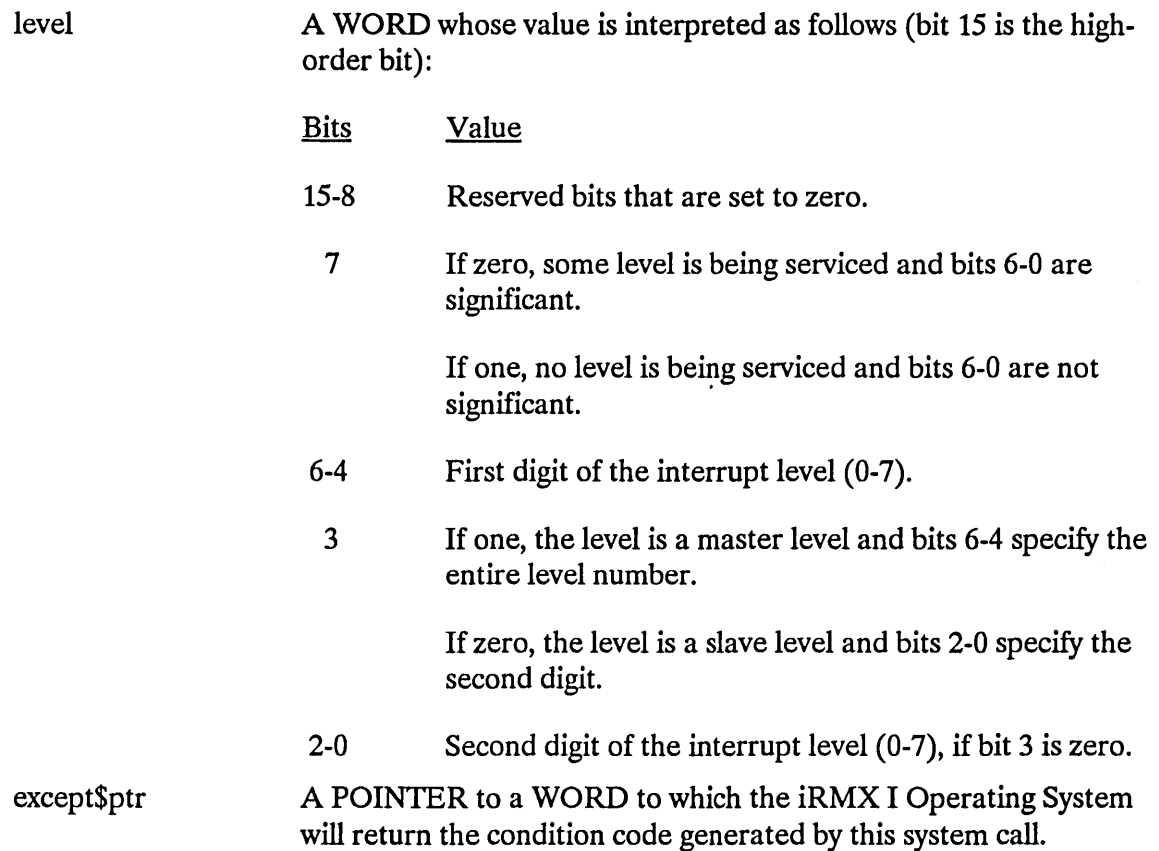

## **Description**

The GET\$LEVEL system call returns to the calling task the highest (numerically lowest) level which an interrupt handler has started servicing but has not yet finished.

 $\lambda$ 

## **GETSLEVEL**

## **Example**

This example illustrates how the GET\$LEVEL system call can be used. \*  $\star$ DECLARE TOKEN LITERALLY 'SELECTOR'; /\* if your PL/M compiler does not support this variable type, declare TOKEN a WORD \*/ /\* NUCLUS. EXT declares all nucleus system calls \*/ \$INCLUDE(:RMX:INC/NUCLUS.EXT) DECLARE interrupt\$level WORD; DECLARE status WORD; SAMPLEPROCEDURE: PROCEDURE;  $\bullet$ Typical PL/M-86 Statements  $\bullet$ \* The GET\$LEVEL system call returns to the calling task the number of \* \* the highest interrupt level being serviced.  $\star$ interrupt\$level = RQ\$GET\$LEVEL (@status); Typical PL/M-86 Statements END SAMPLEPROCEDURE:

## **Condition Codes**

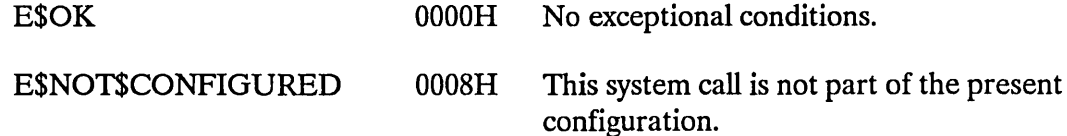

The GET\$POOL\$A TTRIB system call returns information about the memory pool of the calling task's job.

CALL RQ\$GET\$POOL\$ATTRIB (attrib\$ptr, except\$ptr);

## **Output Parameters**

attrib\$ptr A POINTER to a data structure of the following form:

STRUCTURE (

POOL\$MAX POOL\$MIN INITIAL\$SIZE ALLOCATED AVAIlABLE WORD, WORD, WORD, WORD, WORD) ;

The system call fills in the fields of this structure so that after the call:

- POOL\$MAX contains the maximum allowable size (in 16-byte paragraphs) of the memory pool of the calling task's job.
- POOL\$MIN contains the minimum allowable size (in 16-byte paragraphs) of the memory pool of the calling task's job.
- INITIAL\$SIZE contains the original value of the pool\$min attribute.
- ALLOCATED contains the number of 16-byte paragraphs currently allocated from the memory pool of the calling task's job.
- AVAILABLE contains the number of 16-byte paragraphs currently available in the memory pool of the calling task's job. It does not include memory that could be borrowed from the parent job. The memory indicated in AVAIlABLE may be fragmented and thus not allocatable as a single segment.
- except\$ptr A POINTER to a WORD to which the iRMX I Operating System will return the condition code generated by this system call.
## **GETSPOOLSATTRIB**

## **Description**

The GET\$POOL\$ATTRIB system call returns information regarding the memory pool of the calling task's job. The data returned comprises the allocated and available portions of the pool, as well as its initial, minimum, and maximum sizes.

### **Example**

```
* This example illustrates how the GET$POOL$ATTRIB system call can
                                                            \star* be used to return information about the memory pool of the
                                                            \star* calling task's job.
                                                            \starLITERALLY 'SELECTOR';
   DECLARE TOKEN
                      /* if your PL/M compiler does not
                         support this variable type,
                         declare TOKEN a WORD */
/* NUCLUS. EXT declares all nucleus system calls */
$INCLUDE(:RMX:INC/NUCLUS.EXT)
   DECLARE mem$pool STRUCTURE (mem$pool$max
                                          WORD.
                           mem$pool$min
                                          WORD,
                           mem$initial$size
                                          WORD,
                           mem$allocated
                                          WORD,
                           mem$available
                                          WORD);
   DECLARE status
                  WORD:
SAMPLEPROCEDURE:
   PROCEDURE;
     \bulletTypical PL/M-86 Statements
     \bullet
```
 $\star$ The maximum and minimum size of the memory pool, the original value \* \* of the minimum pool size, and the allocated and available number of \* \* 16-byte paragraphs in the memory pool of the calling task's job are \* \* all returned when the calling task invokes the GET\$POOL\$ATTRIB  $\star$ \* system call.  $\star$ CALL RQ\$GET\$POOL\$ATTRIB (@mem\$pool, (estatus); Typical PL/M-86 Statements  $\bullet$ 

END SAMPLEPROCEDURE;

#### **Condition Codes**

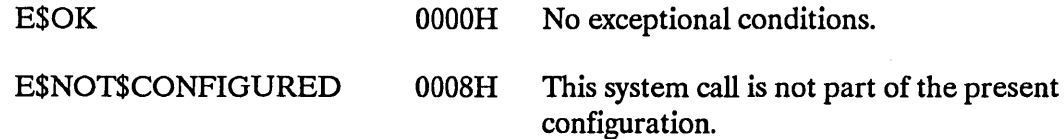

# **GET\$PRIORITY**

The GET\$PRIORITY system call returns the priority of a task.

priority - RQ\$GET\$PRIORITY (task, except\$ptr);

 $\bar{\nu}$ 

#### **Input Parameter**

task

A TOKEN that specifies the task whose priority is being requested.

- If not SELECTOR\$OF(NIL) or zero, the TOKEN must contain a token for the task whose priority is being requested.
- If SELECTOR\$OF(NIL) or zero, the calling task is asking for its own priority.  $\pmb{\mathfrak{r}}$

# **Output Parameters**

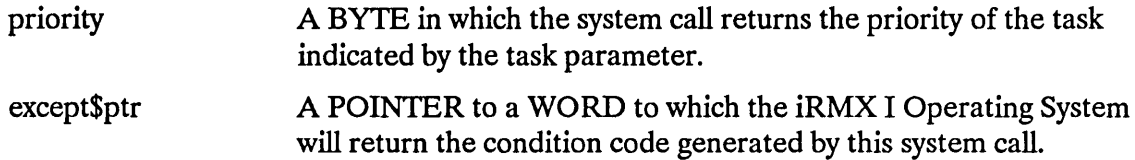

# **Description**

The GET\$PRIORITY system call returns the priority of the specified task.

## **GETSPRIORITY**

## **Example**

 $\star$ This example illustrates how the GET\$PRIORITY system call can be  $\star$ \* used.  $\star$ DECLARE TOKEN LITERALLY 'SELECTOR'; /\* if your PL/M compiler does not support this variable type, declare TOKEN a WORD \*/ /\* NUCLUS. EXT declares all nucleus system calls \*/ \$INCLUDE(:RMX:INC/NUCLUS.EXT) DECLARE priority BYTE; DECLARE calling\$tasks\$priority LITERALLY 'SELECTOR\$OF(NIL)'; DECLARE status WORD; SAMPLEPROCEDURE: PROCEDURE; Typical PL/M-86 Statements  $\bullet$ \* The GET\$PRIORITY system call returns the priority of the calling  $\star$  $\star$ ÷. task.  $priority = RQ$GET$PRIORITY$ (calling\$tasks\$priority,  $($ status $)$ ; Typical PL/M-86 Statements  $\bullet$ 

END SAMPLEPROCEDURE;

# **GET\$PRIORITY**

# **Condition Codes**

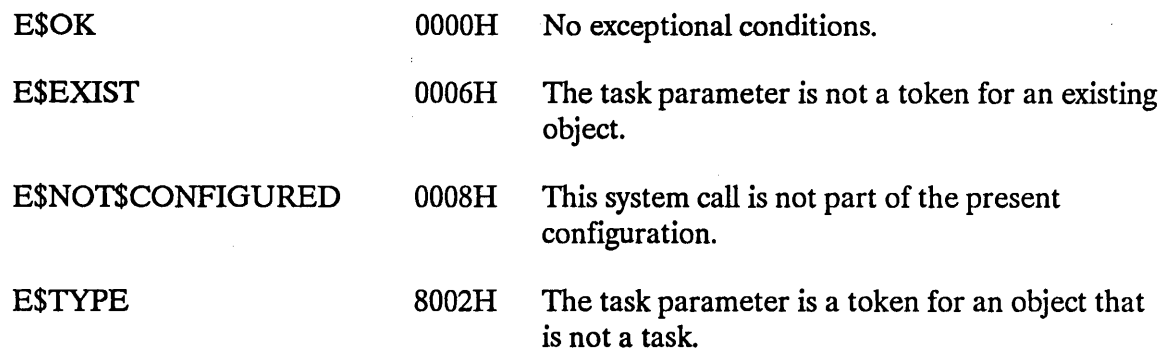

 $\mathbb{Z}^2$ 

 $\mathcal{A}^{\pm}$ 

 $\bar{\bar{z}}$ 

The GET\$SIZE system call returns the size, in bytes, of a segment.

size - RQ\$GET\$SIZE (segment, except\$ptr);

#### **Input Parameter**

segment A TOKEN for a segment whose size is desired.

#### **Output Parameters**

size

A WORD in which the system call returns the size of the segment, as follows.

- If not zero, it contains the size, in bytes, of the segment indicated by the segment parameter.
- If zero, the WORD indicates that the size of the segment is 65536 (64K) bytes.

except\$ptr

A POINTER to a WORD to which the iRMX I Operating System will return the condition code generated by this system call.

#### **Description**

The GET\$SIZE system call returns the size, in bytes, of a segment.

## **GETSSIZE**

## **Example**

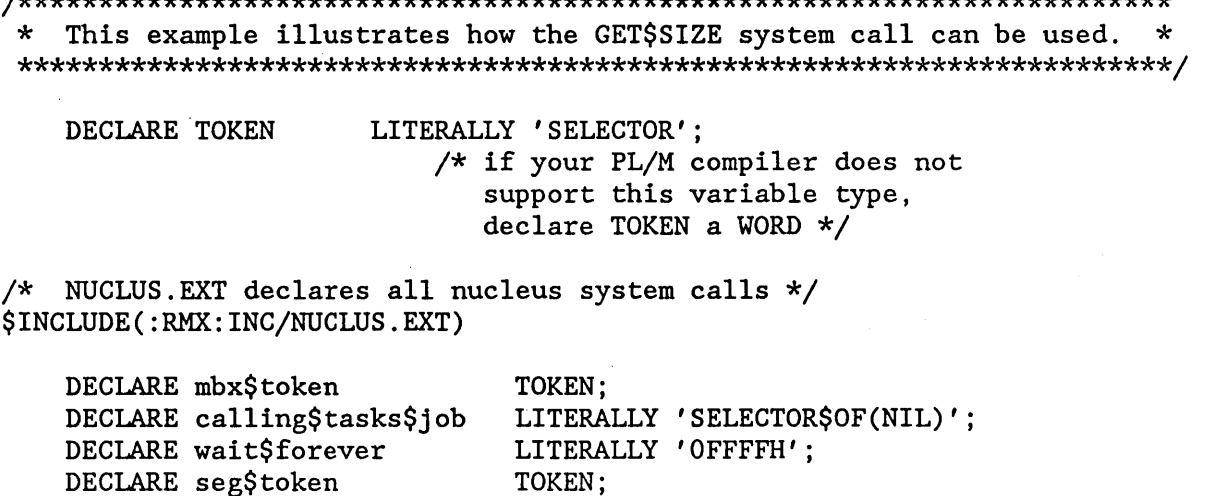

TOKEN:

WORD:

DECLARE status WORD: SAMPLEPROCEDURE:

PROCEDURE;

 $\bullet$ 

DECLARE response **DECLARE** size

> Typical PL/M-86 Statements  $\bullet$

\* In order to invoke the GET\$SIZE system call, the calling task must \* \* know the token for the segment. In this example, the calling task \* \* invokes the LOOKUP\$OBJECT and RECEIVE\$MESSAGE system calls to  $\star$ \* receive the token for a segment (seg\$token). The calling task  $\star$ \* invoked LOOKUP\$OBJECT to receive the token for the mailbox named  $\star$ \* 'MBX'. 'MBX' had been designated as the mailbox another task  $\star$  $\star$ \* would use to send an object. 

 $mbx$ \$token = RQ\$LOOKUP\$OBJECT

(calling\$tasks\$job,  $(4(3, 'MBX')$ , wait\$forever,  $($ status $);$ 

- Typical PL/M-86 Statements
- 

## **GETSSIZE**

```
* The RECEIVE$MESSAGE system call returns seg$token to the calling
                                        \star\startask.
                                        \starseg$token = RQ$RECEIVE$MESSAGE(mbx$token,
                      wait$forever,
                      @response,
                      (estatus);
       Typical PL/M-86 Statements
* The GET$SIZE system call returns the size of the segment pointed
                                        \star\star* to by seg$token.
size = RQ$GET$SIZE(seg$token, @status);
       Typical PL/M-86 Statements
```
END SAMPLEPROCEDURE;

## **Condition Codes**

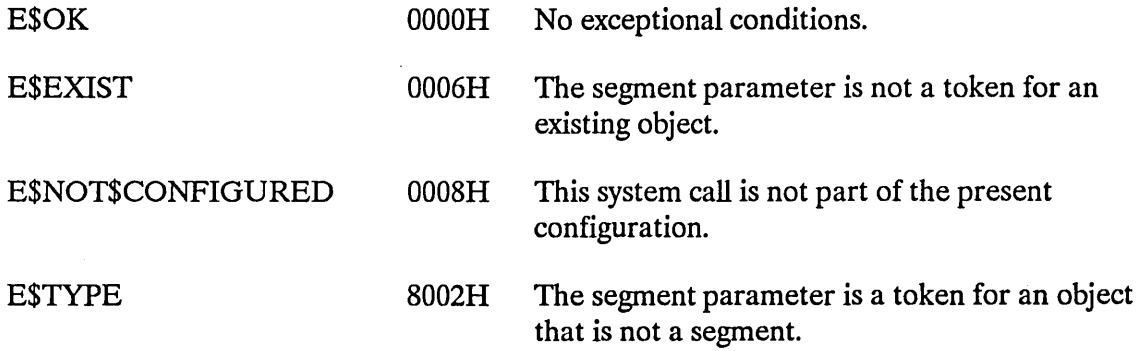

The GET\$TASK\$TOKENS system call returns the token requested by the calling task.

object - RQ\$GET\$TASK\$TOKENS (selection, except\$ptr);

# **Input Parameter**

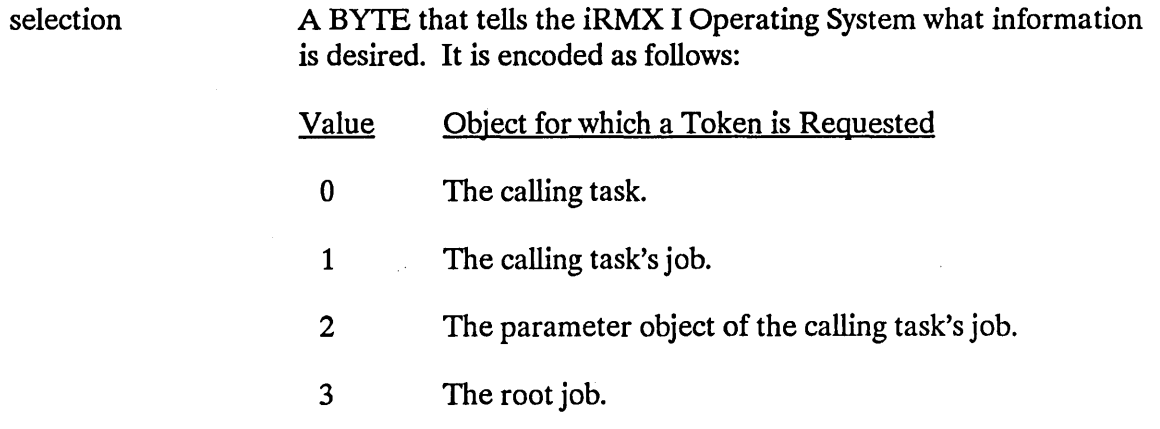

# **Output Parameters**

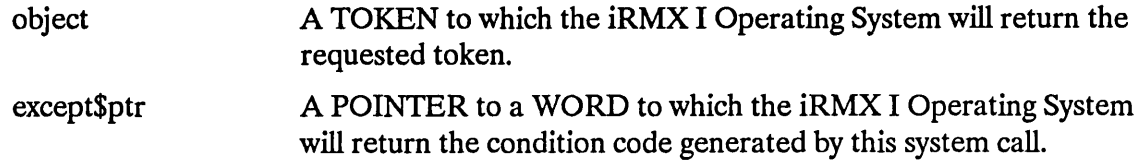

# **Description**

The GET\$TASK\$TOKENS system call returns a token for either the calling task, the calling task's job, the parameter object of the calling task's job, or the root job, depending on the encoded request.

# **GET\$TASK\$TOKENS**

# **Example**

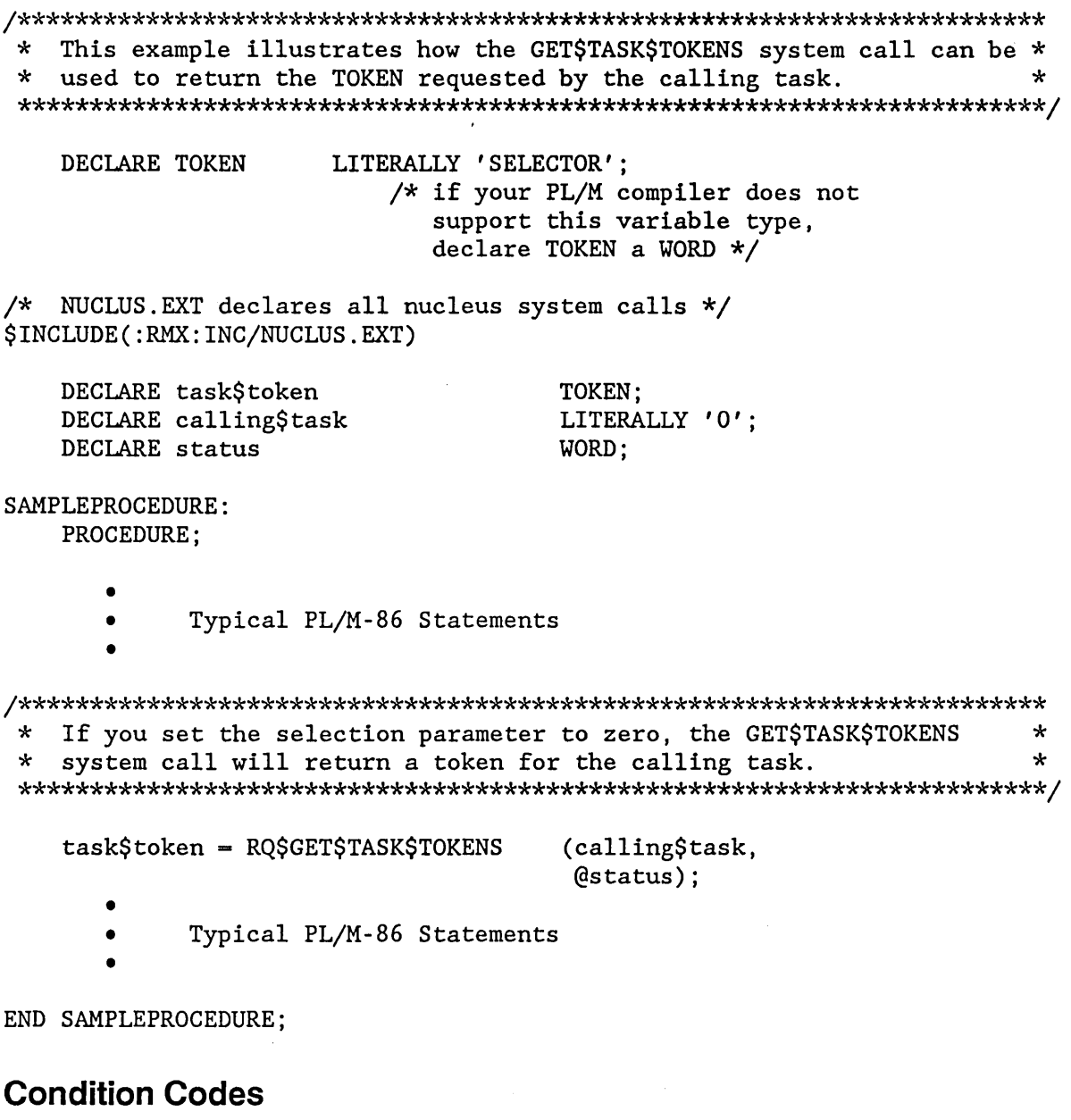

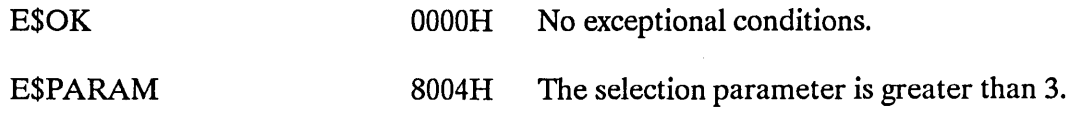

## **GET\$TYPE**

The GET\$TYPE system call returns the encoded type of an object.

type\$code - RQ\$GET\$TYPE (object, except\$ptr);

#### **Input Parameter**

object A TOKEN for an object whose type is desired.

#### **Output Parameters**

type\$code

A WORD which contains the encoded type of the specified object. The types for iRMX I objects are encoded as follows:

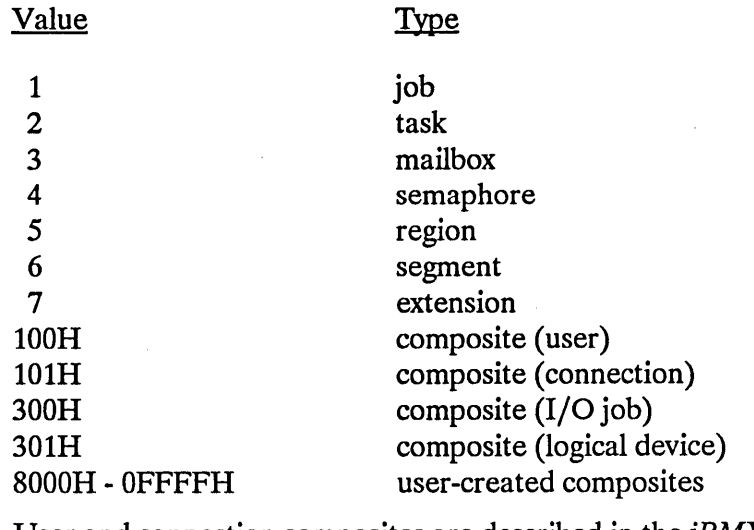

User and connection composites are described in the *iRMX<sup>®</sup> Basic I/O System User's Guide.* I/O jobs and logical device composites are described in the *iRMX® Extended I/O System User's Guide*.

except\$ptr

A POINTER to a WORD to which the iRMX I Operating System will return the condition code generated by this system call.

#### **Description**

The GET\$TYPE system call returns the type code for an object. For a composite, type\$code contains the composite extension type, not the encoded object type.

 $\bar{z}$ 

# **Example**

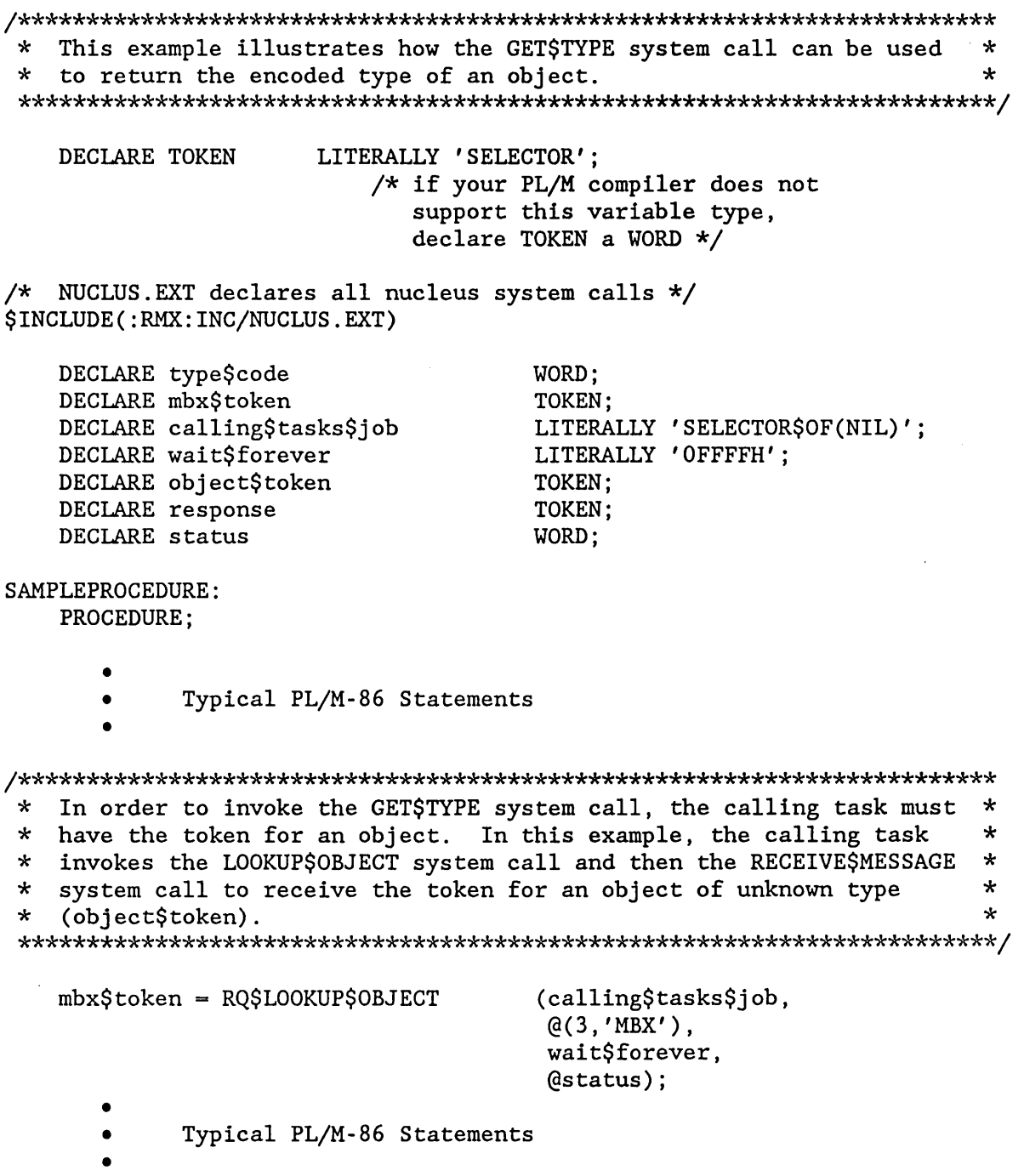

## **GETSTYPE**

\* The RECEIVE\$MESSAGE system call returns object\$token to the calling \* \* task after the calling task invoked LOOKUP\$OBJECT to receive the  $\star$ \* token for the mailbox named 'MBX'. 'MBX' had been designated  $\star$  $\star$ \* as the mailbox another task would use to send an object. object\$token = RQ\$RECEIVE\$MESSAGE (mbx\$token, wait\$forever, @response, (dstatus);  $\bullet$ Typical PL/M-86 Statements  $\bullet$ \* Using the type code returned by the GET\$TYPE system call, the  $\star$ \* calling task can find out if the object is a job, task,  $\star$ \* mailbox, region, segment, semaphore, port, or extension.  $\star$ (object\$token, type\$code = RQ\$GET\$TYPE (estatus);

END SAMPLEPROCEDURE;

#### **Condition Codes**

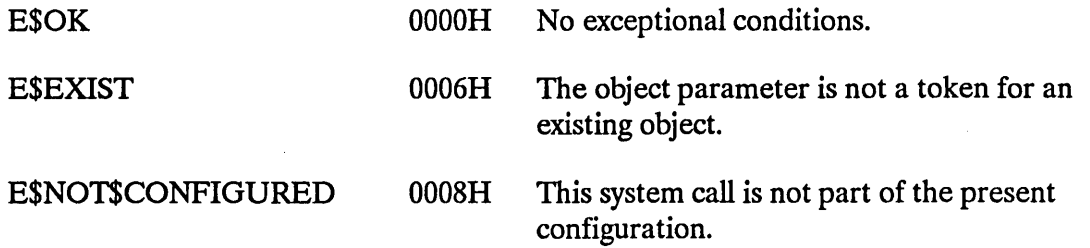

The INSPECT\$COMPOSITE system call returns a list of the component tokens contained in a composite object.

#### CAUTION

Composite objects require the creation of extension objects. Jobs that create extension objects cannot be deleted until all the extension objects are deleted. Therefore you should avoid creating composite objects in Human Interface applications. If a Human Interface application creates extension objects, the application cannot be deleted asynchronously (via a CONTROL-C entered at a terminal).

CALL RQ\$INSPECT\$COMPOSITE (extension, composite, token\$list\$ptr, except\$ptr);

### Input Parameters

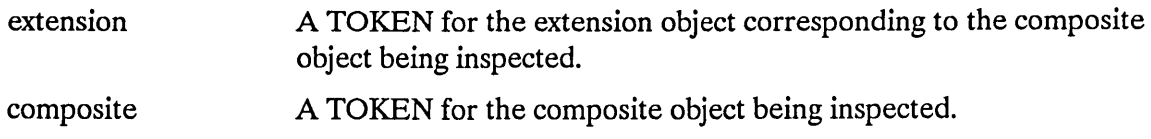

#### Output Parameters

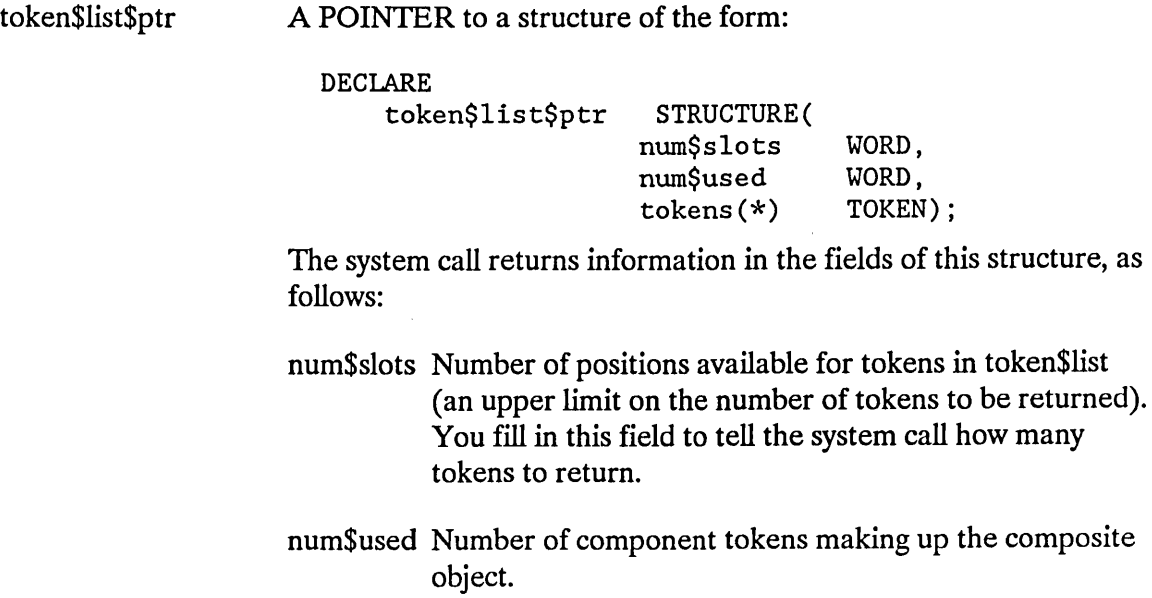

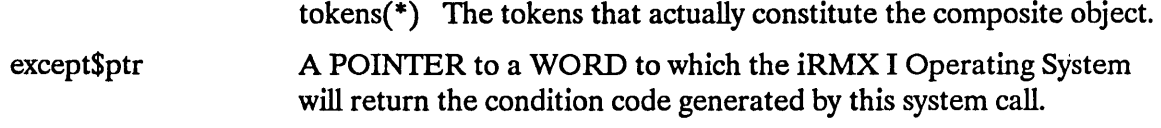

# **Description**

The INSPECT\$COMPOSITE system call accepts a token for a composite object and returns a list of tokens for the components of the composite object.

The calling task must supply the num\$slots value in the data structure pointed to by the token\$list parameter. The Nucleus fills in the remaining fields in that structure. If num\$slots is set to zero, the Nucleus will fill in only the num\$used field.

If the num\$slots value is smaller than the actual number of component tokens, only that number (num\$slots) of tokens will be returned.

## **Example**

See the "DELETE RING BUFFER Procedure" example in the *iRMX® I Nucleus User's Guide.* 

## **Condition Codes**

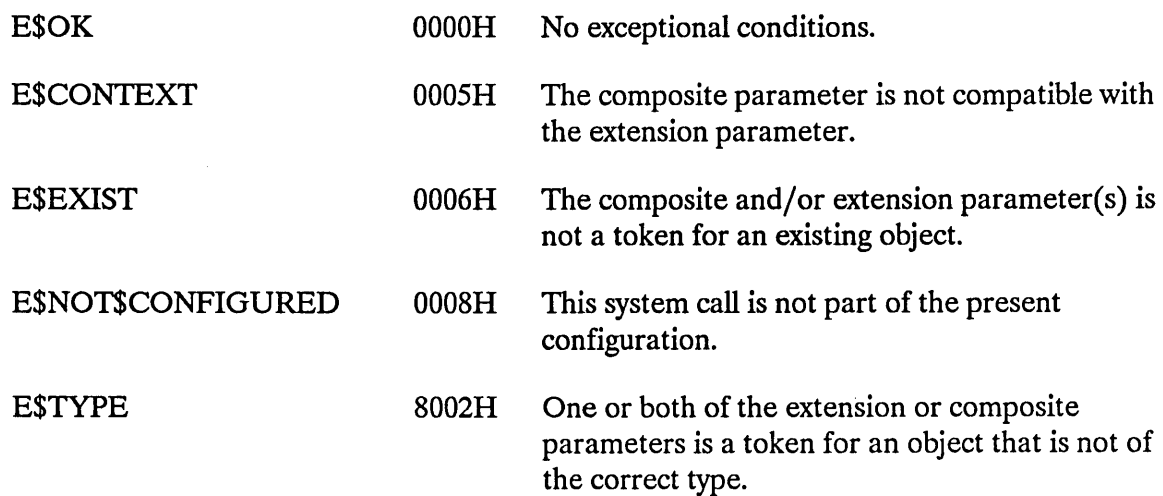

The LOOKUP\$OBJECf system call returns a token for a cataloged object.

object - RQ\$LOOKUP\$OBJECT (job, name\$ptr, time\$limit, except\$ptr);

## **Input Parameters**

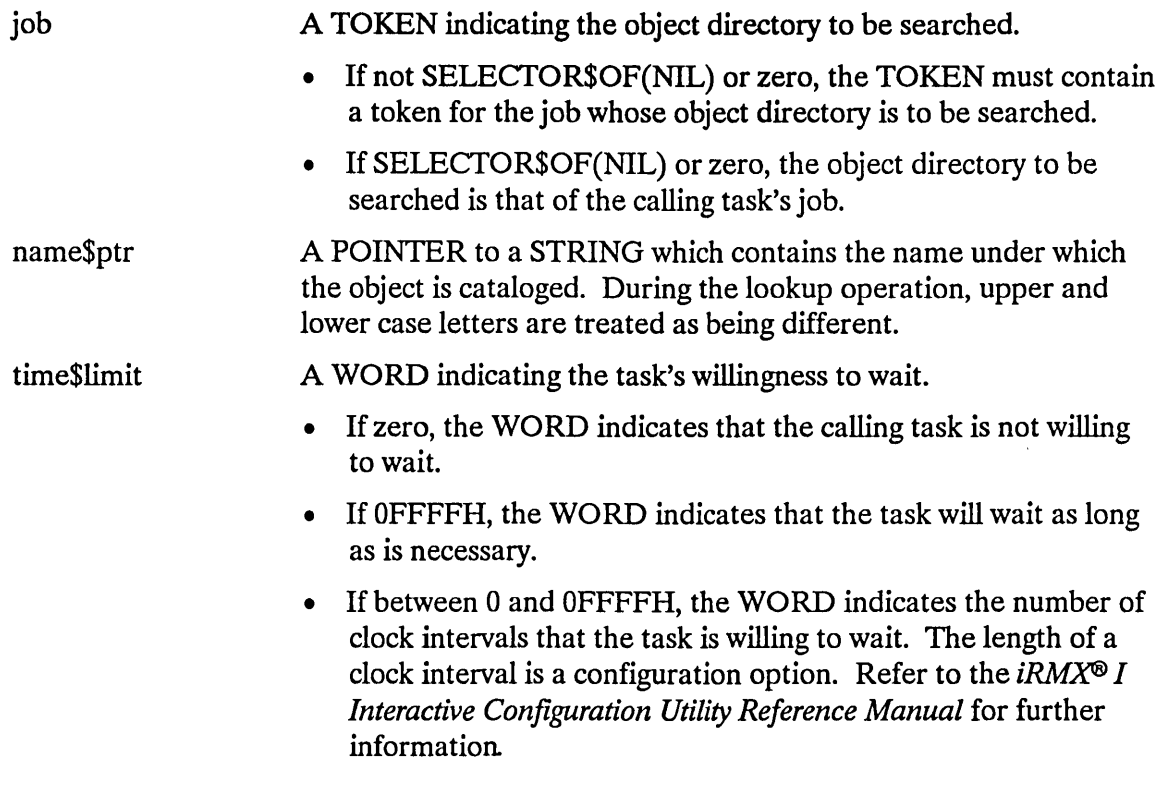

#### **Output Parameters**

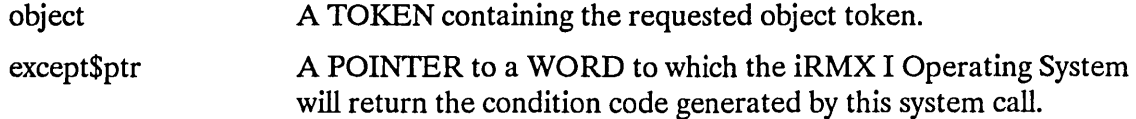

## **Description**

The LOOKUP\$OBJECT system call returns the token for an object after searching for its name in the specified object directory. Because it is possible that the object is not cataloged at the time of the call, the calling task has the option of waiting, either indefinitely or for a specific period of time, for another task to catalog the object.

# **LOOKUPSOBJECT**

## **Example**

\* This example illustrates how the LOOKUP\$OBJECT system call can be  $\star$  $\ddot{\phantom{a}}$ \* used to return a token for a cataloged object. DECLARE TOKEN LITERALLY 'SELECTOR'; /\* if your PL/M compiler does not support this variable type, declare TOKEN a WORD \*/ /\* NUCLUS. EXT declares all nucleus system calls \*/ \$INCLUDE(:RMX:INC/NUCLUS.EXT) DECLARE mbx\$token TOKEN: DECLARE calling\$tasks\$job LITERALLY 'SELECTOR\$OF(NIL)'; LITERALLY 'OFFFFH'; DECLARE wait\$forever DECLARE status WORD; SAMPLEPROCEDURE: PROCEDURE:  $\bullet$ Typical PL/M-86 Statements  $\bullet$ \* In this example, the calling task invokes LOOKUP\$OBJECT in order to \* \* search the object directory of the calling task's job for an object \* \* with the name 'MBX'.  $mbx$ \$token = RQ\$LOOKUP\$OBJECT (calling\$tasks\$job,  $@(3,'MBX')$ , wait\$forever,  $($ status $)$ ;  $\bullet$ Typical PL/M-86 Statements  $\bullet$ 

END SAMPLEPROCEDURE;

# **LOOKUP\$OBJECT**

# **Condition Codes**

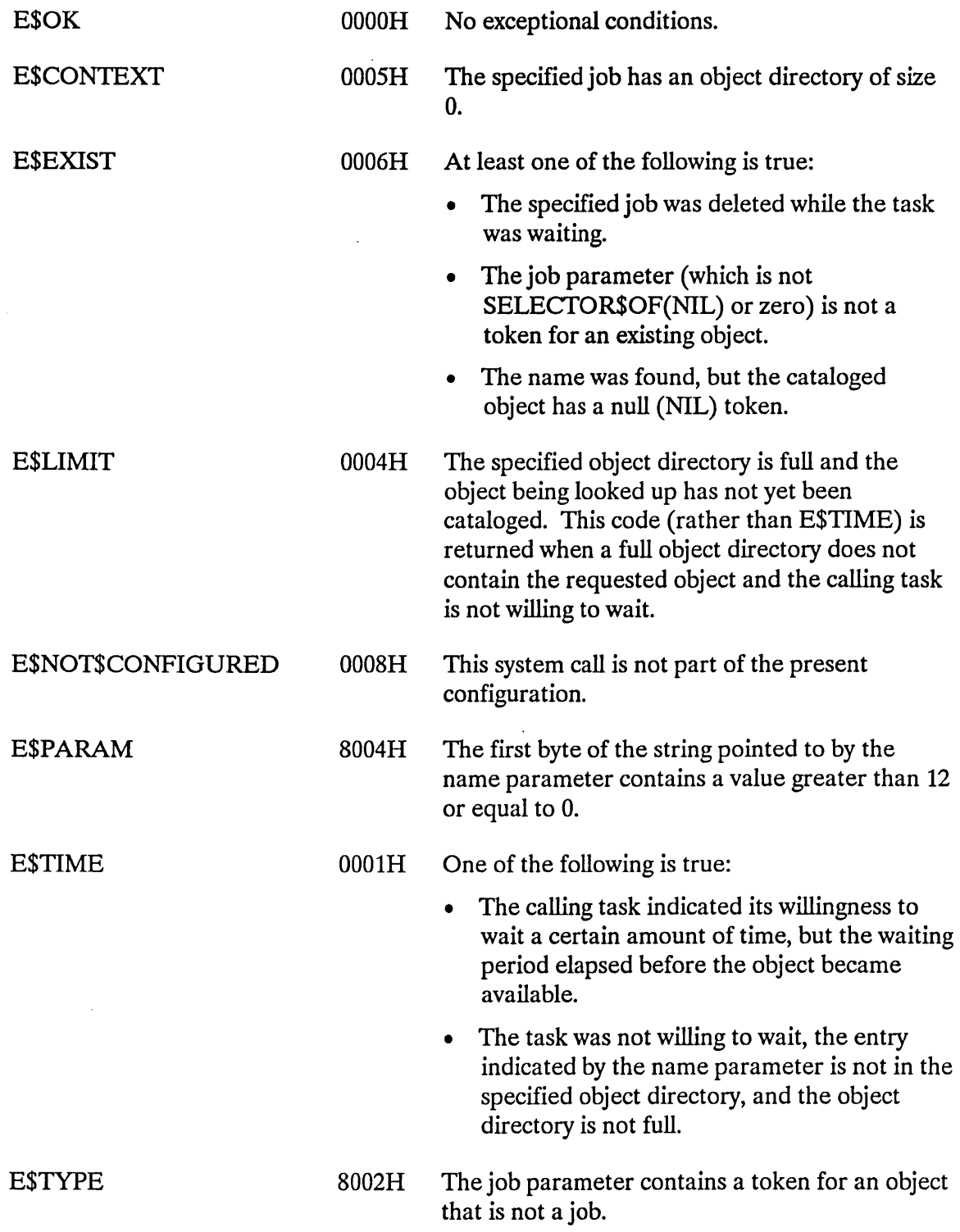

## **OFFSPRING**

The OFFSPRING system call returns a token for each child (job) of a job.

 $token$list = RQ$OFFSPRING (job, except$ptr);$ 

#### **Input Parameter**

job

A TOKEN for the job whose offspring are desired. A value of SELECfOR\$OF(NIL) or zero specifies the calling task's job.

#### **Output Parameter**

token\$list

A TOKEN that indicates the children of the specified job.

- If not SELECTOR\$OF(NIL) or zero, the TOKEN contains a token for a segment. The first word in the segment contains the number of words in the remainder of the segment. Subsequent words contain the tokens for jobs that are the immediate children of the specified job.
- If SELECTOR\$OF(NIL) or zero, the specified job has no children.

except\$ptr A POINTER to a WORD to which the iRMX I Operating System will return the condition code generated by this system call.

## **Description**

The OFFSPRING system call returns the token for a segment. The segment contains a token for each child of the specified job. By repeated use of this call, tokens can be obtained for all descendants of a job; this information is needed by a task which is attempting to delete a job that has child jobs.

## **Example**

\* This example illustrates how the OFFSPRING system call can be used \* \* to return a token for each child of a job.  $\star$ DECLARE TOKEN LITERALLY 'SELECTOR': /\* if your PL/M compiler does not support this variable type, declare TOKEN a WORD  $*/$ /\* NUCLUS. EXT declares all nucleus system calls \*/ \$INCLUDE(:RMX:INC/NUCLUS.EXT) DECLARE token\$list TOKEN: DECLARE calling\$tasks\$job LITERALLY 'SELECTOR\$OF(NIL)'; DECLARE status WORD: SAMPLEPROCEDURE: PROCEDURE: Typical PL/M-86 Statements \* In this example, the calling task invokes the system call OFFSPRING \* to obtain a token for a segment. This segment contains the tokens \*  $\star$  $\star$  $\star$ for jobs that are immediate children of the calling task's job.  $token$list = RQ$OFFSPRING$ (calling\$tasks\$job, (estatus): Typical PL/M-86 Statements

END SAMPLEPROCEDURE;

# **OFFSPRING**

# **Condition Codes**

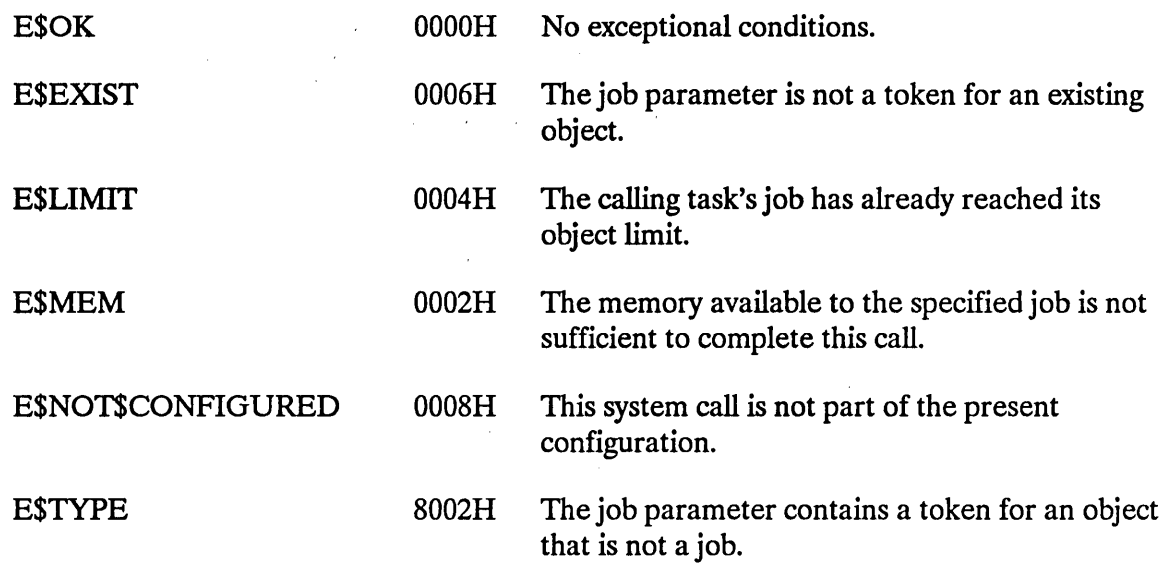

 $\mathcal{L}_{\mathrm{c}}$ 

 $\mathcal{L}_{\rm{max}}$ 

 $\ddot{\phantom{a}}$ 

The RECElVE\$CONTROL system call allows the calling task to gain access to data protected by a region.

# **CAUTION**

Tasks which use regions cannot be deleted while they access data protected by the region. Therefore, you should avoid using regions in Human Interface applications. If a task in a Human Interface application uses regions, the application cannot be deleted asynchronously (via a CONTROL-C entered at a terminal) while the task is in the region.

CALL RQ\$RECEIVE\$CONTROL (region, except\$ptr);

#### **Input Parameter**

region

A TOKEN for the region protecting the data to which the calling task wants access.

## **Output Parameter**

except\$ptr A POINTER to a WORD to which the iRMX I Operating System will return the condition code generated by this system call.

## **Description**

The RECElVE\$CONTROL system call requests access to data protected by a region. If no task currently has access, entry is immediate. If another task currently has access, the calling task is placed in the region's task queue and goes to sleep. The task remains asleep . until it gains access to the data.

If the region has a priority-based task queue, the priority of the task currently having access is temporarily boosted, if necessary, to match that of the task at the head of the queue.

# RECEIVE\$CONTROL

# **Example**

 $\sim$ 

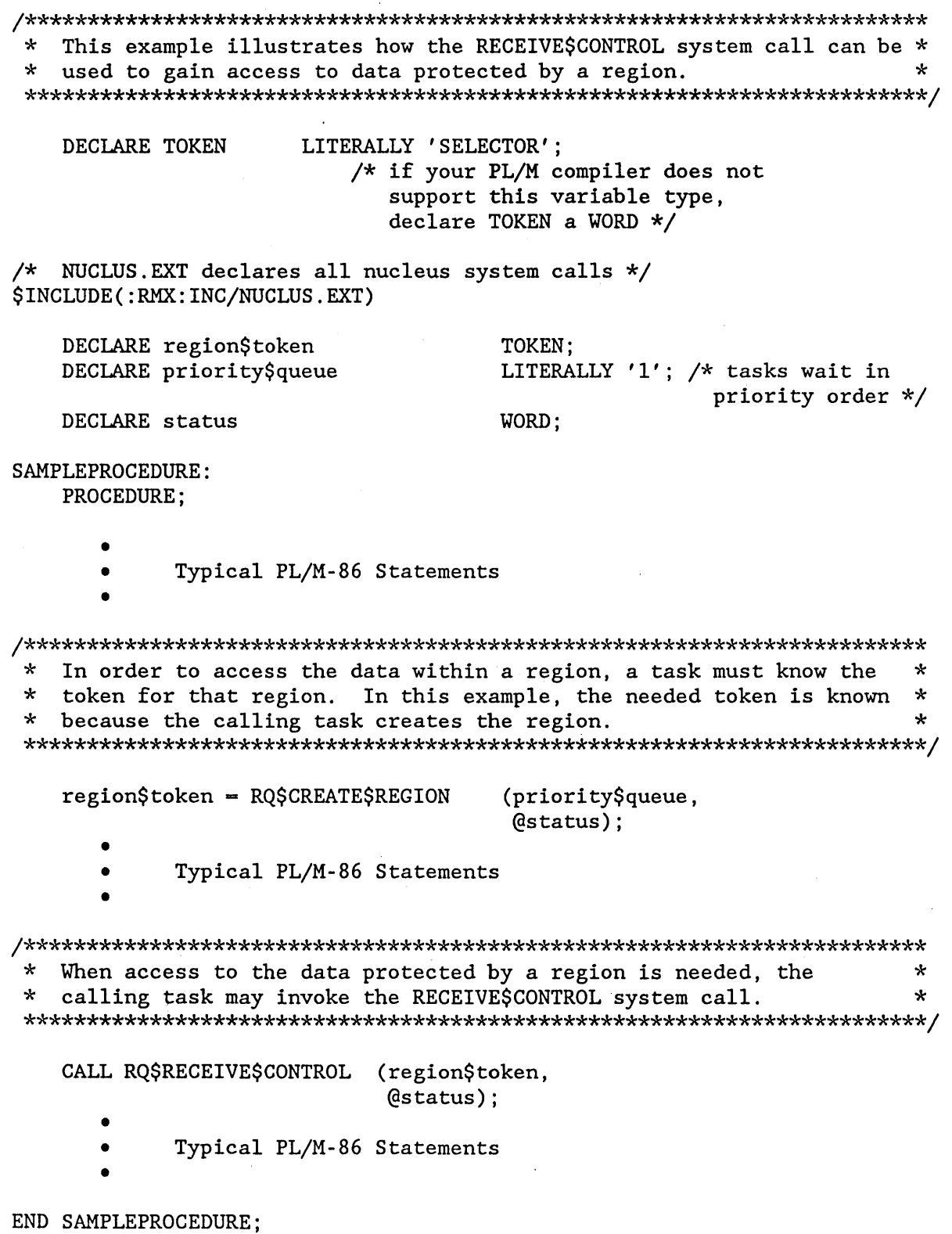

# **RECEIVE\$CONTROL**

# **Condition Codes**

 $\sim 10^{-11}$ 

 $\Delta \sim 10^{11}$ 

 $\bar{\mathcal{A}}$ 

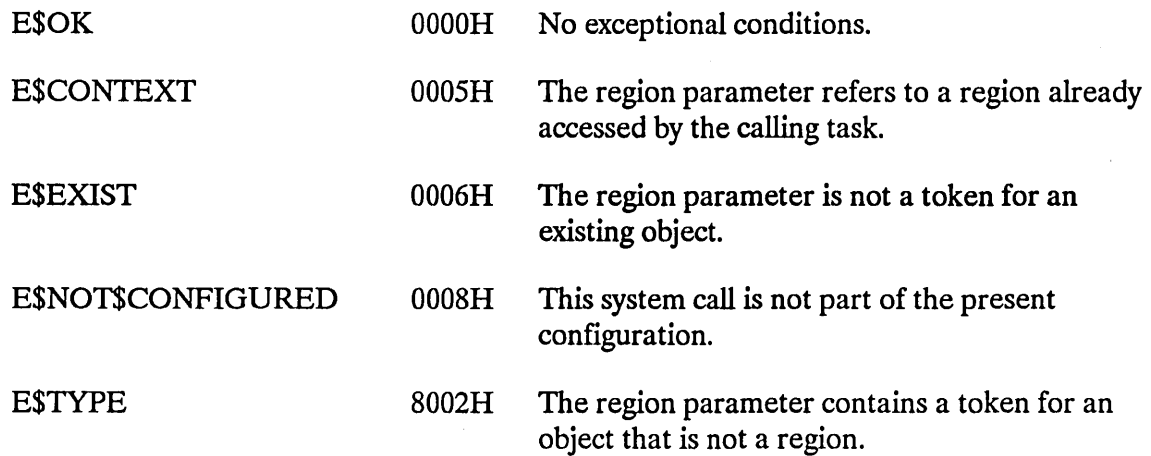

The RECEIVE\$MESSAGE system call delivers the calling task to a mailbox, where it can wait for an object token to be returned.

```
object - RQ$RECEIVE$MESSAGE (mailbox, time$limit, response$ptr, 
                              except$ptr) ;
```
## **Input Parameters**

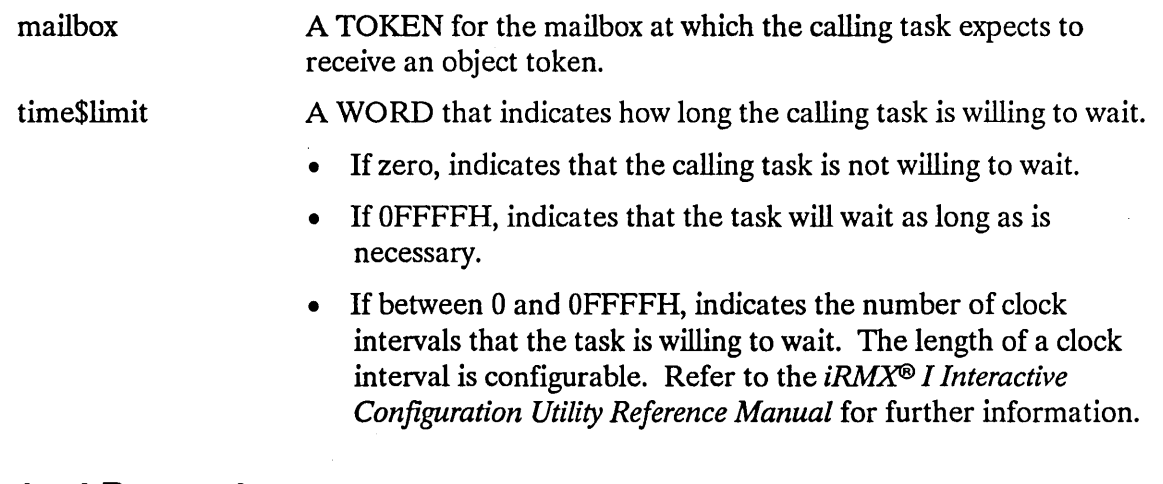

## **Output Parameters**

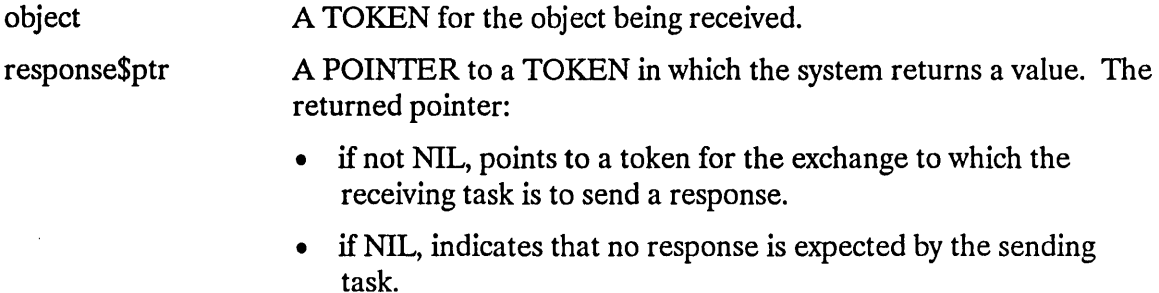

## **CAUTION**

Response\$ptr points to a location for the sending task to use. If you specify a constant value for response\$ptr, be careful to ensure that the value does not conflict with system requirements.

except\$ptr A POINTER to a WORD to which the iRMX I Operating System will return the condition code generated by this system call.

# **Description**

The RECEIVE\$MESSAGE system call causes the calling task either to get the token for an object or to wait for the token in the task queue of the specified mailbox. If the object queue at the mailbox is not empty, then the calling task immediately gets the token at the head of the queue and remains ready. Otherwise, the calling task goes into the task queue of the mailbox and goes to sleep, unless the task is not willing to wait. In the latter case, or if the task's waiting period elapses without a token arriving, the task is awakened with an E\$TIME exceptional condition.

It is possible that the token returned by RECEIVE\$MESSAGE is a token for an object that has already been deleted. To verify that the token is valid, the receiving task can invoke the GET\$TYPE system call. However, tasks can avoid this situation by adhering to proper programming practices.

One such practice is for the sending task to request a response from the receiving task and not delete the object until it gets a response. When the receiving task finishes with the object, it sends a response, the nature of which must be determined by the writers of the two tasks, to the response mailbox. When the sending task gets this response, it can then delete the original object, if it so desires.

#### **RECEIVESMESSAGE**

### **Example**

\* This example illustrates how the RECEIVE\$MESSAGE system call can be \* \* used to receive a message segment.  $\star$ DECLARE TOKEN LITERALLY 'SELECTOR'; /\* if your PL/M compiler does not support this variable type, declare TOKEN a WORD \*/ /\* NUCLUS. EXT declares all nucleus system calls \*/ \$INCLUDE(:RMX:INC/NUCLUS.EXT) DECLARE mbx\$token TOKEN: DECLARE calling\$tasks\$job LITERALLY 'SELECTOR\$OF(NIL)'; DECLARE wait\$forever LITERALLY 'OFFFFH'; DECLARE seg\$token TOKEN; DECLARE response TOKEN: DECLARE status WORD: SAMPLEPROCEDURE: PROCEDURE; Typical PL/M-86 Statements  $\bullet$ \* In this example the calling task looks up the token for the mailbox \* \* prior to invoking the RECEIVE\$MESSAGE system call.  $mbx$ \$token = RQ\$LOOKUP\$OBJECT (calling\$tasks\$job,  $@(3,'MBX')$ , wait\$forever.  $($ status $);$ Typical PL/M-86 Statements  $\bullet$ 

```
* Knowing the token for the mailbox, the calling task can wait for a *
* message from this mailbox by invoking the RECEIVE$MESSAGE system
                                                \star\star\star call.
seg$token = RQ$RECEIVE$MESSAGE
                          (mbx$token,
                          wait$forever,
                          @response,
                          (status);\bulletTypical PL/M-86 Statements
```
END SAMPLEPROCEDURE;

### **Condition Codes**

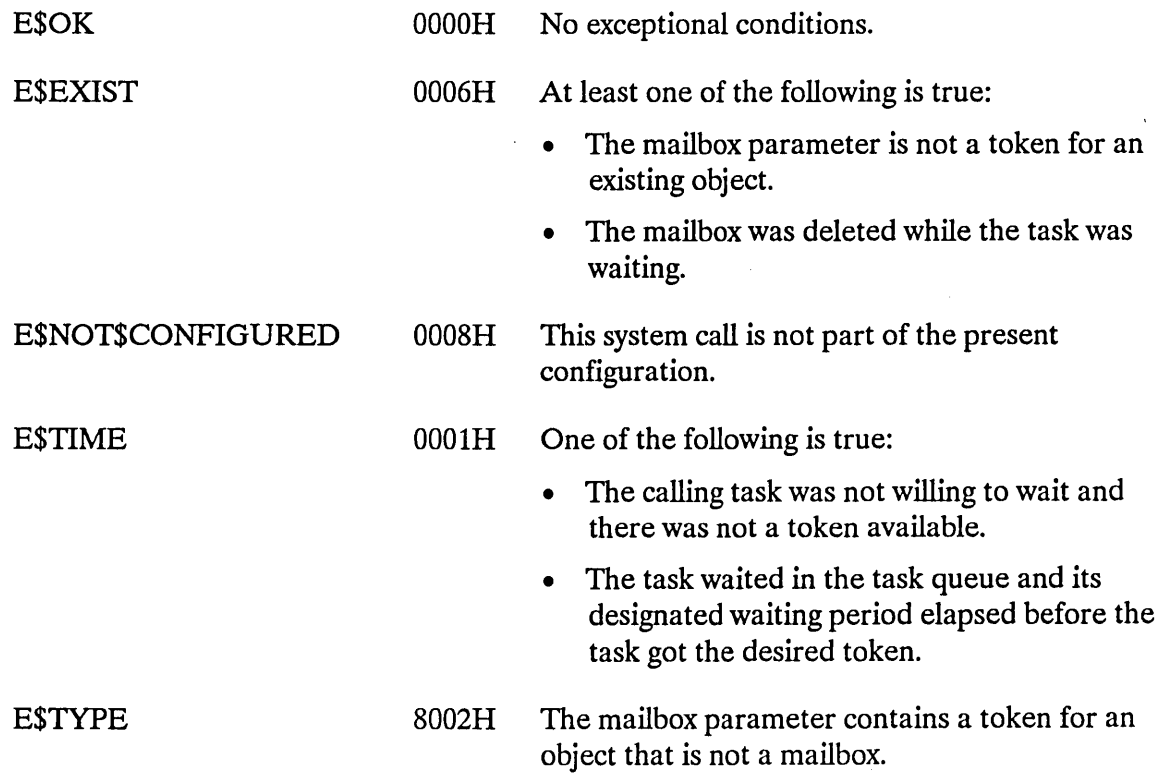

The RECEIVE\$UNITS system call delivers the calling task to a semaphore, where it waits for units.

value - RQ\$RECEIVE\$UNITS (semaphore, units, time\$limit, except\$ptr);

# **Input Parameters**

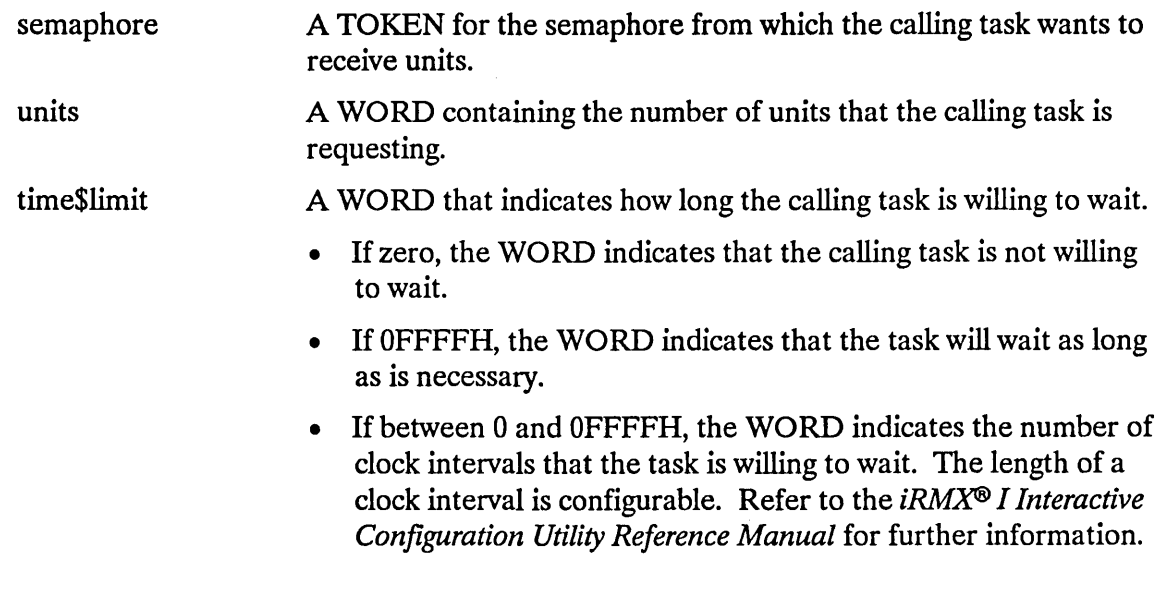

### **Output Parameters**

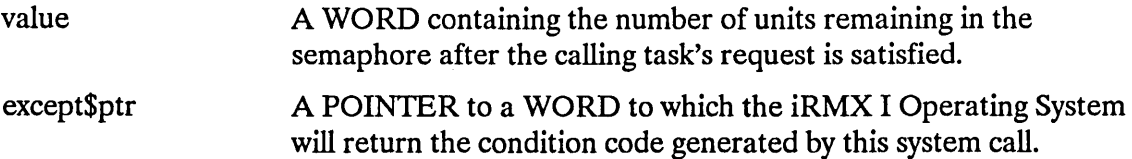

## **Description**

The RECEIVE\$UNITS system call causes the calling task either to get the units that it is requesting or to wait for them in the semaphore's task queue. If the units are available and the task is at the front of the queue, the task receives the units and remains ready. Otherwise, the task is placed in the semaphore's task queue and goes to sleep, unless the task is not willing to wait. In the latter case, or if the task's waiting period elapses before the requested units are available, the task is awakened with an E\$TIME exceptional condition.

# **RECEIVE\$UNITS**

# **Example**

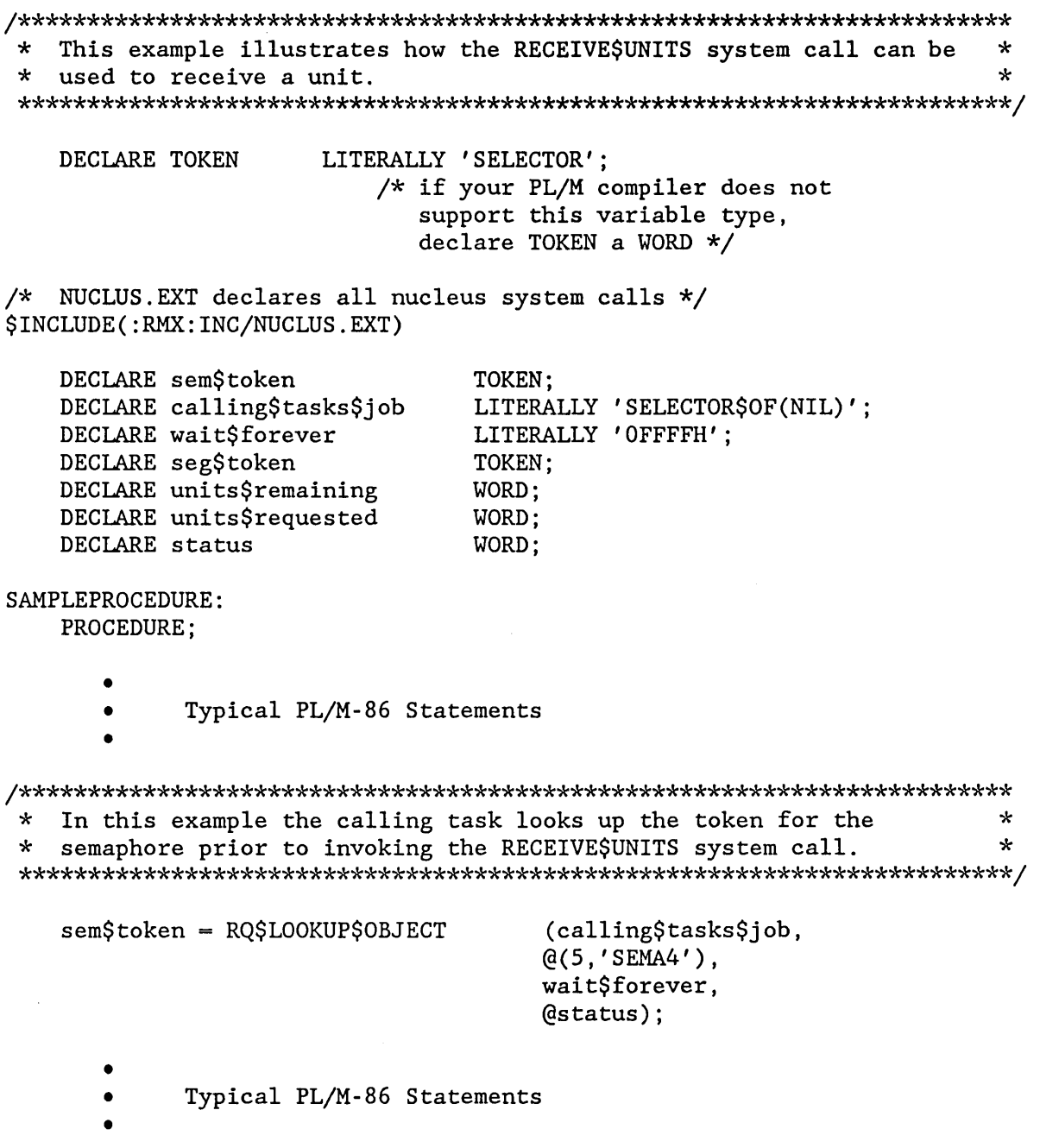

 $\sim$ 

# **RECEIVESUNITS**

\* Knowing the token for the semaphore, the calling task can wait for \* \* units at this semaphore by invoking the RECEIVE\$UNITS system call. \* 

```
units$remaining = RQ$RECEIVE$UNITS (sem$token,
                                      units$requested,
                                      wait$forever,
                                      (estatus);
   \bullet
```
- Typical PL/M-86 Statements  $\bullet$
- 

END SAMPLEPROCEDURE;

## **Condition Codes**

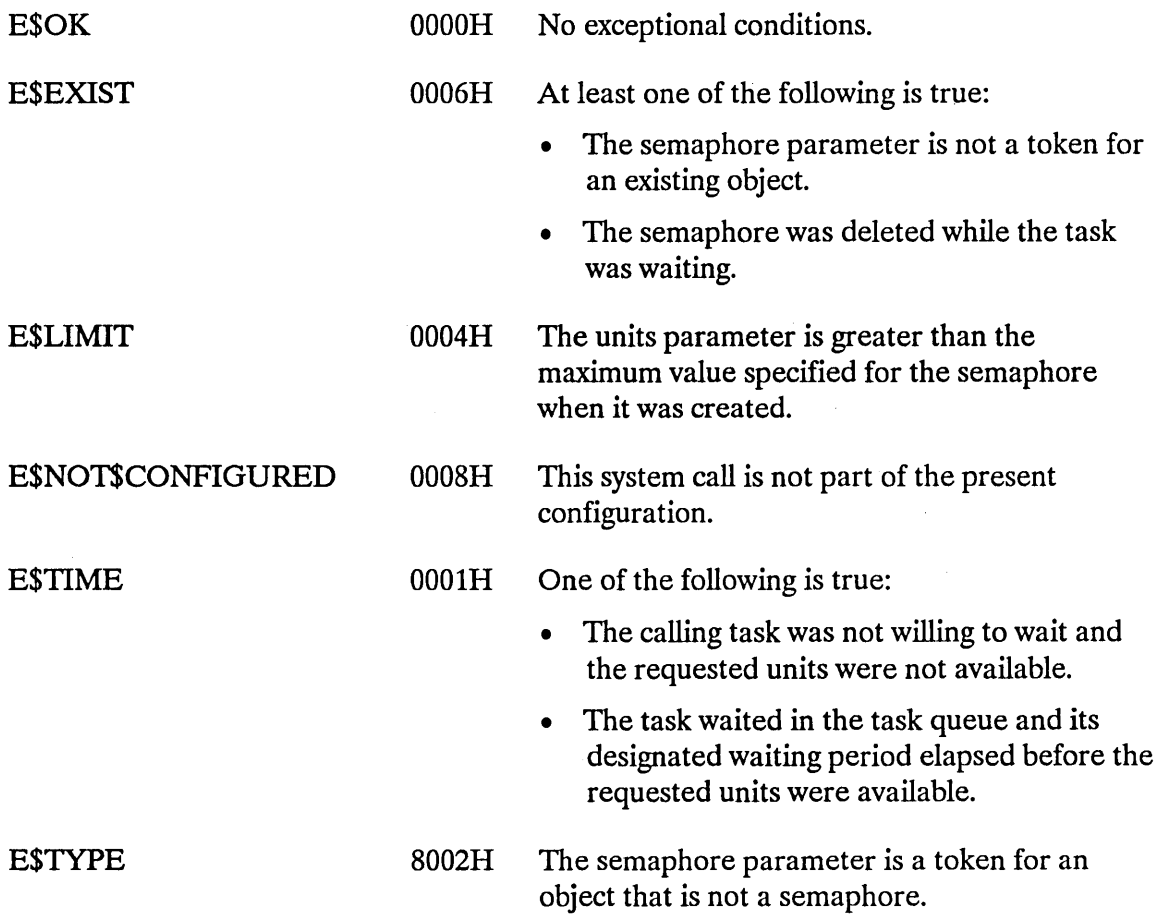

The RESET\$INTERRUPT system call cancels the assignment of an interrupt handler to a level.

CALL RQ\$RESET\$INTERRUPT (level, except\$ptr);

## **Input Parameter**

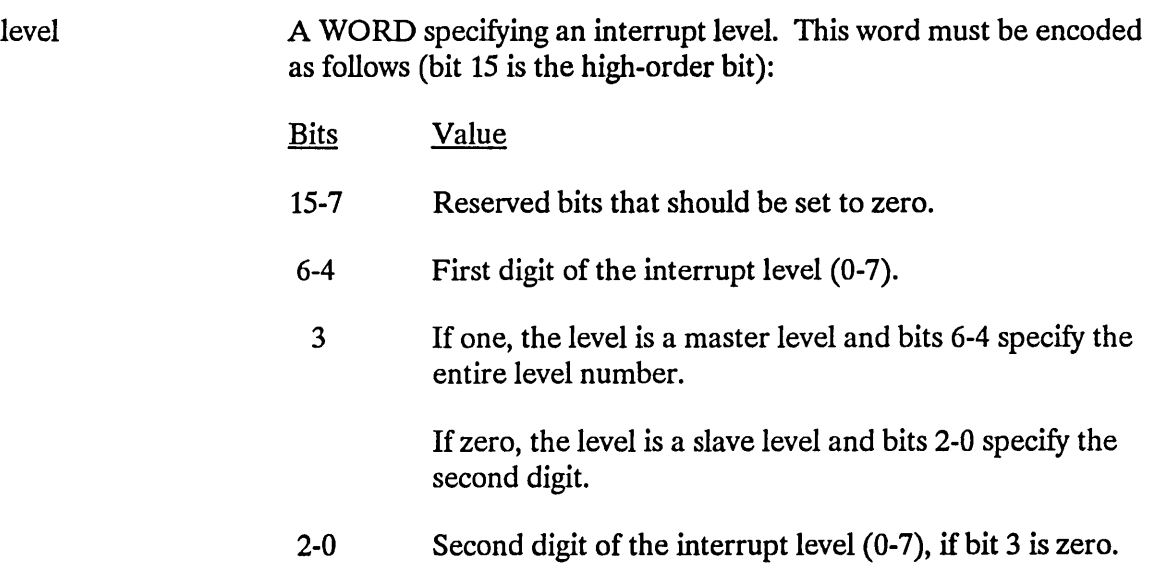

#### **Output Parameter**

except\$ptr A POINTER to a WORD to which the iRMX I Operating System will return the condition code generated by this system call.

## **Description**

The RESET\$INTERRUPT system call cancels the assignment of the current interrupt handler to the specified interrupt level. If an interrupt task has also been assigned to the level, the interrupt task is deleted. RESET\$INTERRUPT also disables the level.

The level reserved for the system clock should not be reset and is considered invalid. This level is a configuration option (refer to the *iRMX® I Interactive Configuration Utility Reference Manual* for further information).

### **RESETSINTERRUPT**

#### **Example**

\* This example illustrates how the RESET\$INTERRUPT system call can be \* \* used to cancel the assignment of an interrupt handler to an  $\star$ \* interrupt level.  $\star$ **DECLARE TOKEN** LITERALLY 'SELECTOR': /\* if your PL/M compiler does not support this variable type. declare TOKEN a WORD \*/ /\* NUCLUS. EXT declares all nucleus system calls \*/ \$INCLUDE(:RMX:INC/NUCLUS.EXT) INTERRUPTHANDLER: PROCEDURE INTERRUPT 63 EXTERNAL: END INTERRUPTHANDLER; DECLARE task\$token TOKEN: DECLARE priority\$level\$66 LITERALLY '66'; DECLARE startSaddress POINTER: DECLARE data\$segment TOKEN: DECLARE stack\$pointer POINTER: DECLARE stack\$size\$512 LITERALLY '512'; /\* new task's stack size is 512 bytes\*/ WORD; DECLARE task\$flags DECLARE interrupt\$level\$7 LITERALLY '0000000001111000B': /\* specifies master interrupt level 7  $*/$ DECLARE interrupt\$task\$flag BYTE; DECLARE interrupt\$handler POINTER; DECLARE interrupt\$status WORD; DECLARE status WORD: INTERRUPTTASK: PROCEDURE PUBLIC;  $interrypt$task$flag = 001H;$ /\* indicates that calling task is to be interrupt task  $*/$  $data$ \$segment = SELECTOR\$OF(NIL); /\* use own data segment  $*/$  $interrupt\$ handler = INTERRUPT\$PTR (INTERRUPTHANDLER); /\* points to the first instruction of the interrupt handler \*/ \* The first system call in this example, SET\$INTERRUPT, makes the  $\star$ \* calling task (INTERRUPTTASK) the interrupt task for the interrupt  $\star$  $\ddot{\phantom{a}}$ \* level. CALL ROSSETSINTERRUPT (interrupt\$level\$7, interrupt\$task\$flag, interrupt\$handler, data\$segment, @interrupt\$status);

#### **RESETSINTERRUPT**

```
The second system call, WAIT$INTERRUPT, is used by the interrupt
                                                       \startask to signal its readiness to service an interrupt.
                                                       ÷.
\starCALL ROSWAITSINTERRUPT
                          (interrupt$level$7,
                          (dinterrupt$status);
          Typical PL/M-86 Statements
     \bullet* When the interrupt task invokes the RESET$INTERRUPT system call,
\starthe assignment of the current interrupt handler to interrupt level *
* 7 is canceled and, because an interrupt task has also been assigned *
* to the level, the interrupt task is deleted.
(interrupt$level$7,
   CALL RQ$RESET$INTERRUPT
                          (dinterrupt$status);
END INTERRUPTTASK;
SAMPLEPROCEDURE:
   PROCEDURE;
   start\address = \texttt{dINTERRUPTTASK};
                             /* 1st instruction of interrupt task */stack{\text{Spec}} = NIL;
                             /* automatic stack allocation */task$flags = 0;/* indicates no floating-point
                               instructions */
   data$segment = SELECTOR$OF(NIL); /* use own data segment */
     \bulletTypical PL/M-86 Statements
     \bullet\starIn this example the SAMPLEPROCEDURE is needed to create the task
                                                       \star\star* labeled INTERRUPTTASK.
task$token = RQ$CREATE$Task(priority$level$66,
                          start$address,
                          data$segment,
                          stack$pointer,
                          stack$size$512,
                          task$flags,
                          \left(\mathsf{dstatus}\right);
```
END SAMPLEPROCEDURE;

# **RESET\$INTERRUPT**

 $\sim$ 

# **Condition Codes**

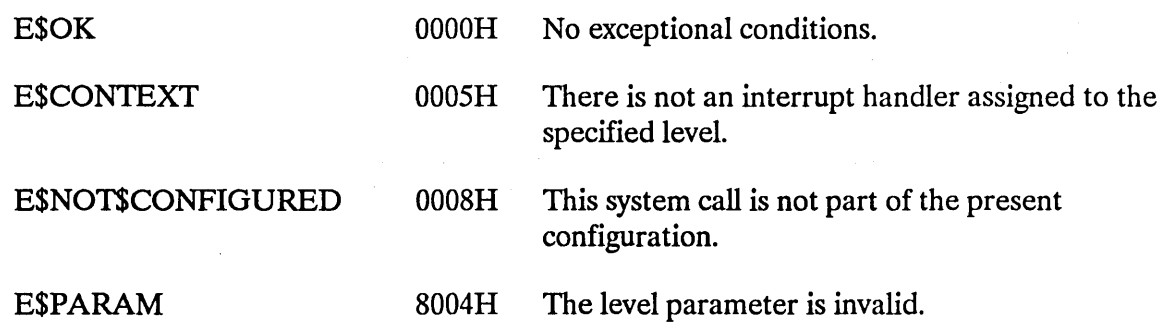

 $\sim 10^7$ 

 $\sim 3\%$ 

 $\mathcal{A}^{\mathcal{A}}$ 

The RESUME\$TASK system call decreases by one the suspension depth of a task.

CALL RQ\$RESUME\$TASK (task, except\$ptr);

#### **Input Parameter**

task

A TOKEN for the task whose suspension depth is to be decremented.

### **Output Parameter**

except\$ptr A POINTER to a WORD to which the iRMX I Operating System will return the condition code generated by this system call.

## **Description**

The RESUME\$TASK system call decreases by one the suspension depth of the specified non-interrupt task. The task should be in either the suspended or asleep-suspended state, so its suspension depth should be at least one. If the suspension depth is still positive after being decremented, the state of the task is not changed. If the depth becomes zero, and the task is in the suspended state, then it is placed in the ready state. If the depth becomes zero, and the task is in the asleep-suspended state, then it is placed in the asleep state.
# **RESUME\$TASK**

# **Example**

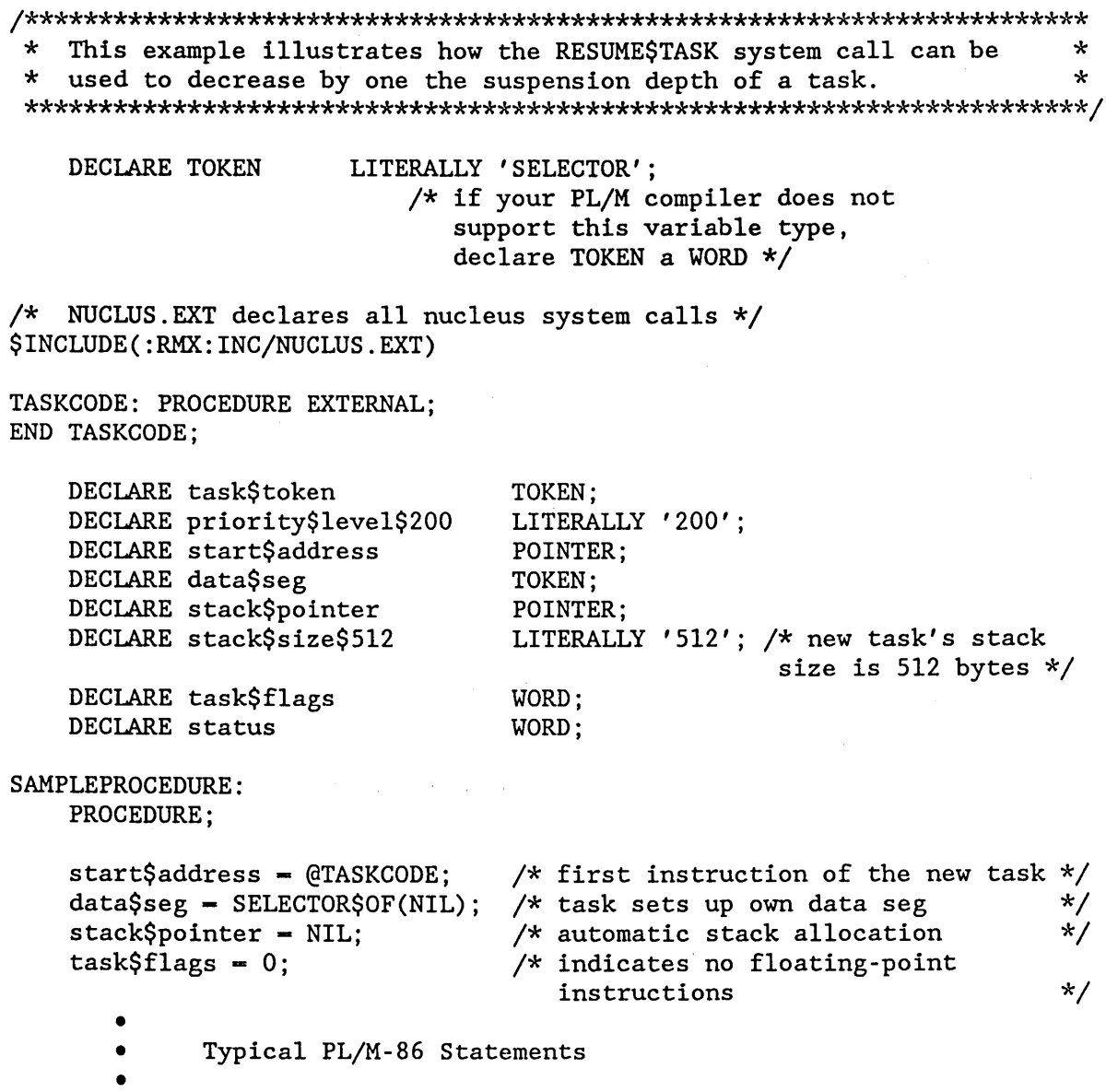

### **RESUMESTASK**

 $\star$  $\star$ In this example the calling task creates a non-interrupt task and  $\pmb{\star}$  $\star$ suspends that task before invoking the RESUME\$TASK system call.  $task$token = RQ$CREATE$TASK$ (priority\$level\$200, start\$address, data\$seg, stack\$pointer, stack\$size\$512, task\$flags, (estatus); Typical PL/M-86 Statements  $\bullet$ \* After creating the task, the calling task invokes SUSPEND\$TASK.  $\star$ \* This system call increases by one the suspension depth of the new  $\star$ \* task (whose code is labeled TASKCODE). ÷ CALL RQ\$SUSPEND\$TASK (task\$token, (dstatus); Typical PL/M-86 Statements \* Using the token for the suspended task (whose code is labeled  $\star$ \* TASKCODE), the calling task invokes RESUME\$TASK to decrease by the \* \* one the suspension depth of the suspended task. ÷ CALL RQ\$RESUME\$TASK (task\$token, (estatus); Typical PL/M-86 Statements

END SAMPLEPROCEDURE;

# **RESUME\$TASK**

# **Condition Codes**

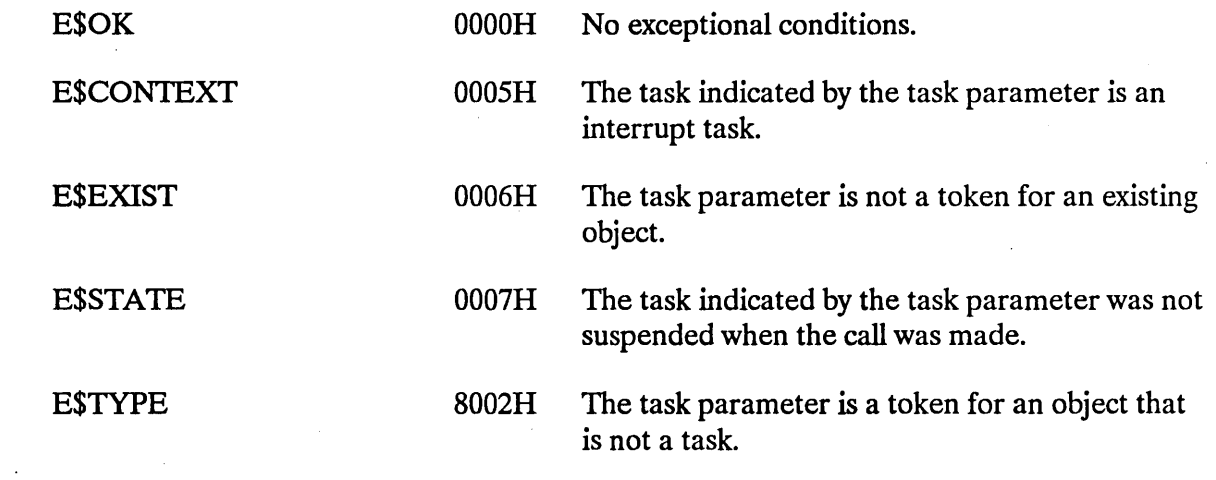

 $\ddot{\phantom{a}}$ 

The SEND\$CONTROL system call allows a task to surrender access to data protected by a region.

# **CAUTION**

Tasks that use regions cannot be deleted while they access data protected by the region. Therefore, you should avoid using regions in Human Interface applications. If a task in a Human Interface application uses regions, the application cannot be deleted asynchronously (via a CONTROL-C entered at a terminal) while the task is in the region.

CALL RQ\$SEND\$CONTROL (except\$ptr);

#### **Output Parameter**

except\$ptr

A POINTER to a WORD to which the iRMX I Operating System will return the condition code generated by this system call.

#### **Description**

When a task finishes with data protected by a region, the task invokes the SEND\$CONTROL system call to surrender access. If the task is using more than one set of data, each of which is protected by a region, the SEND\$CONTROL system call surrenders the most recently obtained access. When access is surrendered, the system allows the next task in line to gain access.

If a task calling SEND\$CONTROL has had its priority boosted while it had access through a region, its priority is restored when it relinquishes the access.

### **SEND\$CONTROL**

#### **Example**

\* This example illustrates how the SEND\$CONTROL system call can be  $\star$ \* used to surrender access to data protected by a region.  $\star$ DECLARE TOKEN LITERALLY 'SELECTOR'; /\* if your PL/M compiler does not support this variable type, declare TOKEN a WORD  $*/$ /\* NUCLUS. EXT declares all nucleus system calls \*/ \$INCLUDE(:RMX:INC/NUCLUS.EXT) DECLARE region\$token TOKEN: DECLARE priority\$queue LITERALLY '1';  $/*$  tasks wait in priority order\*/ DECLARE status WORD: Typical PL/M-86 Statements SAMPLEPROCEDURE: PROCEDURE; \* In order to access the data within a region, a task must know the  $\star$ \* token for that region. In this example, the needed token is known \*  $\star$ because the calling task creates the region.  $region$ \$token = RQ\$CREATE\$REGION (priority\$queue, (estatus); Typical PL/M-86 Statements  $\bullet$ \* When access to the data protected by a region is needed, the  $\star$ calling task may invoke the RECEIVE\$CONTROL system call.  $\star$  $\star$ CALL ROSRECEIVESCONTROL (region\$token, (estatus); Typical PL/M-86 Statements

\* When a task finishes using data protected by a region, the task  $\star$ \* invokes the SEND\$CONTROL system call to surrender access.  $\star$ 

CALL RQ\$SEND\$CONTROL (@status);

 $\bullet$  $\bullet$ 

Typical PL/M-86 Statements

END SAMPLEPROCEDURE:

## **Condition Codes**

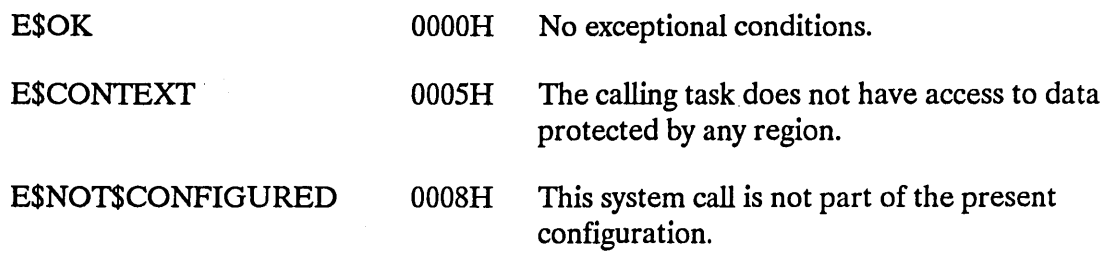

# **SEND\$MESSAGE**

The SEND\$MESSAGE system call sends an object token to a mailbox.

CALL RQ\$SEND\$MESSAGE (mailbox, object, response, except\$ptr);

## **Input Parameters**

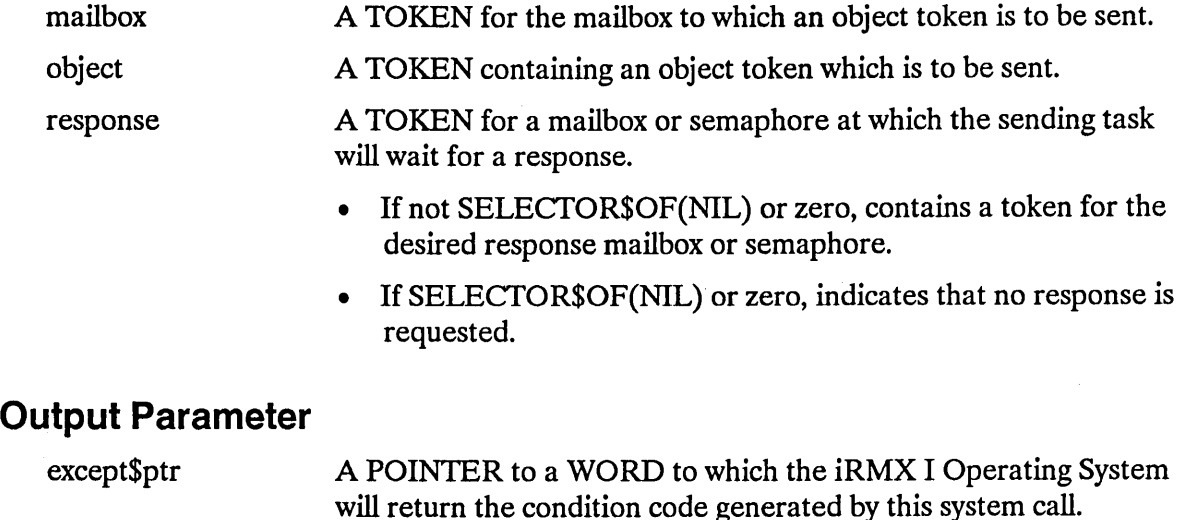

#### **Description**

The SEND\$MESSAGE system call sends the specified object token to the specified mailbox. If there are tasks in the task queue at that mailbox, the task at the head of the queue is awakened and is given the token. Otherwise, the object token is placed at the tail of the object queue of the mailbox. The sending task has the option of specifying a mailbox or semaphore at which it will wait for a response from the task that receives the object. The nature of the response must be agreed upon by the writers of the two tasks.

# **Example**

\* This example illustrates how the SEND\$MESSAGE system call can be  $\star$ ÷ \* used to send a segment token to a mailbox. DECLARE TOKEN LITERALLY 'SELECTOR';  $/*$  if your PL/M compiler does not support this variable type, declare TOKEN a WORD \*/ /\* NUCLUS. EXT declares all nucleus system calls \*/ \$INCLUDE(:RMX:INC/NUCLUS.EXT) DECLARE seg\$token TOKEN: DECLARE size WORD: DECLARE mbx\$token TOKEN: DECLARE mbx\$flags WORD; DECLARE no\$response LITERALLY '0': DECLARE status WORD: DECLARE job\$token TOKEN: SAMPLEPROCEDURE: PROCEDURE;  $size = 64$ :  $/*$  designates new segment to contain 64 bytes  $*/$  $mbx$ \$flags = 0; /\* designates four objects to be queued on the high performance object queue; designates a first-in/ first-out task queue  $*/$  $/*$  indicates objects to be cataloged  $job$ \$token = SELECTOR\$OF(NIL); into the object directory of the calling task's job  $*/$ Typical PL/M-86 Statements \* The calling task creates a segment and a mailbox and catalogs the  $\star$  $\star$ \* mailbox token. The calling task then uses the tokens for both \* objects to send a message.  $\star$  $seg$token = RQ$CREATE$SEGMENT (size,$  $($ status $)$ ;  $mbx\$ token = RQ\$CREATE\$MAILBOX ( $mbx\$ flags,  $@status);$ 

# **SENDSMESSAGE**

 $\star$ \* It is not mandatory for the calling task to catalog the mailbox \* token in order to send a message. It is necessary, however, to  $\star$  $\star$ \* catalog (or in someway communicate) the mailbox token if another \* task is to receive the message.  $\star$ CALL RQ\$CATALOG\$OBJECT (job\$token, mbx\$token,  $@(3, 'MBX')$ ,  $($ status $);$ Typical PL/M-86 Statements  $\bullet$ \* The calling task invokes the SEND\$MESSAGE system call to send the  $\star$ \* token for the segment to the specified mailbox.  $\star$ CALL ROSSENDSMESSAGE (mbx\$token, seg\$token, no\$response,

(estatus);

Typical PL/M-86 Statements  $\bullet$ 

END SAMPLEPROCEDURE;

# **SEND\$MESSAGE**

# **Condition Codes**

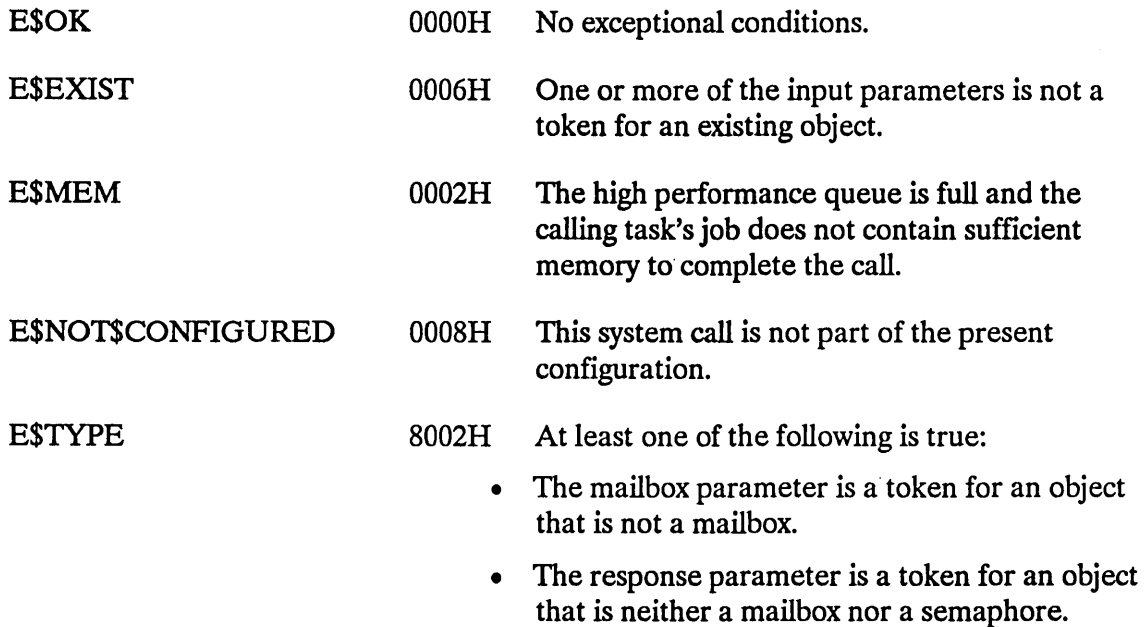

 $\bar{z}$ 

 $\bar{z}$ 

 $\sim$ 

## SEND\$UNITS

The SEND\$UNITS system call sends units to a semaphore.

CALL RQ\$SEND\$UNITS (semaphore, units, except\$ptr);

# Input Parameters

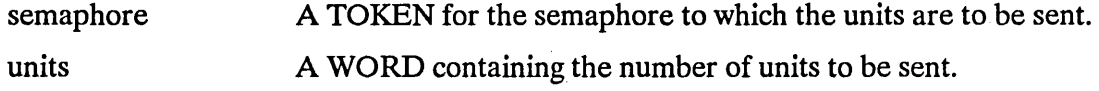

#### Output Parameter

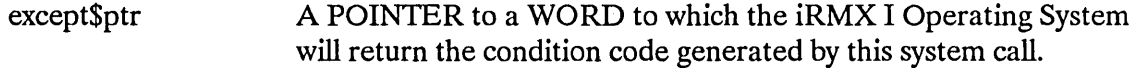

### Description

The SEND\$UNITS system call sends the specified number of units to the specified semaphore. If the transmission would cause the semaphore to exceed its maximum allowable supply, then an E\$LIMIT exceptional condition occurs. Otherwise, the transmission is successful and the Nucleus attempts to satisfy the requests of the tasks in the semaphore's task queue, beginning at the head of the queue.

# **SEND\$UNITS**

 $\mathcal{L}^{\text{max}}_{\text{max}}$ 

# **Example**

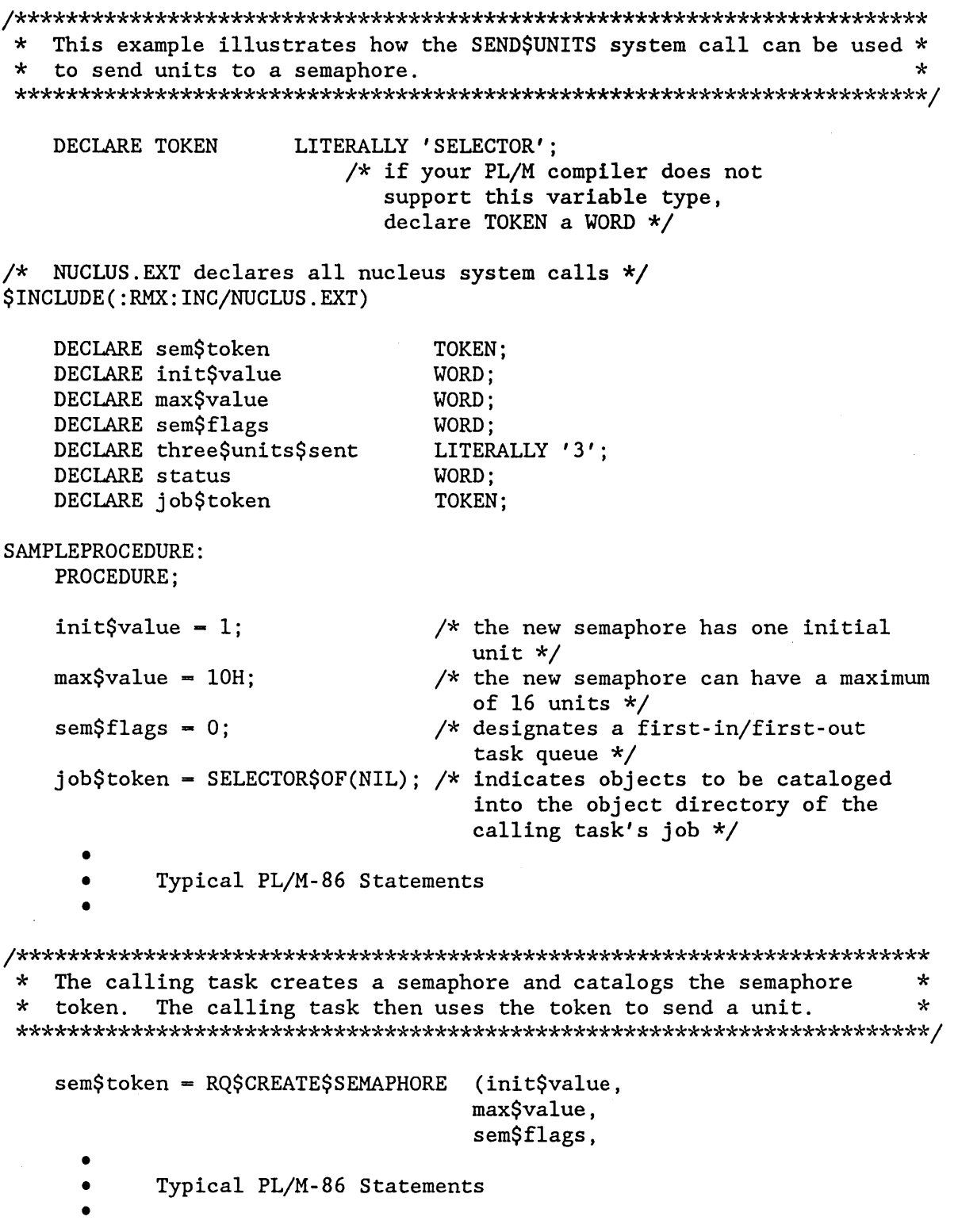

 $\hat{\mathcal{L}}$ 

# **SENDSUNITS**

```
\starIt is not mandatory to catalog the semaphore token in order to send *
\starunits. It is necessary, however, to catalog (or in someway
                                                 \star* communicate) the semaphore token if another task is to receive the *
\starunits.
                                                 \star(job$token.
  CALL RQ$CATALOG$OBJECT
                        sem$token,
                        @(5, 'SEMA4'),(status);
        Typical PL/M-86 Statements
    \bullet* The calling task invokes the SEND$UNITS system call to send the
                                                 \star* units to the semaphore just created (sem$token).
                                                 \starCALL RO$SEND$UNITS
                        (sem$token,
                        three$units$sent,
                        (estatus);
    \bulletTypical PL/M-86 Statements
    \bullet
```
END SAMPLEPROCEDURE;

## **Condition Codes**

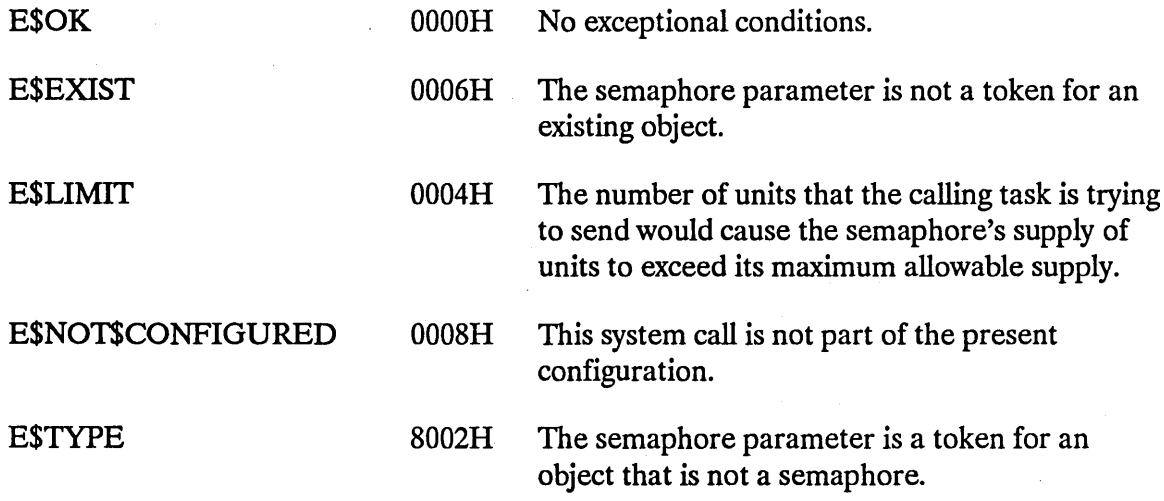

The SET\$EXCEPTION\$HANDLER system call assigns an exception handler to the calling task.

CALL RQ\$SET\$EXCEPTION\$HANDLER (exception\$info\$ptr, except\$ptr);

#### **Input Parameter**

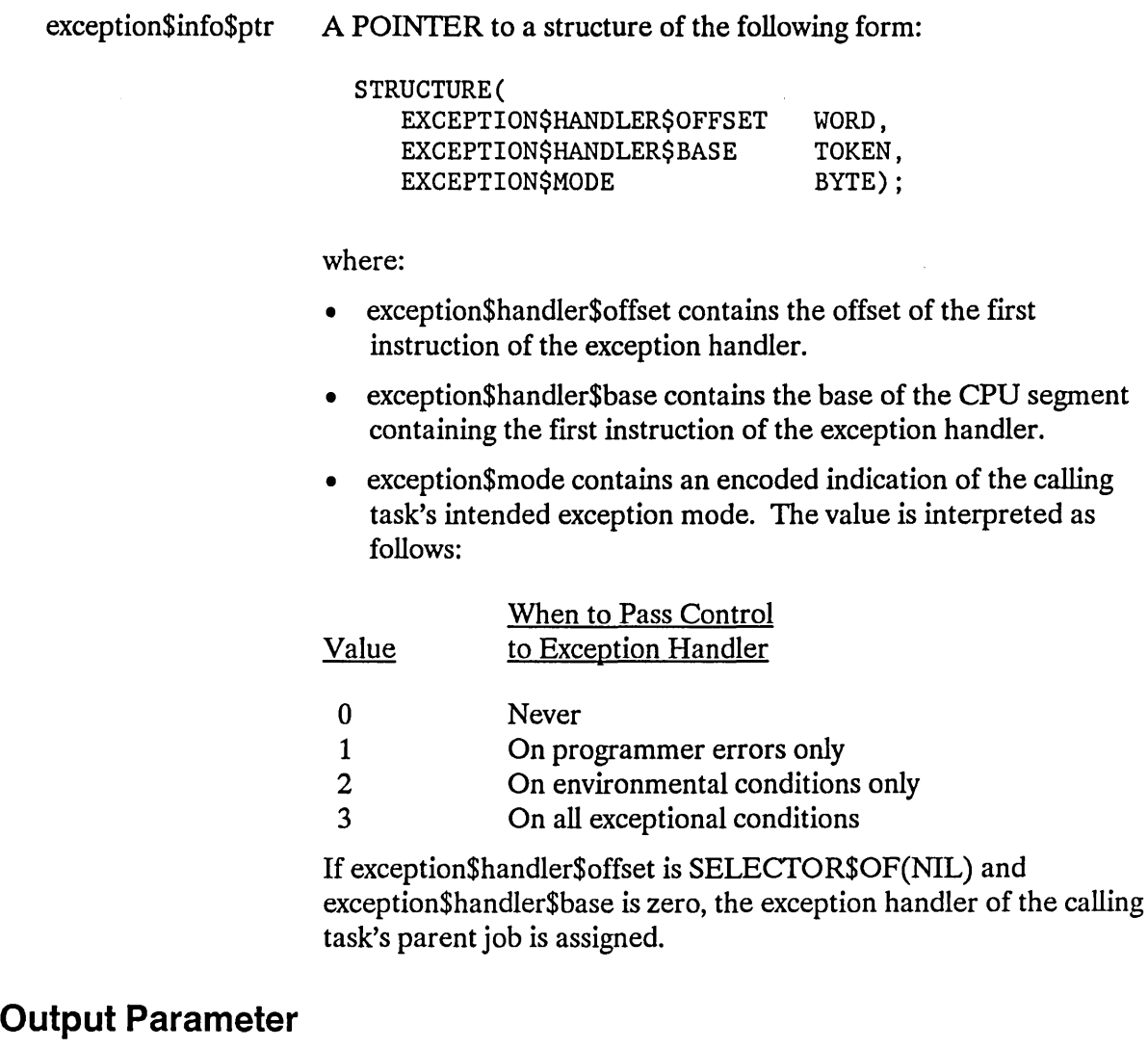

except\$ptr

A POINTER to a WORD to which the iRMX I Operating System will return the condition code generated by this system call.

## **Description**

The SET\$EXCEPTION\$HANDLER system call enables a task to set its exception handler and exception mode attributes. If you want to designate the Debugger as the exception handler to interactively examine system objects and lists, the following code sets up the needed structure in PL/M-86:

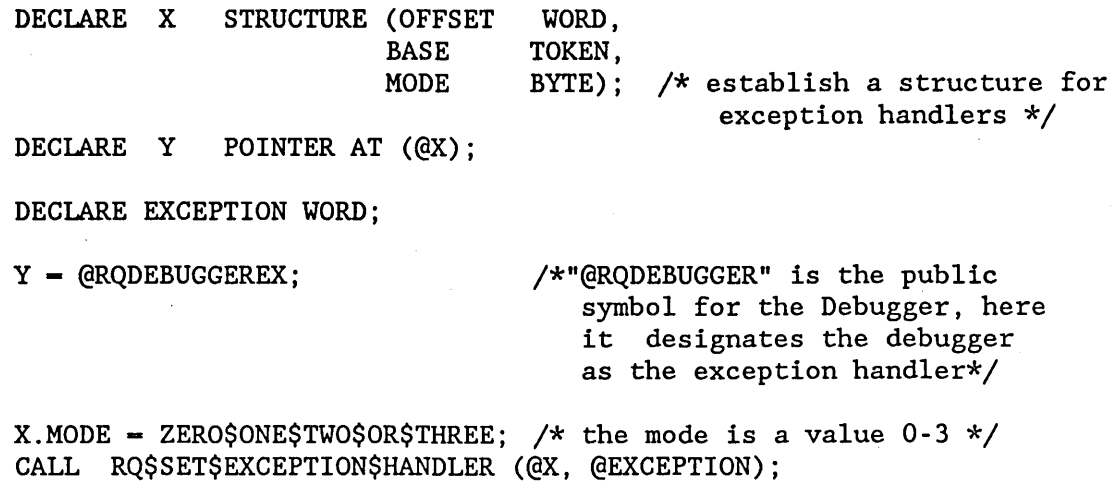

# **Example**

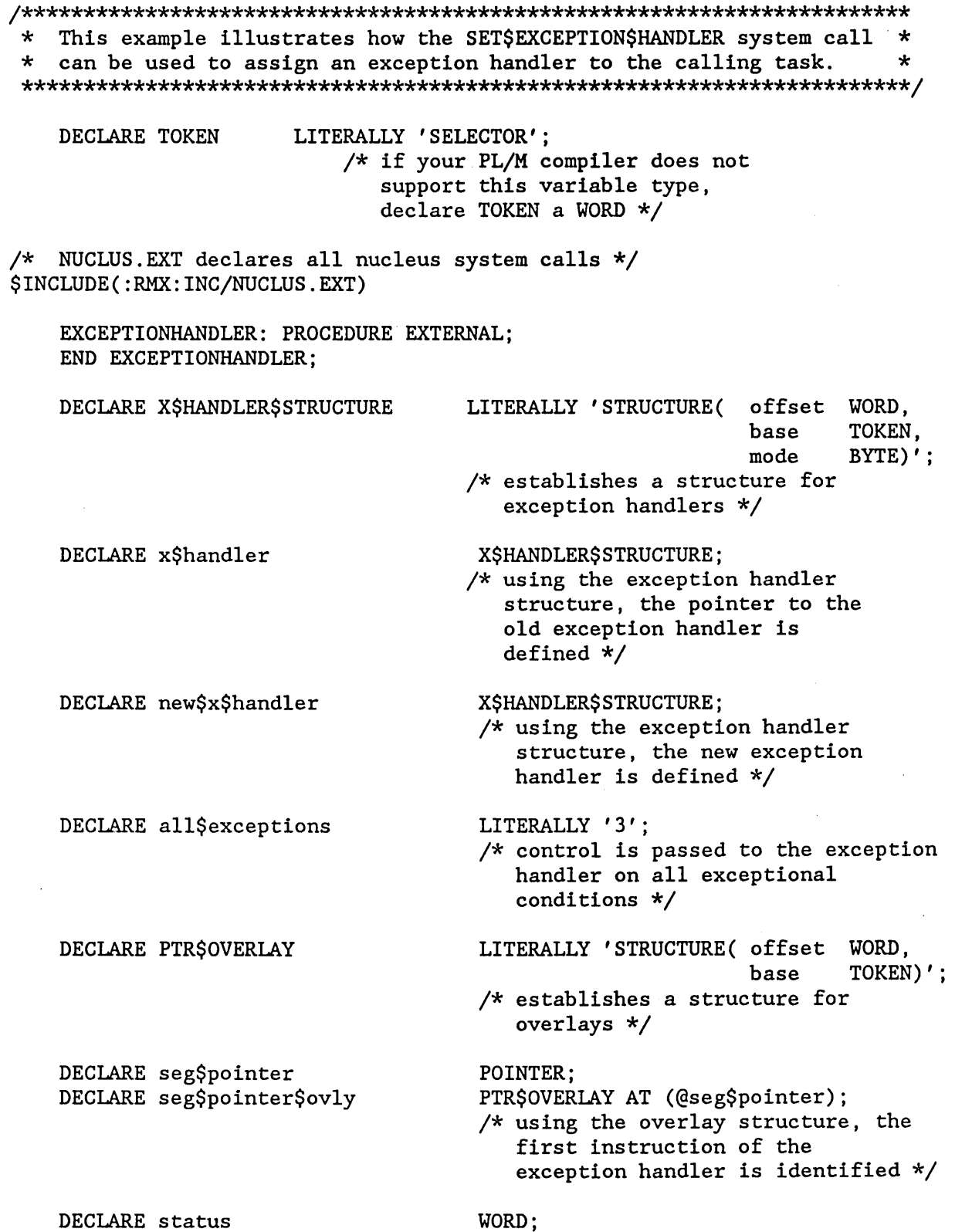

 $\hat{\mathcal{L}}$ 

SAMPLEPROCEDURE: PROCEDURE;  $segSpotnter = @EXCEPTIONHANDLER$ : /\* pointer to exception handler  $*/$ new\$x\$handler.offset = seg\$pointer\$ovly.offset; /\* offset of the first instruction of the exception handler \*/  $new\$ x\handler.base = seg $\$ pointer $\text{Sovly}$ .base;  $/*$  base address of the exception handler CPU segment containing the first instruction of the exception handler  $*/$ new\$x\$handler.mode = all\$exceptions; /\* pass control on all conditions \*/ Typical PL/M-86 Statements \* The address of the calling task's exception handler and the value  $\star$ \* of the task's exception mode (when to pass control to the exception \* \* handler) are both returned when the calling task invokes the  $\star$ \* GET\$EXCEPTION\$HANDLER system call.  $\star$ CALL RQ\$GET\$EXCEPTION\$HANDLER (@x\$handler,  $($ status $)$ ; Typical PL/M-86 Statements \* The calling task may invoke the SET\$EXCEPTION\$HANDLER system call  $\star$ \* to first set a new exception handler and then to later reset the  $\star$ \* old exception handler.  $\star$ CALL ROSSETSEXCEPTIONSHANDLER. (@new\$x\$handler,  $\left($ dstatus $\right)$ : Typical PL/M-86 Statements

 $\star$ \* No longer needing the new exception handler, the calling task uses  $\star$ \* the address and mode of the old exception handler to return  $\star$ \* exception handling to its original exception handler. 

CALL RQ\$SET\$EXCEPTION\$HANDLER

(@x\$handler,  $\left($ dstatus $\right)$ :

Typical PL/M-86 Statements  $\bullet$ 

END SAMPLEPROCEDURE;

#### **Condition Codes**

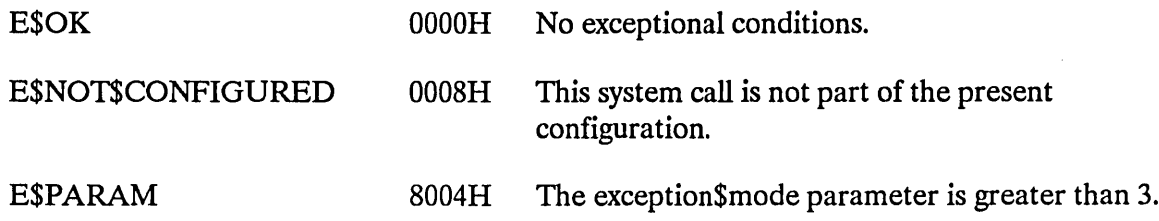

The SET\$INTERRUPT system call assigns an interrupt handler to an interrupt level and, optionally, makes the calling task the interrupt task for the level.

```
CALL RQ$SET$INTERRUPT (level, interrupt$task$flag, 
                      interrupt$handler, interrupt$handler$ds,
                      except$ptr);
```
# Input Parameters

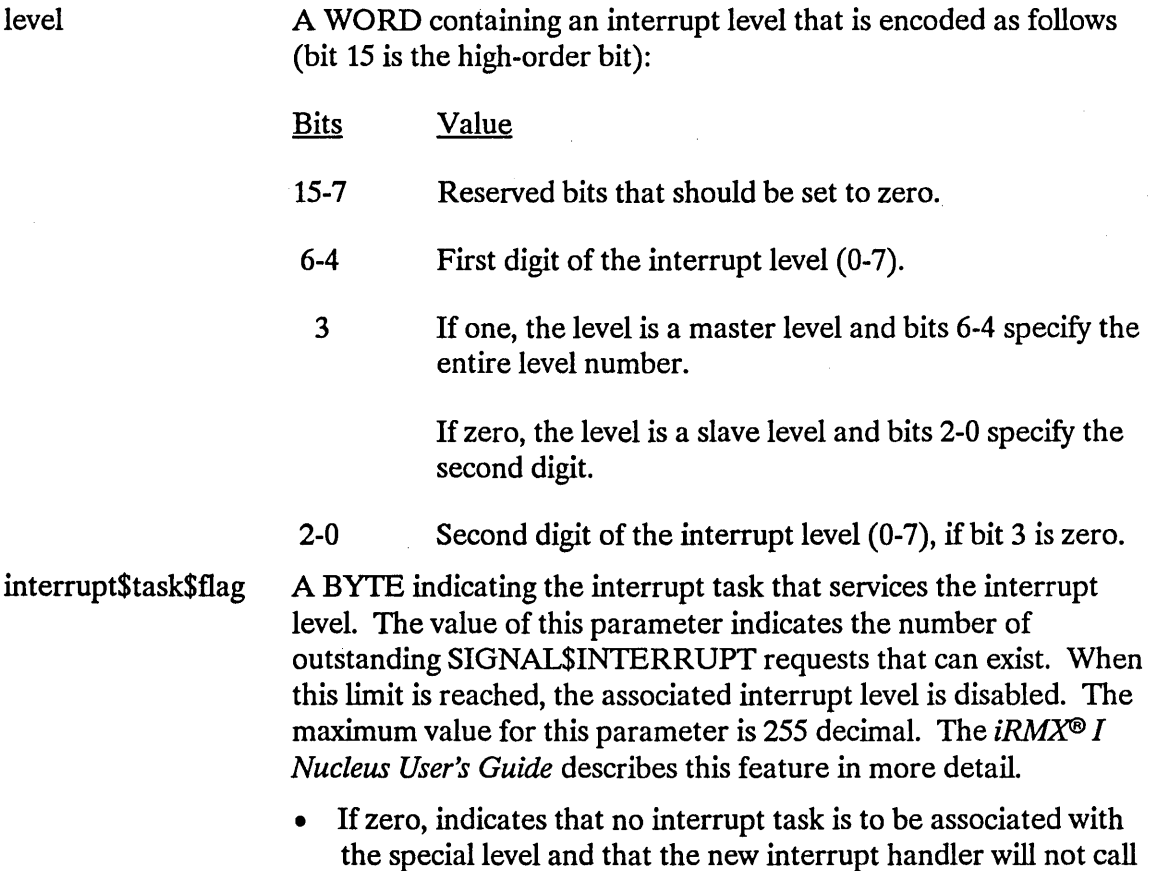

SIGNAL\$INTERRUPT.

# **SET\$INTERRUPT**

## **CAUTION**

If a task sets the interrupt\$task\$flag to zero, the designated interrupt handler should not be part of a Human Interface application that is loaded into dynamic memory. If such an application is stopped (via a CONTROL-C entered at a terminal), subsequent interrupts to the vector table entry set by this system call could cause unpredictable results.

- If unequal to zero, indicates that the calling task is to be the interrupt task that will be invoked by the interrupt handler being set. The priority of the calling task is adjusted by the Nucleus according to the interrupt level being serviced. Be certain that priorities set in this manner do not violate the max\$priority attribute of the containing job.
- interrupt\$handler A POINTER to the first instruction of the interrupt handler. To obtain the proper start address for interrupt handlers written in PL/M-86, place the following instruction before the call to SET\$INTERRUPT:

 $interrupt$handler = interrupt$ptr (inter);$ 

where interrupt\$ptr is a PL/M-86 built-in procedure and inter is the name of your interrupt handling procedure.

- interrupt\$handler\$ds A TOKEN that specifies the interrupt handler's data segment.
	- If not SELECTOR\$OF(NIL) or zero, it contains the base address of the interrupt handler's data segment. See the description of ENTER\$INTERRUPT in this manual for information concerning the significance of this parameter.
	- If SELECTOR\$OF(NIL) or zero, the parameter indicates that the interrupt handler will load its own data segment and may not invoke ENTER\$INTERRUPT.

It is often desirable for an interrupt handler to pass information to the interrupt task that it calls. The following PL/M -86 statements, when included in the interrupt task's code (with the first statement listed here being the first statement in the task's code), will extract the DS register value used by the interrupt task and make it available to the interrupt handler, which in turn can access it by calling ENTER\$INTERRUPT:

DECLARE begin DECLARE data\$ptr DECLARE data\$address STRUCTURE (offset WORD, data\$ptr - @begin; *1\** puts the whole address of WORD; *1\** A DUMMY VARIABLE *\*1*  POINTER; base TOKEN) AT (@DATA\$PTR); *1\** this makes accessible the two halves of the pointer DATA\$PTR *\*1*  the data segment into data\$ptr and data\$address *\*1*   $ds$ \$base = data\$address.base; CALL RQ\$SET\$INTERRUPT (..., ds\$base,...);

## **Output Parameter**

except\$ptr A POINTER to a WORD to which the iRMX I Operating System will return the condition code generated by this system call.

# **Description**

The SET\$INTERRUPT system call is used to inform the Nucleus that the specified interrupt handler is to service interrupts which come in at the specified level. In a call to SET\$INTERRUPT, a task must indicate whether the interrupt handler will invoke an interrupt task and whether the interrupt handler has its own data segment. If the handler is to invoke an interrupt task, the call to SET\$INTERRUPT also specifies the number of outstanding SIGNAL\$INTERRUPT requests that the handler can make before the associated interrupt level is disabled. This number generally corresponds to the number of buffers used by the handler and interrupt task. Refer to the *iRMX® I Nucleus User's Guide* for further information.

If there is to be an interrupt task, the calling task is that interrupt task. If there is no interrupt task, SET\$INTERRUPT also enables the specified level, which must be disabled at the time of the call.

# **SETSINTERRUPT**

#### **Example**

```
This example illustrates how the SET$INTERRUPT system call can be
                                                           \star\star\starused.
                                                           ÷
DECLARE TOKEN
                   LITERALLY 'SELECTOR':
                      /* if your PL/M compiler does not
                        support this variable type,
                        declare TOKEN a WORD *//* NUCLUS. EXT declares all nucleus system calls */
$INCLUDE(:RMX:INC/NUCLUS.EXT)
INTERRUPTHANDLER: PROCEDURE INTERRUPT 63 EXTERNAL:
END INTERRUPTHANDLER;
   DECLARE interrupt$level$7 LITERALLY '0000000001111000B';
                         /* specifies master interrupt level 7 */DECLARE interrupt$task$flag BYTE;
   DECLARE interrupt$handler
                          POINTER:
   DECLARE data$segment
                          TOKEN:
   DECLARE status
                          WORD:
SAMPLEPROCEDURE:
   PROCEDURE;
                              /* indicates no interrupt task on level 7 *,
   interrupt\task$flag = 0;
   data$segment = SELECTOR$OF(NIL); /* indicates that the interrupt handler
                                 will load its own data segment */
   interrupt$handler = INTERRUPT$PTR (INTERRUPTHANDLER);
                         /* points to the first instruction of
                            the interrupt handler */
         Typical PL/M-86 Statements
* An interrupt level must have an interrupt handler or an interrupt
                                                           \star* task assigned to it. Invoking the SET$INTERRUPT system call, the
                                                           \star÷
   calling task assigns INTERRUPTHANDLER to interrupt level 7.
CALL RQ$SET$INTERRUPT (interrupt$level$7,
                       interrupt$task$flag,
                       interrupt$handler,
                       data$segment,
                       (dstatus);
```
# **SET\$INTERRUPT**

• • Typical PL/M-86 Statements

 $\hat{\mathcal{L}}$ 

END SAMPLEPROCEDURE;

•

# **Condition Codes**

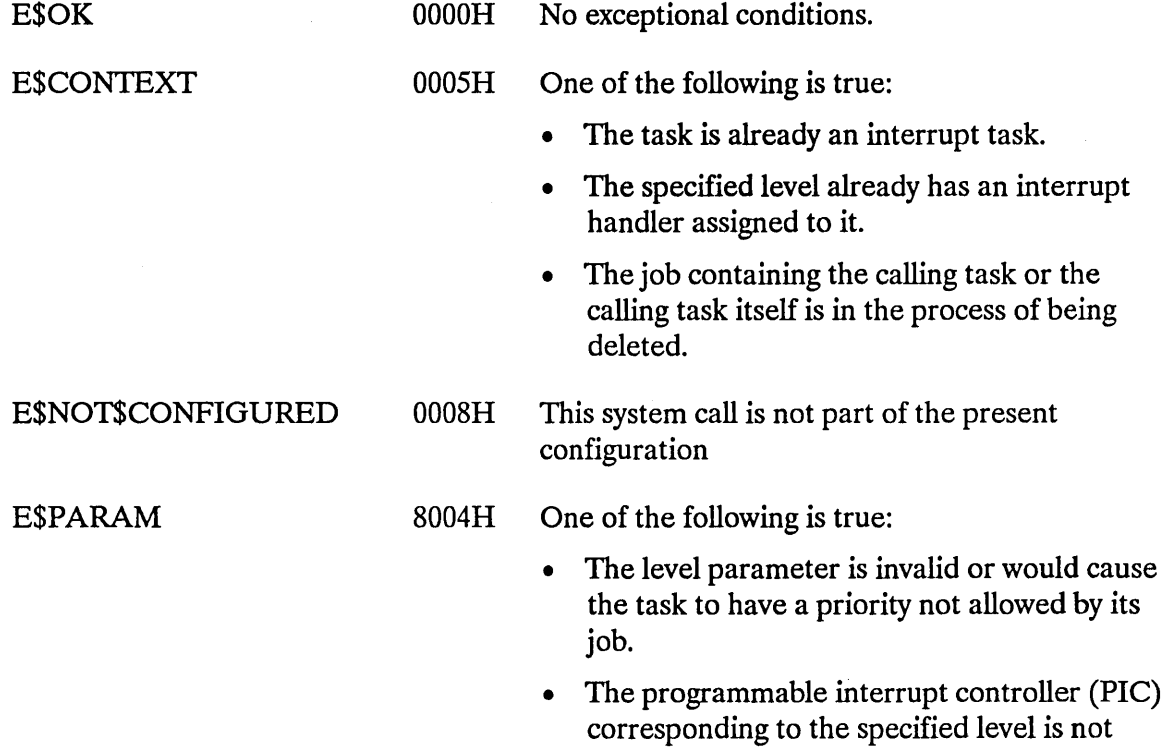

part of the hardware configuration.

 $\sim$ 

The SET\$OS\$EXTENSION system call either enters the address of an entry (or function) procedure in the interrupt vector table or it deletes such an entry.

## **CAUTION**

This system call should not be used by Human Interface applications that are loaded into dynamic memory. If such an application is deleted (via a CONTROL-C entered at a terminal), subsequent interrupts to the vector table entry set by this system call could cause unpredictable results.

CALL RQ\$SET\$OS\$EXTENSION (os\$extension, start\$address, except\$ptr);

### **Input Parameters**

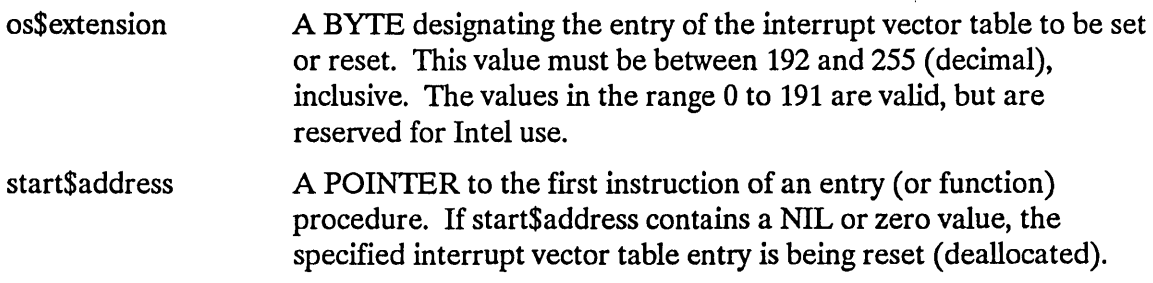

#### **Output Parameter**

except\$ptr A POINTER to a WORD to which the iRMX I Operating System will return the condition code generated by this system call.

#### **Description**

The SET\$OS\$EXTENSION system call sets or resets anyone of the 32 operating system extension entries in the interrupt vector table. An entry must be reset before its contents can be changed. An attempt to set an already set entry causes an E\$CONTEXT exceptional condition.

### **SET\$OS\$EXTENSION**

#### **Example**

\* This example illustrates how the SET\$OS\$EXTENSION system call can  $\ddot{\phantom{0}}$ \* be used to reset an entry in the Interrupt Vector Table. The  $\star$  $\star$ \* example assumes that the entry for the level (number 250) was set \* earlier by another procedure. s. LITERALLY 'SELECTOR'; DECLARE TOKEN /\* if your PL/M compiler does not support this variable type. declare TOKEN a WORD \*/ /\* NUCLUS. EXT declares all nucleus system calls \*/ \$INCLUDE(:RMX:INC/NUCLUS.EXT) DECLARE vector\$entry\$250 LITERALLY '250'; DECLARE reset LITERALLY '0': DECLARE status WORD: SAMPLEPROCEDURE: PROCEDURE: Typical PL/M-86 Statements  $\bullet$ \* The calling task invokes the SET\$OS\$EXTENSION system call to reset \* \* entry 250 (decimal) of the Interrupt Vector Table. ÷ CALL RQ\$SET\$OS\$EXTENSION (vector\$entry\$250, reset,  $($ status $)$ : Typical PL/M-86 Statements

END SAMPLEPROCEDURE;

# **SET\$OS\$EXTENSION**

# **Condition Codes**

 $\sim$ 

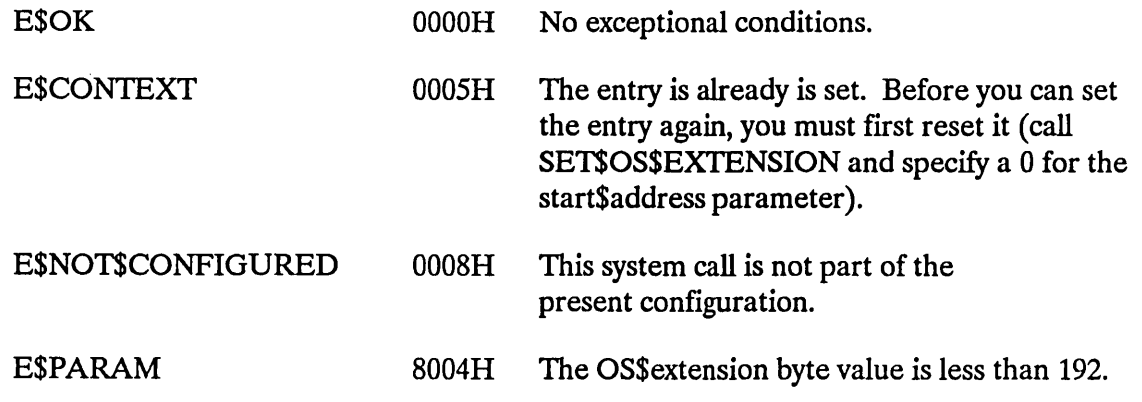

 $\ddot{\phantom{a}}$ 

 $\sim 10^7$ 

The SET\$POOL\$MIN system call sets a job's pool\$min attribute.

CALL RQ\$SET\$POOL\$MIN (new\$min, except\$ptr);

# **Input Parameter**

new\$min

A WORD indicating the pool\$min attribute of the calling task's job.

- If OFFFFH, indicates that the pool\$min attribute of the calling task's job is to be set equal to that job's pool\$max attribute.
- If less than OFFFFH, contains the new value of the pool\$min attribute of the calling task's job. This new value must not exceed that job's pool\$max attribute.

## **Output Parameter**

except\$ptr

A POINTER to a WORD to which the iRMX I Operating System will return the condition code generated by this system call.

# **Description**

The SET\$POOL\$MIN system call sets the pool\$min attribute of the calling task's job. The new value must not exceed that job's pool\$max attribute. When the pool\$min attribute is made larger than the current pool size, the pool is not enlarged until the additional memory is needed.

## **Example**

```
* This example illustrates how the SET$POOL$MIN system call can be
                                                    \star* used.
                                                    \starDECLARE TOKEN
                    LITERALLY 'SELECTOR':
                    /* if your PL/M compiler does not
                      support this variable type,
                      declare TOKEN a WORD *//* NUCLUS. EXT declares all nucleus system calls */
$INCLUDE(:RMX:INC/NUCLUS.EXT)
  DECLARE new$min
                 WORD:
  DECLARE status
                 WORD;
SAMPLEPROCEDURE:
  PROCEDURE;
  new$min - OFFFH;/* sets pool$min attribute of calling
                      task's job equal to job's pool$max
                      attribute */Typical PL/M-86 Statements
* In this example the pool$min attribute of the calling task's job
                                                    \star\star* is to be set equal to that job's pool$max attribute.
CALL RQ$SET$POOL$MIN
                       (new$min,
                        (status);
    \bulletTypical PL/M-86 Statements
```
END SAMPLEPROCEDURE;

# **SET\$POOL\$MIN**

# **Condition Codes**

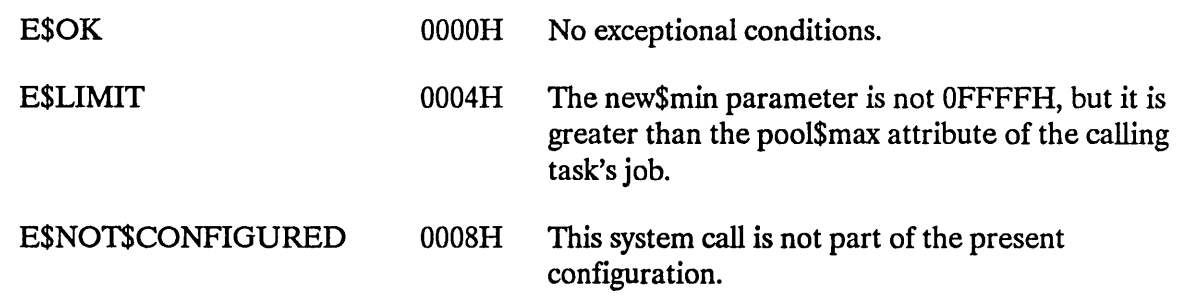

 $\bar{\beta}$ 

 $\sim 10^{-10}$ 

 $\bar{z}$ 

 $\alpha$ 

The SET\$PRIORITY system call changes the priority of a task.

## **CAUTION**

Tasks can become blocked for long periods of time, and real-time performance of the iRMX I Operating System can be degraded when a task uses this system call to lower its own priority.

CALL RQ\$SET\$PRIORITY (task, priority, except\$ptr);

## **Input Parameters**

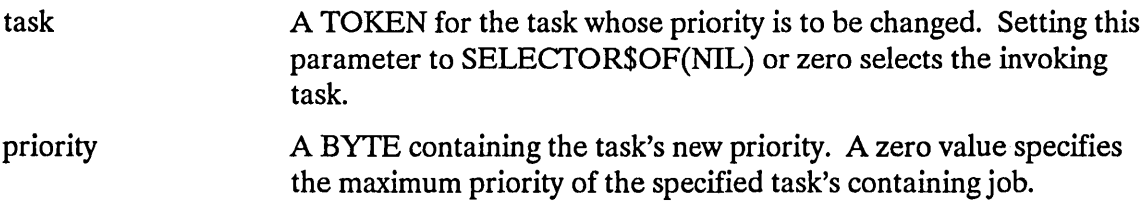

#### **Output Parameter**

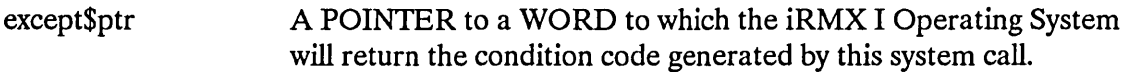

## **Description**

The SET\$PRIORITY system call allows the priority of a non-interrupt task to be altered dynamically. If the priority parameter is set to zero, the task's new priority is its containing . job's maximum priority. Otherwise, the priority parameter contains the new priority of the specified task. The new priority, if explicitly specified, must not exceed its containing job's maximum priority.

## **SETSPRIORITY**

#### **Example**

\* This example illustrates how the SET\$PRIORITY system call can be  $\star$ \* used to change the priority of a task. ų. DECLARE TOKEN LITERALLY 'SELECTOR';  $/*$  if your PL/M compiler does not support this variable type, declare TOKEN a WORD  $*/$ /\* NUCLUS. EXT declares all nucleus system calls \*/ \$INCLUDE(:RMX:INC/NUCLUS.EXT) TASKCODE: PROCEDURE EXTERNAL; END TASKCODE: DECLARE taskStoken TOKEN: DECLARE priority\$level\$66 LITERALLY '66'; DECLARE priority\$level\$0 LITERALLY '0'; DECLARE start\$address POINTER; DECLARE data\$seg TOKEN; DECLARE stack\$pointer POINTER; DECLARE stack\$size\$512 LITERALLY '512';  $/*$  new task's stack size is 512 bytes  $*/$ DECLARE task\$flags WORD: DECLARE status WORD; DECLARE job\$token TOKEN; SAMPLEPROCEDURE: PROCEDURE;  $start\$ address =  $\texttt{QTASKCODE}$ ; /\* pointer to first instruction of interrupt task  $*/$ /\* task sets up own data segment  $*/$  $data\$ {seg = SELECTOR\\$OF(NIL)};  $stack{\S{pother}}$  = NIL;  $/*$  automatic stack allocation  $*/$  $task$flags = 0;$ /\* designates no floating-point instructions \*/ Typical PL/M-86 Statements

# **SETSPRIORITY**

In this example, the calling task creates a task whose priority is  $*$  $\star$ \* to be changed. The new task initially has a priority level 66.  $\pmb{\star}$ 

```
task$token = RQ$CREATE$Task(priority$level$66.
                                start$address,
                                data$seg,
                                stack$pointer,
                                stack$size$512,
                                task$flags,
                                (status);
```
 $\pm$ The calling task in this example does not need to invoke the  $\star$  $\star$ CATALOG\$OBJECT system call to ensure the successful use of the  $\star$ \* SET\$PRIORITY system call. To allow other tasks access to the new  $\star$  $\star$ \* task, however, requires that the task's object token be cataloged. 

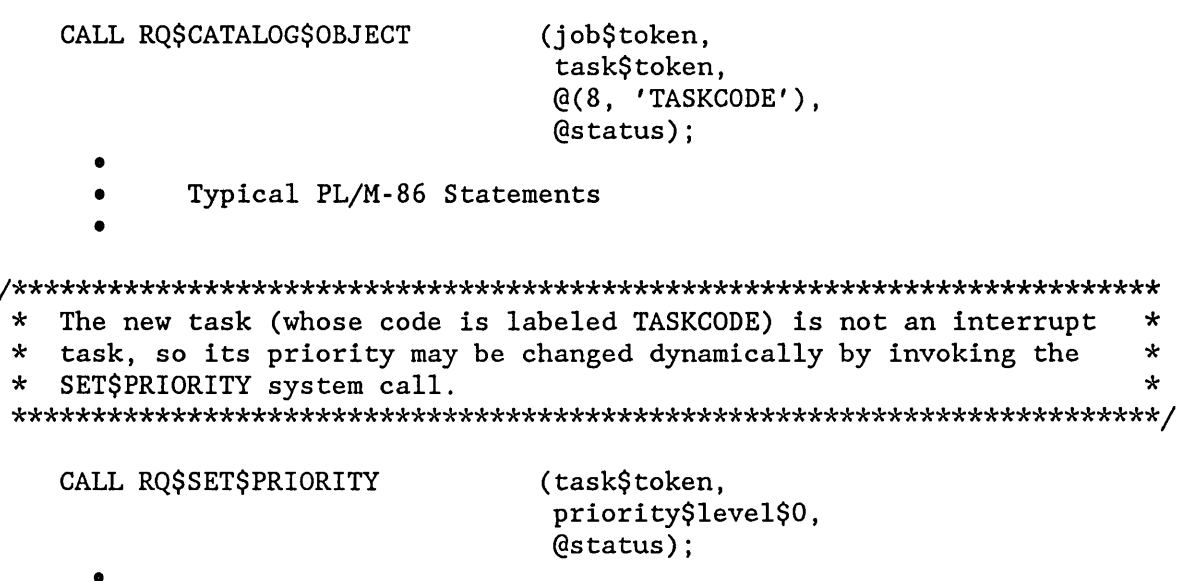

Typical PL/M-86 Statements  $\bullet$ 

# **SET\$PRIORITY**

\* Once the need for the higher priority is no longer present, the  $\star$ \* priority of the new task can be changed back to its original  $\star$ \* priority by invoking SET\$PRIORITY a second time.  $\star$ 

CALL RQ\$SET\$PRIORITY

(task\$token, priority\$level\$66,  $@status);$ 

- Typical PL/M-86 Statements  $\bullet$
- END SAMPLEPROCEDURE;

# **Condition Codes**

 $\bullet$ 

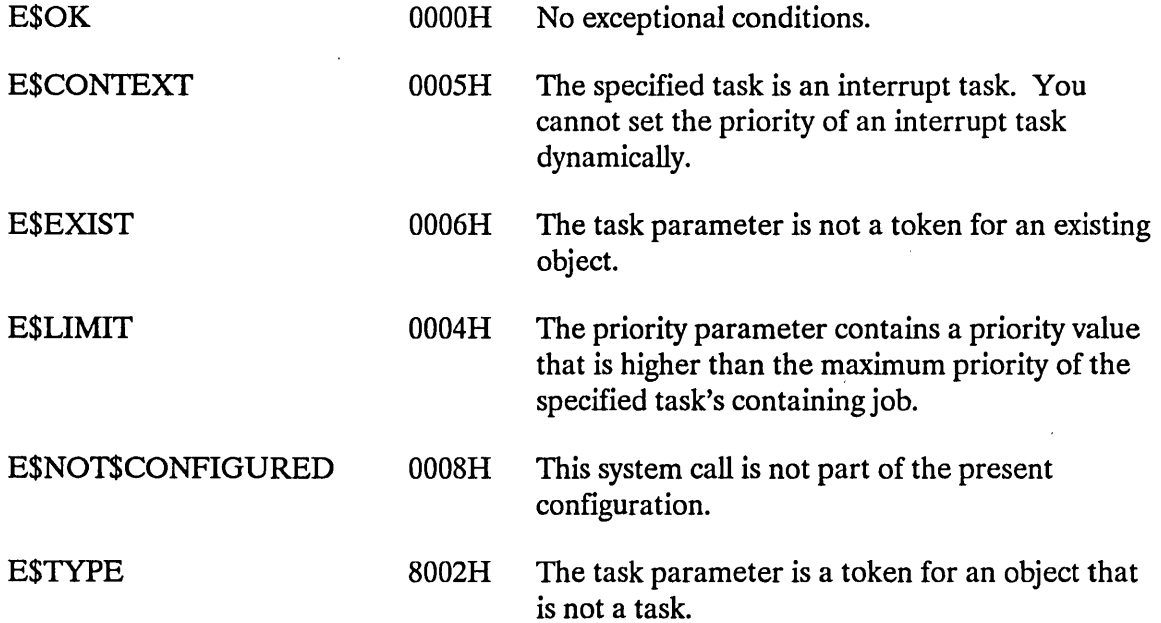

The SIGNAL\$EXCEPTION system call is normally used with OS extensions to signal the occurrence of an exceptional condition.

```
CALL RQ$SIGNAL$EXCEPTION (exception$code, param$num, stack$ptr, 
                           first$reserved$word, second$reserved$word, 
                          except$ptr);
```
# **Input Parameters**

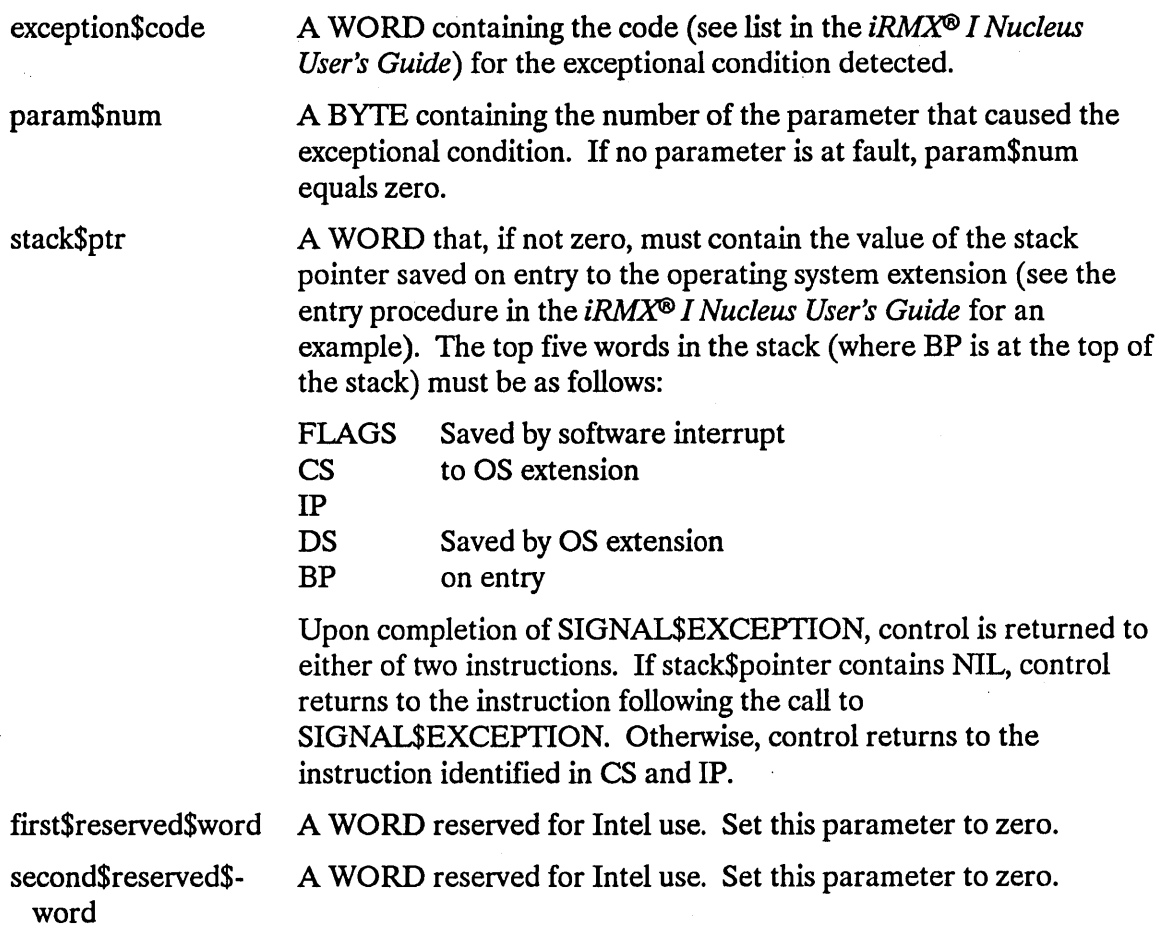

## **Output Parameter**

except\$ptr

A POINTER to a WORD to which the iRMX I Operating System will return the condition code generated by this system call.

# **SIGNALSEXCEPTION**

## **Description**

Operating system extensions use the SIGNAL\$EXCEPTION system call to signal the occurrence of exceptional conditions. Depending on the exceptional condition and the calling task's exception mode, control may or may not pass directly to the task's exception handler.

If the exception handler does not get control, the exceptional condition code is returned to the calling task. The task can then access the code by checking the contents of the word pointed to by the except\$ptr parameter for its call (not for the call to SIGNAL\$EXCEPTION).

# **Example**

```
\starThis example illustrates how the SIGNAL$EXCEPTION system call can
                                                             \star* be used to signal the occurrence of the exceptional condition
                                                             \star* E$CONTEXT.
DECLARE TOKEN
                   LITERALLY 'SELECTOR':
                       /* if your PL/M compiler does not
                         support this variable type,
                         declare TOKEN a WORD */
/* NUCLUS. EXT declares all nucleus system calls */
$INCLUDE(:RMX:INC/NUCLUS.EXT)
   DECLARE e$context
                            LITERALLY '5H';
   DECLARE param$num
                            BYTE:
   DECLARE stack$pointer
                            WORD:
                            LITERALLY '0':
   DECLARE reserved$word
   DECLARE status
                             WORD:
SAMPLEPROCEDURE:
   PROCEDURE;
   param$num = 0;/* no parameter at fault */stack{\S{5}{p}ointer = 0;/* return control to instruction
                               following call */Typical PL/M-86 Statements
     \bullet
```
### **SIGNAL\$EXCEPTION**

In this example the SIGNAL\$EXCEPTION system call is invoked by  $\star$  $\star$ extensions of the operating system to signal the occurrence of an  $\star$  $\star$ \* E\$CONTEXT exceptional condition.  $\star$ 

CALL RQ\$SIGNAL\$EXCEPTION (e\$context, param\$num, stack\$pointer, reserved\$word, reserved\$word, (estatus);

Typical PL/M-86 Statements

END SAMPLEPROCEDURE;

#### **Condition Codes**

**E\$OK** 

 $\bullet$ 

0000H

No exceptional conditions.
The SIGNAL\$INTERRUPT system call is used by an interrupt handler to activate an interrupt task.

CALL RQ\$SIGNAL\$INTERRUPT (level, except\$ptr);

#### **Input Parameter**

level A WORD containing an interrupt level that is encoded as follows (bit 15 is the high-order bit):

#### **Bits** Value

- 15-7 Reserved bits that should be set to zero.
- 6-4 First digit of the interrupt level (0-7).
- 3 If one, the level is a master level and bits 6-4 specify the entire level number.

If zero, the level is a slave level and bits 2-0 specify the second digit.

2-0 Second digit of the interrupt level (0-7), if bit 3 is zero.

#### **Output Parameter**

except\$ptr A POINTER to a WORD to which the iRMX I Operating System will return the condition code generated by this system call. All exceptional conditions must be processed in-line, as control does not pass to an exceptional handler.

#### **Description**

An interrupt handler uses SIGNAL\$INTERRUPT to start up its associated interrupt task. The interrupt task runs in its own environment with higher (and possibly the same) level interrupts enabled, whereas the interrupt handler runs in the environment of the interrupted task with all interrupts disabled. The interrupt task can also make use of exception handlers, whereas the interrupt handler always receives exceptions in-line.

# **Example**

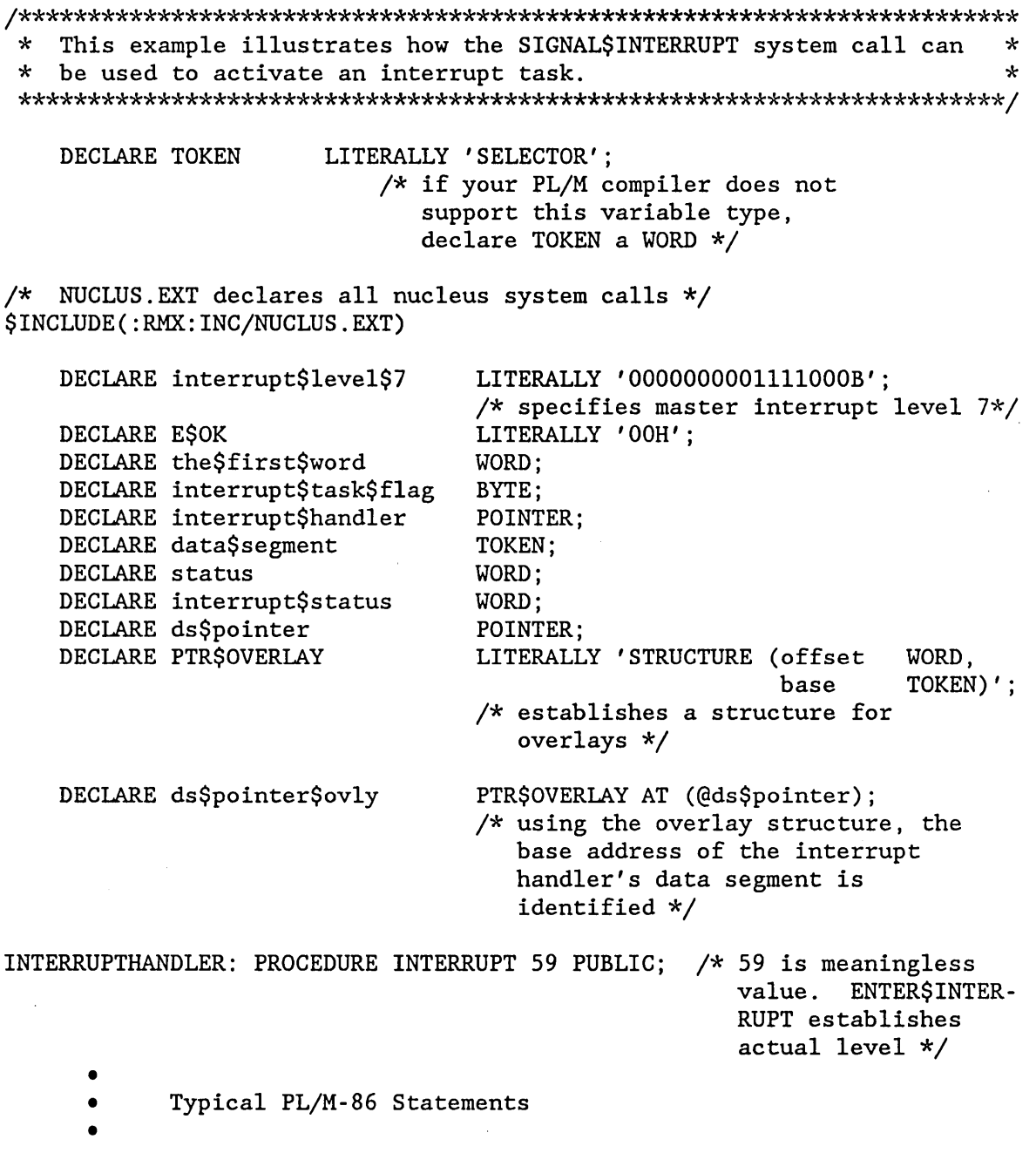

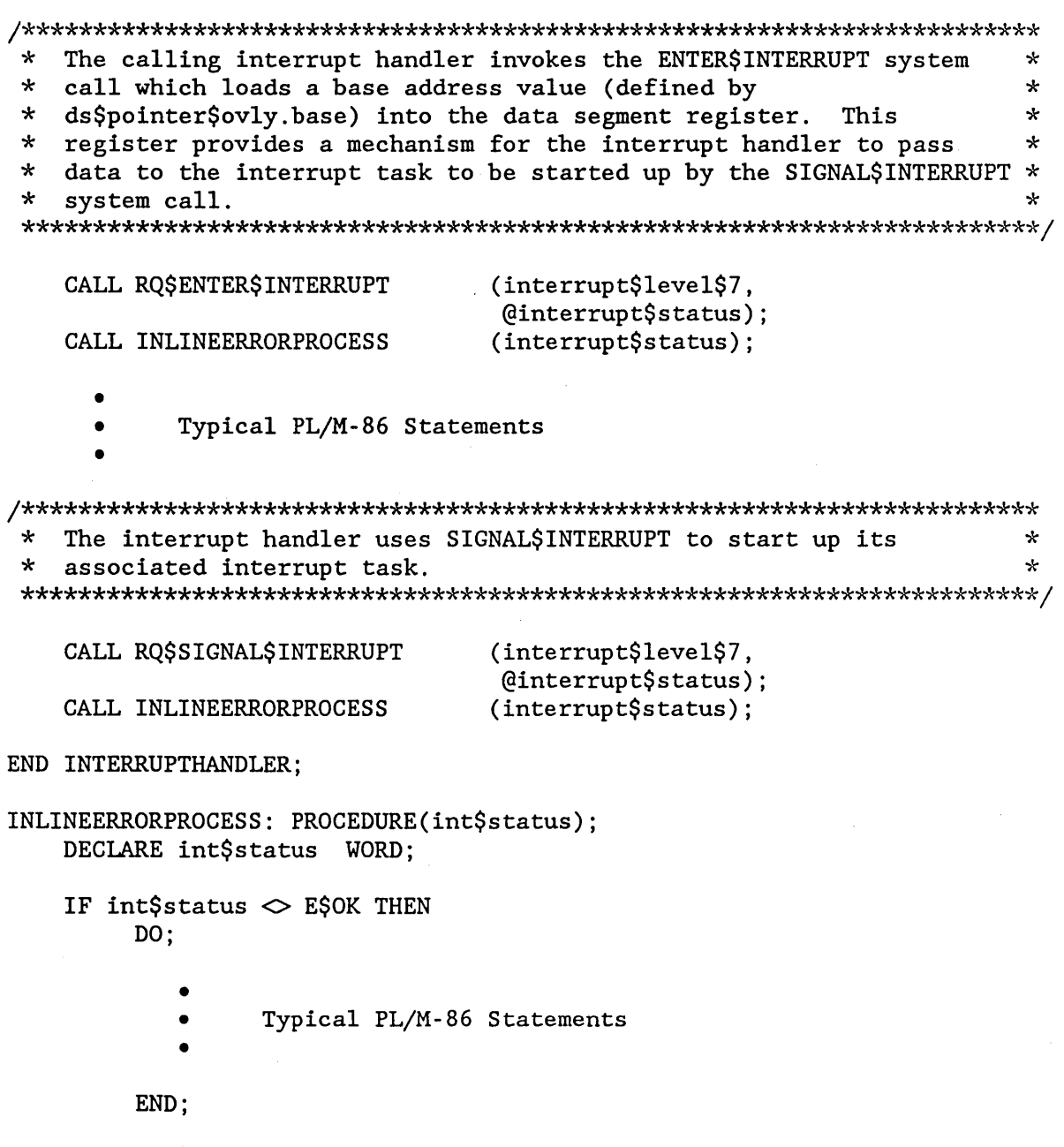

 $\sim$   $\sim$ 

END INLINEERRORPROCESS;

 $\label{eq:2.1} \frac{1}{\sqrt{2\pi}}\int_{0}^{\pi} \frac{1}{\sqrt{2\pi}}\left(\frac{1}{\sqrt{2\pi}}\right)^{2\pi} \frac{1}{\sqrt{2\pi}}\,d\mu$ 

```
SAMPLEPROCEDURE:
   PROCEDURE:
   ds$pointer = @the$first$word; /* a dummy identifier used to point to
                               interrupt handler's data segment */
   data$segment = ds$pointer$ovly.base;
                             /* identifies the base address of the
                               interrupt handler's data segment */
   interrupt$handler = INTERRUPT$PTR (INTERRUPTHANDLER);
                             /* points to the first instruction of
                               the interrupt handler *//* indicates that calling task is to be
   interrypt$task$flag = 01H;
                               interrupt task */
          Typical PL/M-86 Statements
     \bullet* By first invoking the SET$INTERRUPT system call, the calling task
                                                             \star* sets up an interrupt level and becomes the interrupted task for
                                                             \star* level 7.
                                                             \starCALL RQ$SET$INTERRUPT
                             (interrupt$level$7,
                              interrupt$task$flag,
                              interrupt$handler,
                              data$segment,
                              (estatus);
```
Typical PL/M-86 Statements

END SAMPLEPROCEDURE:

# **Condition Codes**

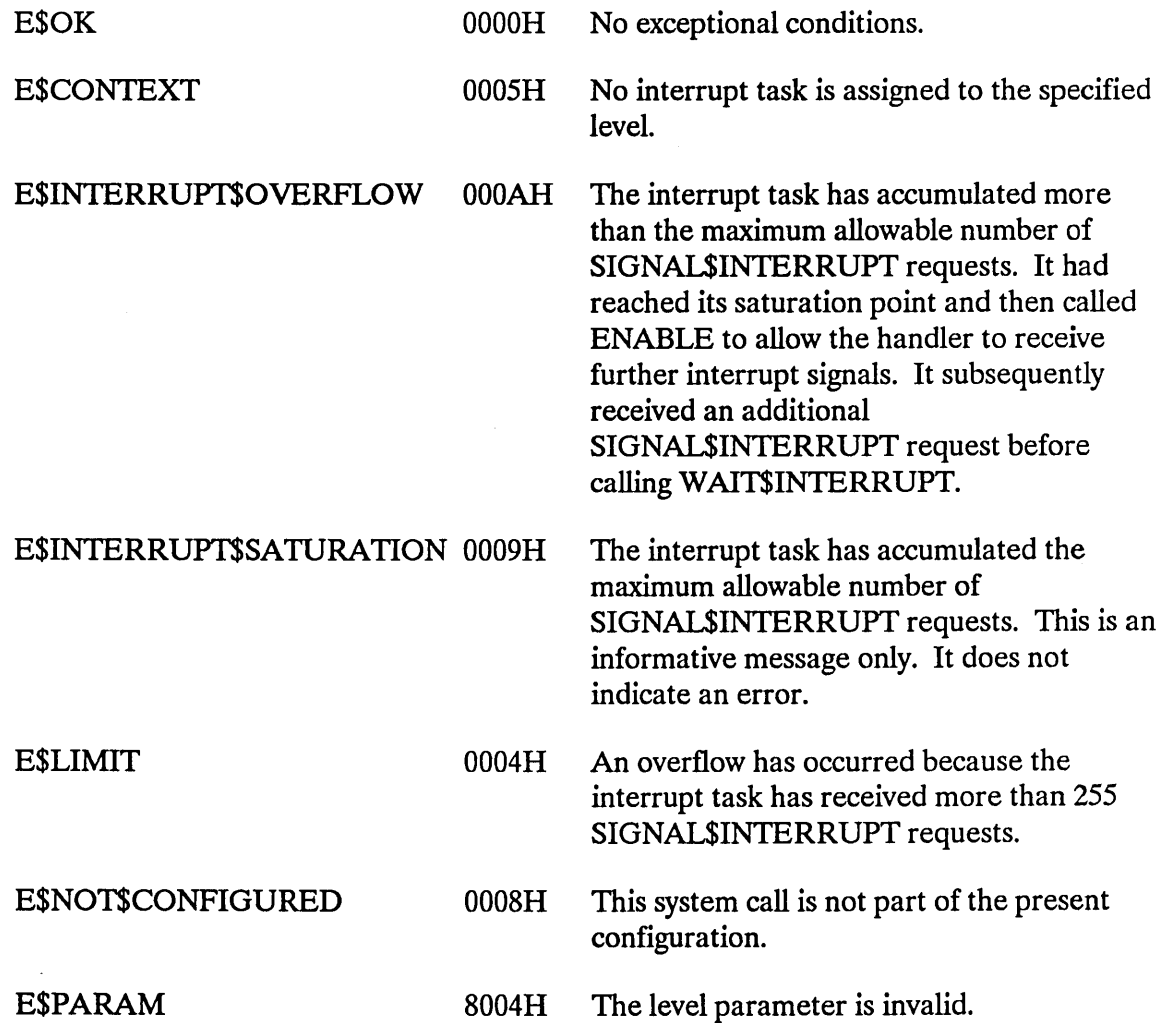

 $\bar{z}$ 

 $\bar{z}$ 

 $\overline{\phantom{a}}$ 

 $\hat{\mathcal{A}}$ 

The SLEEP system call puts the calling task to sleep.

CALL RQ\$SLEEP (time\$limit, except\$ptr);

#### **Input Parameter**

time\$limit

A WORD indicating the conditions in which the calling task is to be put to sleep.

- If not zero and not OFFFFH, causes the calling task to go to sleep for that many clock intervals, after which it will be awakened. The length of a clock interval is configurable. Refer to the *iRMX® I Interactive Configuration Utility Reference Manual* for further information.
- If zero, causes the calling task to be placed on the list of ready tasks, immediately behind all tasks of the same priority. If there are no such tasks, there is no effect and the calling task continues to run.
- If OFFFFH, an error is returned.

#### **Output Parameter**

except\$ptr

A POINTER to a WORD to which the iRMX I Operating System will return the condition code generated by this system call.

#### **Description**

The SLEEP system call has two uses. One use places the calling task in the asleep state for . a specific amount of time. The other use allows the calling task to defer to the other ready tasks with the same priority. When a task defers in this way it is placed on the list of ready tasks, immediately behind those other tasks of equal priority.

# **SLEEP**

# **Example**

\* This example illustrates how the SLEEP system call can be used.  $\star$ DECLARE TOKEN LITERALLY 'SELECTOR'; /\* if your PL/M compiler does not support this variable type, declare TOKEN a WORD  $*/$ /\* NUCLUS. EXT declares all nucleus system calls \*/ \$INCLUDE(:RMX:INC/NUCLUS.EXT) DECLARE time\$limit WORD: DECLARE status WORD; SAMPLEPROCEDURE: PROCEDURE; time\$limit =  $100$ ; /\* sleep for 100 clock ticks  $*/$ Typical PL/M-86 Statements  $\bullet$ \* The calling task puts itself in the asleep state for 100 clock  $\star$ \* ticks by invoking the SLEEP system call.  $\star$ CALL RO\$SLEEP (time\$limit, (estatus); Typical PL/M-86 Statements END SAMPLEPROCEDURE; **Condition Codes** 

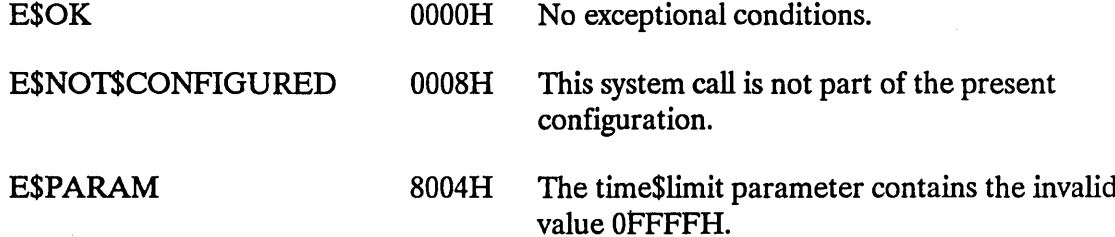

The SUSPEND\$TASK system call increases by one the suspension depth of a task.

CALL RQ\$SUSPEND\$TASK (task, except\$ptr);

### **Input Parameter**

task

A TOKEN specifying the task whose suspension depth is to be incremented.

- if not SELECfOR\$OF(NIL) or zero, contains a token for the task whose suspension depth is to be incremented.
- if SELECTOR\$OF(NIL) or zero, indicates that the calling task is suspending itself.

### **Output Parameter**

except\$ptr

A POINTER to a WORD to which the iRMX I Operating System will return the condition code generated by this system call.

# **Description**

The SUSPEND\$TASK system call increases by one the suspension depth of the specified task. If the task is already in either the suspended or asleep-suspended state, its state is not changed. If the task is in the ready or running state, it enters the suspended state. If the task is in the asleep state, it enters the asleep-suspended state.

SUSPEND\$TASK cannot be used to suspend interrupt tasks.

# **SUSPEND\$TASK**

# Example

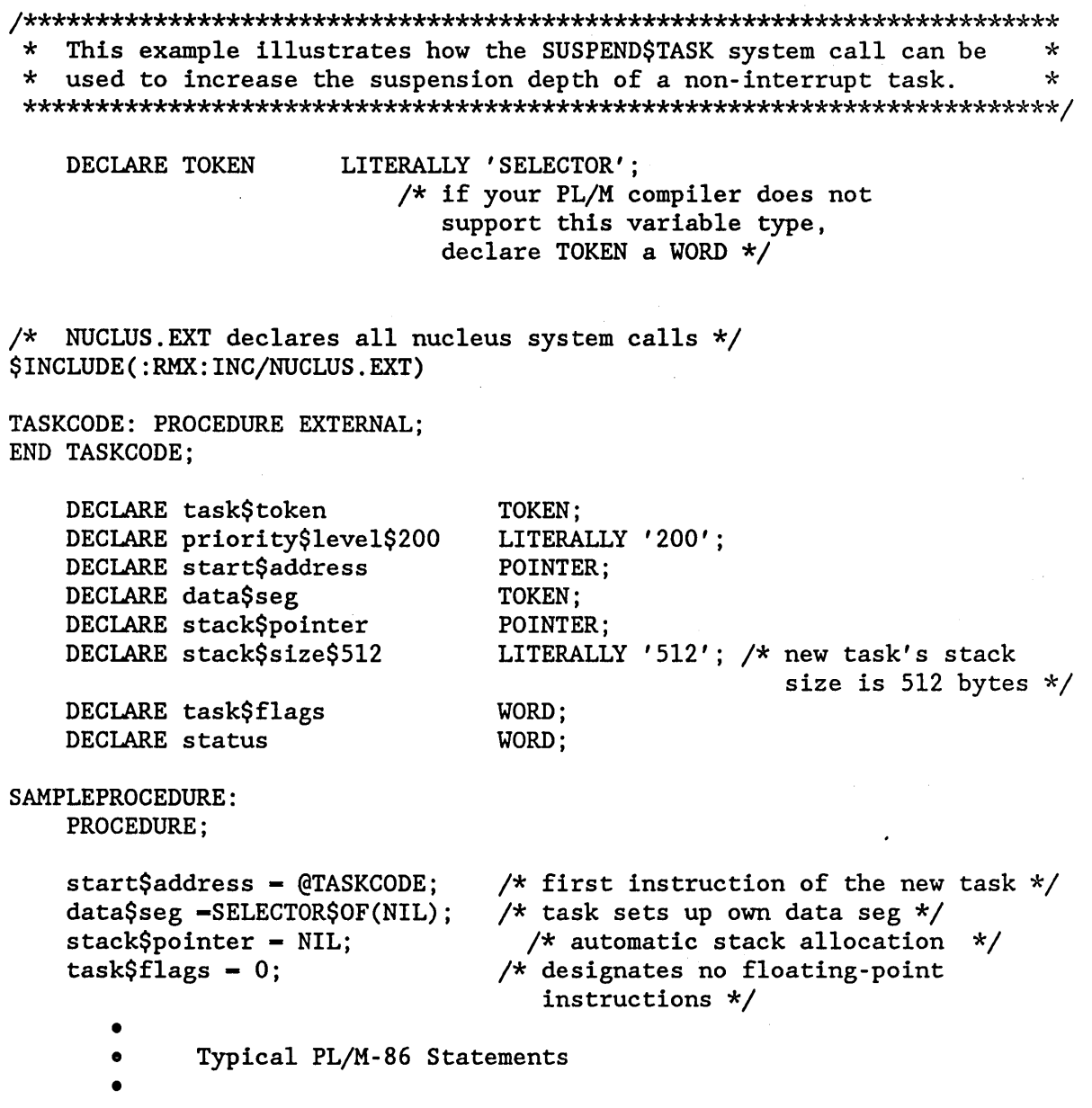

 $\ddot{\phantom{a}}$ 

 $\sim 10^{-1}$ 

# **SUSPEND\$TASK**

 $\star$ In order to suspend a task, a task must know the token for that  $\star$  $\star$ \* task. In this example, the needed token is known because the \* calling task creates the new task (whose code is labeled TASKCODE). \* task\$token = RQ\$CREATE\$TASK (priority\$level\$200, start\$address, data\$seg, stack\$pointer, stack\$size\$512, task\$flags,  $\left($ dstatus $\right)$ : Typical PL/M-86 Statements  $\bullet$ \* After creating the task, the calling task invokes SUSPEND\$TASK.  $\star$  $\star$ \* This system call increases by one the suspension depth of the new  $\star$ \* task (whose code is labeled TASKCODE). CALL RQ\$SUSPEND\$TASK (task\$token, @status);

- - Typical PL/M-86 Statements  $\bullet$
	-

END SAMPLEPROCEDURE;

#### **Condition Codes**

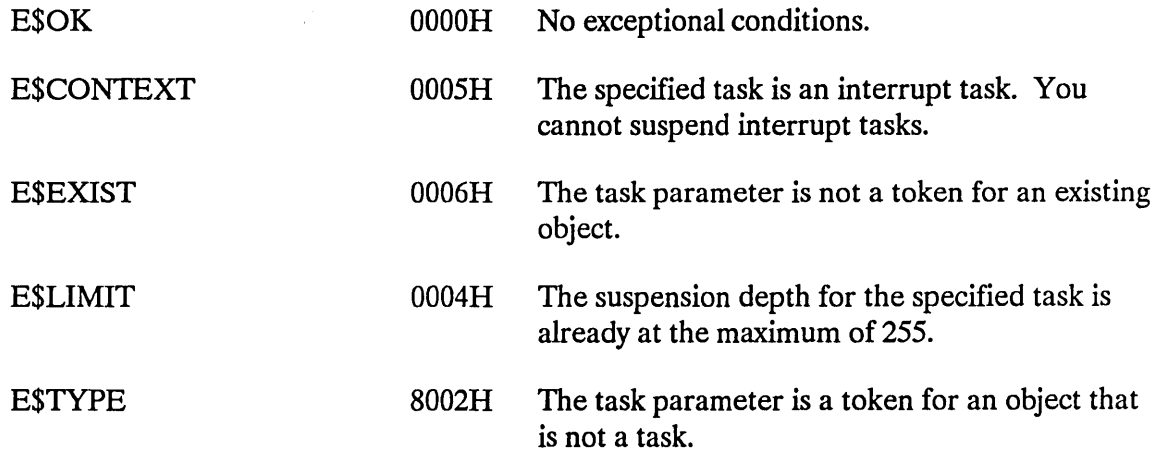

# **UNCATALOG\$OBJECT**

The UNCATALOG\$OBJECf system call removes an entry for an object from an object directory.

CALL RQ\$UNCATALOG\$OBJECT (job, name, except\$ptr);

#### **Input Parameters**

A TOKEN indicating the job of the object directory from which an entry is to be deleted.

- If not SELECTOR\$OF(NIL) or zero, the TOKEN contains a token for the job from whose object directory the specified entry is to be deleted.
- If SELECTOR\$OF(NIL) or zero, the entry is to be deleted from the object directory of the calling task's job.

name

job

A POINTER to a STRING containing the name of the object whose entry is to be deleted.

#### **Output Parameter**

except\$ptr A POINTER to a WORD to which the iRMX I Operating System will return the condition code generated by this system call.

# **Description**

The UNCATALOG\$OBJECf system call deletes an entry from the object directory of the specified job.

### **Example**

```
\starThis example illustrates how the UNCATALOG$OBJECT system call can
                                                            \star* be used.
                                                            \starDECLARE TOKEN
                   LITERALLY 'SELECTOR';
                      /* if your PL/M compiler does not
                         support this variable type,
                         declare TOKEN a WORD */
/* NUCLUS. EXT declares all nucleus system calls */
$INCLUDE(:RMX:INC/NUCLUS.EXT)
   DECLARE seg$token
                    TOKEN;
   DECLARE size
                    WORD;
   DECLARE mbx$token
                    TOKEN;
   DECLARE mbx$flags
                    WORD:
   DECLARE no$response LITERALLY '0';
   DECLARE status
                    WORD;
   DECLARE job$token
                    TOKEN:
SAMPLEPROCEDURE:
   PROCEDURE;
   size = 64;/* designates new segment to contain 64
                              bytes */mbx$flags = 0;
                            /* designates four objects to be queued
                              on the high performance object
                              queue; designates a first-in/
                              first-out task queue */
   job$token = SELECTOR$OF(NIL); /* indicates objects to be cataloged
                              into the object directory of the
                              calling task's job */\bulletTypical PL/M-86 Statements
* The calling task creates a segment and a mailbox and catalogs the
                                                            \star\starmailbox TOKEN. The calling task then uses the TOKENs for both
                                                            \starobjects to send a message.
                                                            \star\starseg$token = RQ$CREATE$SEGMENT(size,
                              \left( dstatus\right) :
   mbx$token = RQ$CREATE$MAILBOX
                             (mbxSflags,\left(dstatus\right):
```
# **UNCATALOGSOBJECT**

 $\star$ It is not mandatory for the calling task to catalog the mailbox  $\star$ token in order to send a message. It is necessary, however, to  $\star$  $\star$ \* catalog the mailbox token if a task in another job is to receive  $\star$ \* the message.  $\star$ CALL ROSCATALOGSOBJECT (job\$token, mbx\$token,  $@(3, 'MBX')$ , (estatus); Typical PL/M-86 Statements The calling task invokes the SEND\$MESSAGE system call to send the  $\star$  $\star$ token for the segment to the specified mailbox. CALL RQ\$SEND\$MESSAGE (mbx\$token, seg\$token, no\$response, (dstatus); Typical PL/M-86 Statements \* When the mailbox is no longer needed and there is no need to keep  $\star$ \* its token cataloged, it may be deleted by any task that knows its  $\star$  $\star$ token. ÷ CALL RQ\$UNCATALOG\$OBJECT (job\$token,  $@(3,'MBX')$ ,  $($ status $)$ ; CALL RO\$DELETE\$MAILBOX (mbx\$token, (dstatus); Typical PL/M-86 Statements

END SAMPLEPROCEDURE:

# **UNCATALOG\$OBJECT**

 $\sim 10^7$ 

# **Condition Codes**

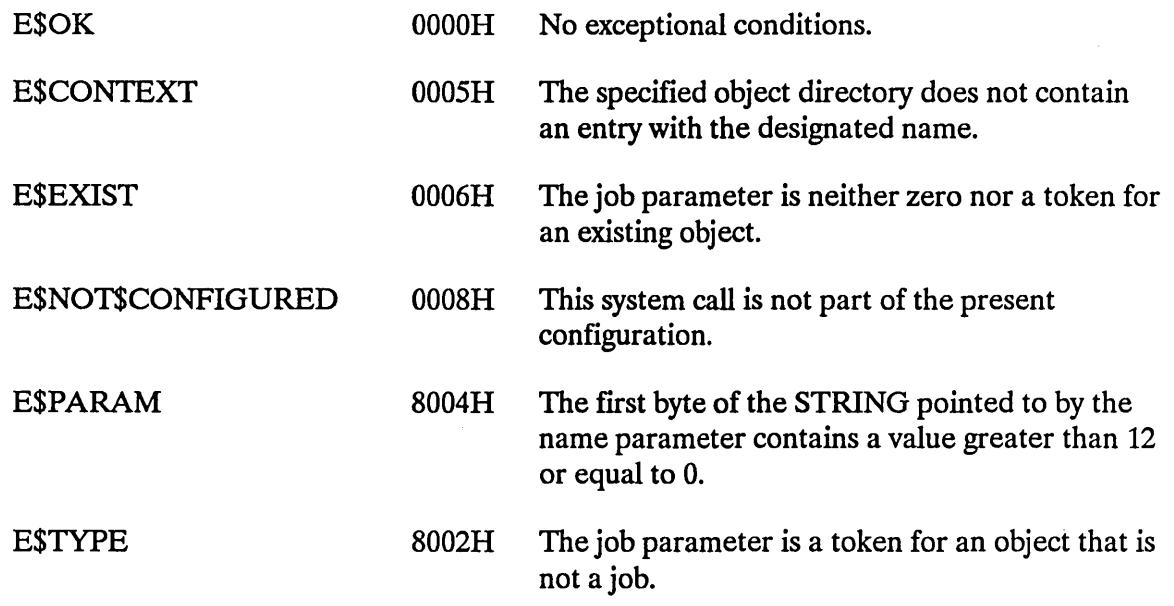

 $\sim$ 

 $\sim 10^6$ 

The WAIT\$INTERRUPT system call is used by an interrupt task to signal its readiness to service an interrupt.

CALL RQ\$WAIT\$INTERRUPT (level, except\$ptr);

# **Input Parameter**

level A WORD specifying an interrupt level which is encoded as follows (bit 15 is the high-order bit):

- **Bits** Value
- 15-7 Reserved bits that should be set to zero.
- 6-4 First digit of the interrupt level (0-7).
- 3 If one, the level is a master level and bits 6-4 specify the entire level number.

If zero, the level is a slave level and bits 2-0 specify the second digit.

2-0 Second digit of the interrupt level (0-7), if bit 3 is zero.

# **Output Parameter**

except\$ptr A POINTER to a WORD to which the iRMX I Operating System will return the condition code generated by this system call.

# **Description**

The WAIT\$INTERRUPT system call is used by interrupt tasks immediately after initializing and immediately after servicing interrupts. Such a call suspends an interrupt task until the interrupt handler for the same level resumes it by invoking SIGNALSINTERRUPT.

While the interrupt task is processing, all lower level interrupts are disabled. The associated interrupt level is either disabled or enabled, depending on the option originally specified with the SET\$INTERRUPT system call. If the associated interrupt level is enabled, all SIGNAL\$INTERRUPT calls that the handler makes (up to the limit specified with SET\$INTERRUPT) are logged. If this count of SIGNAL\$INTERRUPT calls is greater than zero when the interrupt task calls WAIT\$INTERRUPT, the task is not suspended. Instead it continues processing the next SIGNAL\$INTERRUPT request.

If the associated interrupt level is disabled while the interrupt task is running and the number of outstanding SIGNAL\$INTERRUPT requests is less than the user-specified limit, the call to WAITSINTERRUPT enables that level.

# **Example**

This example illustrates how the WAIT\$INTERRUPT system call can be  $\star$  $\star$ s.  $\star$ used to signal a task's readiness to service an interrupt. DECLARE TOKEN LITERALLY 'SELECTOR'; /\* if your PL/M compiler does not support this variable type, declare TOKEN a WORD \*/ /\* NUCLUS. EXT declares all nucleus system calls \*/ \$INCLUDE(:RMX:INC/NUCLUS.EXT) INTERRUPTHANDLER: PROCEDURE INTERRUPT 63 EXTERNAL; END INTERRUPTHANDLER; DECLARE taskStoken TOKEN: DECLARE priority\$level\$150 LITERALLY '150'; DECLARE start\$address POINTER; DECLARE data\$segment TOKEN: DECLARE stack\$pointer POINTER; DECLARE stack\$size\$512 LITERALLY '512'; /\* new task's stack size is 512 bytes  $*/$ DECLARE task\$flags WORD: LITERALLY '0000000001111000B'; DECLARE interrupt\$level\$7 /\* specifies master interrupt level 7  $*/$ DECLARE interrupt\$task\$flag BYTE: DECLARE interrupt\$handler POINTER; DECLARE interrupt\$status WORD; DECLARE status WORD;

# **WAITSINTERRUPT**

```
INTERRUPTTASK: PROCEDURE PUBLIC:
                             /* indicates that calling task is to
   interrypt$task$flag = 01H;be interrupt task */data$segment = SELECTOR$OF(NIL): /* use own data segment */
   interrupt$handler = INTERRUPT$PTR (INTERRUPTHANDLER);
                             /* points to the first instruction of
                                the interrupt handler */
The first system call in this example. SETSINTERRUPT, makes the
                                                        \star\starcalling task (INTERRUPTTASK) the interrupt task for interrupt
                                                        \star\star* level seven.
CALL ROSSETSINTERRUPT
                          (interrupt$level$7,
                           interrupt$task$flag,
                           interrupt$handler,
                           data$segment,
                           (dinterrupt$status);
          Typical PL/M-86 Statements
The calling interrupt task invokes WAIT$INTERRUPT to suspend itself *
* until the interrupt handler for the same level resumes the task by *
* invoking the SIGNALSINTERRUPT system call.
CALL RQ$WAIT$INTERRUPT
                          (interrupt$level$7,
                           (dinterrupt$status);
          Typical PL/M-86 Statements
     \bullet* When the interrupt task invokes the RESET$INTERRUPT system call,
                                                        \star* the assignment of the current interrupt handler to interrupt level *
* 7 is cancelled and, because an interrupt task has also been
                                                        \star\starassigned to the line, the interrupt task is deleted.
                                                        \starCALL RO$RESET$INTERRUPT
                          (interrupt$level$7,
                           (dinterrupt$status);
END INTERRUPTTASK:
SAMPLEPROCEDURE:
   PROCEDURE:
   start$address = @INTERRUPTIASK; /* 1st instruction of interrupt
                                task */stack{\S{p} \text{other}} = NIL;
                            /* automatic stack allocation */
```
# **WAITSINTERRUPT**

```
task$flags = 0;/* designates no floating-point
                               instrucitions */
  data$segment = SELECTOR$OF(NIL); /* use own data segment */
     \bulletTypical PL/M-86 Statements
* In this example the calling task invokes the system call
                                                        \star* CREATE$TASK to create a task labeled INTERRUPTTASK.
                                                        \startask$token = RQ$CREATE$TASK (priority$level$150,
                          start$address,
                          data$segment,
                          stack$pointer,
                          stack$size$512,
                          task$flags,
                          (dstatus);
     \bulletTypical PL/M-86 Statements
```
END SAMPLEPROCEDURE;

# **Condition Codes**

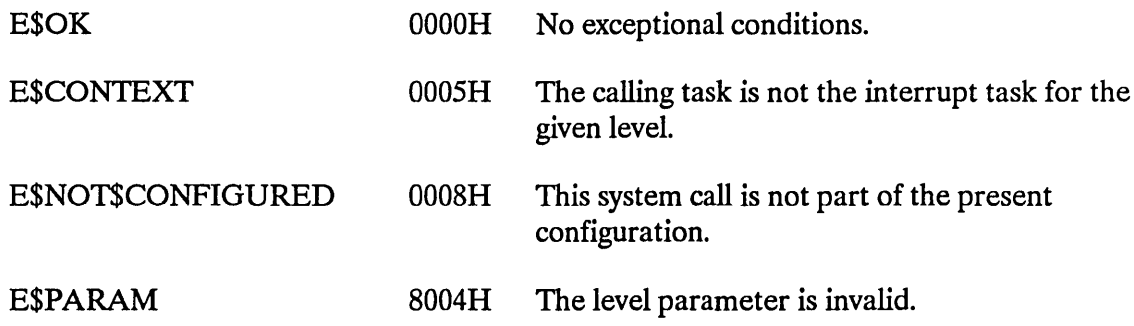

 $\label{eq:2.1} \mathcal{L}(\mathcal{L}^{\text{max}}_{\mathcal{L}}(\mathcal{L}^{\text{max}}_{\mathcal{L}})) \leq \mathcal{L}(\mathcal{L}^{\text{max}}_{\mathcal{L}}(\mathcal{L}^{\text{max}}_{\mathcal{L}}))$ 

 $\label{eq:2.1} \frac{1}{\sqrt{2}}\left(\frac{1}{\sqrt{2}}\right)^{2} \left(\frac{1}{\sqrt{2}}\right)^{2} \left(\frac{1}{\sqrt{2}}\right)^{2} \left(\frac{1}{\sqrt{2}}\right)^{2} \left(\frac{1}{\sqrt{2}}\right)^{2} \left(\frac{1}{\sqrt{2}}\right)^{2} \left(\frac{1}{\sqrt{2}}\right)^{2} \left(\frac{1}{\sqrt{2}}\right)^{2} \left(\frac{1}{\sqrt{2}}\right)^{2} \left(\frac{1}{\sqrt{2}}\right)^{2} \left(\frac{1}{\sqrt{2}}\right)^{2} \left(\$ 

 $\label{eq:2.1} \frac{1}{\sqrt{2}}\left(\frac{1}{\sqrt{2}}\right)^{2} \left(\frac{1}{\sqrt{2}}\right)^{2} \left(\frac{1}{\sqrt{2}}\right)^{2} \left(\frac{1}{\sqrt{2}}\right)^{2} \left(\frac{1}{\sqrt{2}}\right)^{2} \left(\frac{1}{\sqrt{2}}\right)^{2} \left(\frac{1}{\sqrt{2}}\right)^{2} \left(\frac{1}{\sqrt{2}}\right)^{2} \left(\frac{1}{\sqrt{2}}\right)^{2} \left(\frac{1}{\sqrt{2}}\right)^{2} \left(\frac{1}{\sqrt{2}}\right)^{2} \left(\$ 

**INDEX** 

#### A

ACCEPT\$CONTROL 7 ALTER\$COMPOSITE 10

### c

CATALOG\$OBJECT 12 CREATE\$COMPOSITE 15 CREATE\$EXTENSION 18 CREATE\$JOB 21 CREATE\$MAILBOX 29 CREATE\$REGION 33 CREATE\$SEGMENT 36 CREATE\$SEMAPHORE 39 CREATE\$TASK 42

# D

DELETE\$COMPOSITE 47 DELETE\$EXTENSION 49 DELETE\$JOB 52 DELETE\$MAILBOX 55 DELETE\$REGION 58 DELETE\$SEGMENT 61 DELETE\$SEMAPHORE 64 DELETE\$TASK 67 DISABLE 71 DISABLE\$DELETION 74

# E

ENABLE 77 ENABLE\$DELETION 81 Encoded meanings for object types 110 Encoding of interrupt levels 77 END\$INIT\$TASK 84 ENTER\$INTERRUPT 85

#### E (continued)

**Examples** 

ACCEPT\$CONTROL 8 CATALOG\$OBJECT 13 CREATE\$JOB 25 CREATE\$MAILBOX 31 CREATE\$REGION 34 CREATE\$SEGMENT 37 CREATE\$SEMAPHORE 40 CREATE\$TASK 44 DELETE\$EXTENSION 50 DELETE\$JOB 53 DELETE\$MAILBOX 56 DELETE\$REGION 59 DELETE\$SEGMENT 62 DELETE\$SEMAPHORE 65 DELETE\$TASK 68 DISABLE 72 DISABLE\$DELETION 75 ENABLE 78 ENABLE\$DELETION 82 ENTER\$INTERRUPT 86 EXIT\$INTERRUPT 90 FORCE\$DELETE 93 GET\$EXCEPTION\$HANDLER 96 GET\$LEVEL 98 GET\$POOL\$ATTRIB 100 GET\$PRIORITY 103 GET\$SIZE 106 GET\$TASK\$TOKENS 109 GET\$TYPE 111 LOOKUP\$OBJECf 116 OFFSPRING 119 RECEIVE\$CONTROL 122 RECEIVE\$MESSAGE 126 RECEIVE\$UNITS 129 RESET\$INTERRUPT 132 RESUME\$TASK 136 SEND\$CONTROL 140 SEND\$MESSAGE 143 SEND\$UNITS 147 SET\$EXCEPTION\$HANDLER 151 SET\$INTERRUPT 157

#### **E (continued)**

SET\$OS\$EXTENSION 160 SET\$POOL\$MIN 163 SET\$PRIORITY 166 SIGNAL\$EXCEPTION 170 SIGNAL\$INTERRUPT 173 SLEEP 178 SUSPEND\$TASK 180 UNCATALOG\$OBJECf 183 WAIT\$INTERRUPT 187 EXIT\$INTERRUPT 89

#### F

FORCE\$DELETE 92

#### G

GET\$EXCEPTION\$HANDLER 95 GET\$LEVEL 97 GET\$POOL\$ATTRIB 99 GET\$PRIORITY 102 GET\$SIZE 105 GET\$TASK\$TOKENS 108 GET\$TYPE 110

# $\mathbf{I}$

INSPECf\$COMPOSlTE 113

# L

LOOKUP\$OBJECT 115

#### M

Mailbox\$flags specifying information when creating a mailbox 29 Meaning of the encoded interrupt level WORD 97

# o

OFFSPRING 118

# Q

Queuing scheme of a semaphore 39

# R

RECEIVE\$CONTROL 121 RECEIVE\$MESSAGE 124 RECEIVE\$UNITS 128 Required top 5 words of stack for SIGNAL\$EXCEPTION 169 RESET\$INTERRUPT 131 RESUME\$TASK 135

#### s

SEND\$CONTROL 139 SEND\$MESSAGE 142 SEND\$UNITS 146 SET\$EXCEPTION\$HANDLER 148 SET\$INTERRUPT 154 SET\$OS\$EXTENSION 159 SET\$POOL\$MIN 162 SET\$PRIORITY 165 SIGNAL\$EXCEPTION 169 SIGNAL\$INTERRUPT 172 SLEEP 177 Structures exception handler 22 extracting the DS register used by an interrupt task 156 for assigning as exception handler 149 information about the exception handler 95 pool attributes for GET\$POOL\$ATTRIBUTES 99 token\$list for CREATE\$COMPOSITE 15 token\$list for INSPECT\$COMPOSITE 113 SUSPEND\$TASK 179

# u

UNCATALOG\$OBJECT 182

# v

Values for GET\$TASKSTOKENS selection parameter 108

# W

#### WAIT\$INTERRUPT 186

 $\sim$ 

 $\sim 10^{-1}$ 

 $\sim$ 

 $\sim$ 

 $\mathcal{L}(\mathcal{A})$  .

intel<sup>®</sup>

ł

ť

### **REQUEST FOR READER'S COMMENTS**

Intel's.Technical Publications Departments attempt to provide publications that meet the needs of all Intel product users. This form lets you participate directly in the publication process. Your comments will help us correct and improve our publications. Please take a few minutes to respond.

Please restrict your comments to the usability, accuracy, organization, and completeness of this publication. If you have any comments on the product that this publication describes, please contact your Intel representative.

1. Please describe any errors you found in this publication (include page number).

 $\sim$   $\mu$   $\sim$ 

2. Does this publication cover the information you expected or required? Please make suggestions for improvement.

and the contract of the contract of the contract of the contract of the contract of the contract of the contract of

3. Is this the right type of publication for your needs? Is it at the right level? What other types of publications are needed?

4. Did you have any difficulty understanding descriptions or wording? Where?

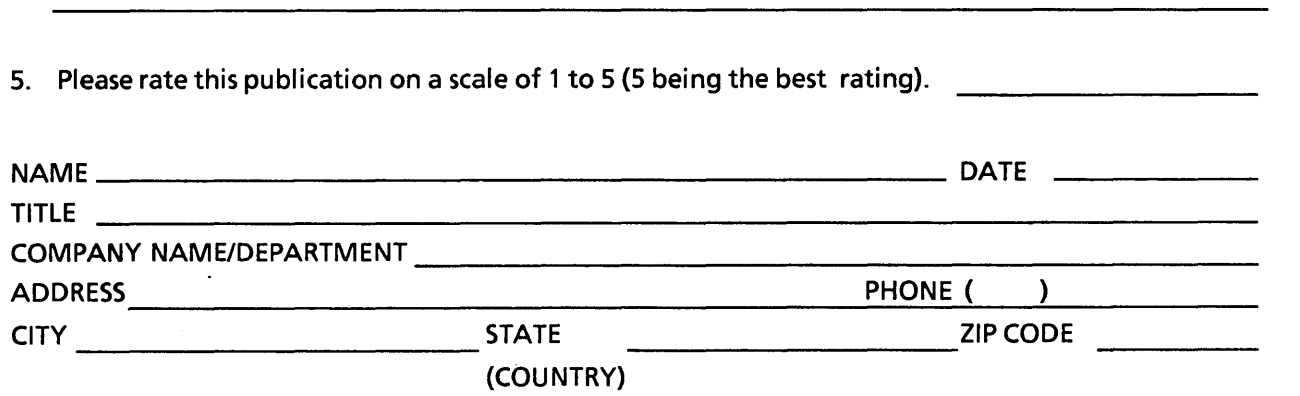

Please check here if you require a written reply.  $\square$ 

#### WE'D LIKE YOUR COMMENTS ...

This document is one of a series describing Intel products. Your comments on the back of this form will help us produce better manuals. Each reply will be carefully reviewed by the responsible person. All :omments and suggestions become the property of Intel Corporation.

If you are in the United States, use the preprinted address provided on this form to return your :omments.' No postage is required. If you are not in the United States, return your comments to the Intel sales office in your country. For your convenience, international sales office addresses are printed on the last page of this document.

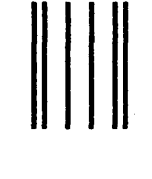

NO POSTAGE **NECESSARY** IF MAILED INTHE UNITED STATES

 $\mathbf{I}$ 

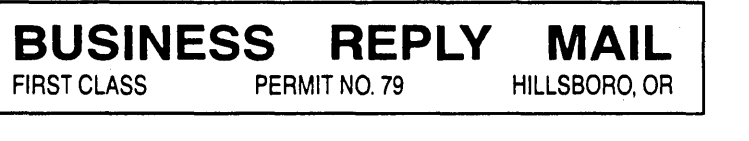

POSTAGE WILL BE PAID BY ADDRESSEE

Intel Corporation OMSO Technical Publications, MS: HF3-72 5200 N.E. Elam Young Parkway Hillsboro, OR 97124-9978

11.1 •• 111.111.11 •• 1.1.1 •• 11.1 •• 1.1 •• 1 ••• 11111 •• 1.111

**Alberta** 

المستحدث والمراجل

#### **INTERNATIONAL SALES OFFICES**

INTEL CORPORATION 3065 Bowers Avenue Santa Clara, California 95051

BELGIUM Intel Corporation SA Rue des Cottages 65 B-1180 Brussels

DENMARK Intel Denmark AlS Glentevej 61-3rd Floor dk-2400 Copenhagen

ENGLAND Intel Corporation (U.K.) LTD. Piper's Way Swindon, Wiltshire SN3 1RJ

FINLAND Intel Finland OY Ruosilante 2 00390 Helsinki

FRANCE Intel Paris 1 Rue Edison-BP 303 78054 St.-Quentin-en-Yvelines Cedex

ISRAEL Intel Semiconductors LTD. Atidim Industrial Park Neve Sharet P.O. Box 43202 Tel-Aviv 61430

ITALY Intel Corporation S.P.A. Milandfiori, Palazzo E/4 20090 Assago (Milano)

JAPAN Intel Japan K.K. Flower-Hill Shin-machi 1-23-9, Shinmachi Setagaya-ku, Tokyo 15

NETHERLANDS Intel Semiconductor (Netherland B.V.) Alexanderpoort Building Marten Meesweg 93 3068 Rotterdam

**NORWAY** Intel Norway AlS P.O. Box 92 Hvamveien 4 N-2013, Skjetten

SPAIN Intel Iberia Calle Zurbaran 28-IZQDA 28010 Madrid

SWEDEN Intel Sweden A.B. Dalvaegen 24 S-17136Solna

SWITZERLAND Intel Semiconductor A.G. Talackerstrasse 17 8125 Glattbrugg CH-8065 Zurich

WEST GERMANY Intel Semiconductor G.N.B.H. Seidlestrasse 27 0-8000 Munchen

 $\label{eq:2.1} \frac{1}{\sqrt{2}}\left(\frac{1}{\sqrt{2}}\right)^{2} \left(\frac{1}{\sqrt{2}}\right)^{2} \left(\frac{1}{\sqrt{2}}\right)^{2} \left(\frac{1}{\sqrt{2}}\right)^{2} \left(\frac{1}{\sqrt{2}}\right)^{2} \left(\frac{1}{\sqrt{2}}\right)^{2} \left(\frac{1}{\sqrt{2}}\right)^{2} \left(\frac{1}{\sqrt{2}}\right)^{2} \left(\frac{1}{\sqrt{2}}\right)^{2} \left(\frac{1}{\sqrt{2}}\right)^{2} \left(\frac{1}{\sqrt{2}}\right)^{2} \left(\$ 

 $\label{eq:2.1} \frac{1}{\sqrt{2}}\left(\frac{1}{\sqrt{2}}\right)^{2} \left(\frac{1}{\sqrt{2}}\right)^{2} \left(\frac{1}{\sqrt{2}}\right)^{2} \left(\frac{1}{\sqrt{2}}\right)^{2} \left(\frac{1}{\sqrt{2}}\right)^{2} \left(\frac{1}{\sqrt{2}}\right)^{2} \left(\frac{1}{\sqrt{2}}\right)^{2} \left(\frac{1}{\sqrt{2}}\right)^{2} \left(\frac{1}{\sqrt{2}}\right)^{2} \left(\frac{1}{\sqrt{2}}\right)^{2} \left(\frac{1}{\sqrt{2}}\right)^{2} \left(\$ 

 $\label{eq:2.1} \frac{1}{\sqrt{2}}\int_{\mathbb{R}^3}\frac{1}{\sqrt{2}}\left(\frac{1}{\sqrt{2}}\right)^2\frac{1}{\sqrt{2}}\left(\frac{1}{\sqrt{2}}\right)^2\frac{1}{\sqrt{2}}\left(\frac{1}{\sqrt{2}}\right)^2\frac{1}{\sqrt{2}}\left(\frac{1}{\sqrt{2}}\right)^2\frac{1}{\sqrt{2}}\left(\frac{1}{\sqrt{2}}\right)^2\frac{1}{\sqrt{2}}\frac{1}{\sqrt{2}}\frac{1}{\sqrt{2}}\frac{1}{\sqrt{2}}\frac{1}{\sqrt{2}}\frac{1}{\sqrt{2}}$ 

intel

 $\bullet$  $\bullet$  $\bullet$  $\bullet$ c  $\bullet$  $\bullet$  $\bullet$ ä  $\bullet$  $\bullet$  $\bullet$  $\bullet$ Ċ  $\bullet$  $\bullet$  $\bullet$ ò

INTEL CORPORATION 3065 Bowers Avenue Santa Clara, California 95051  $(408)$  987-8080

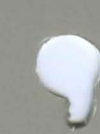